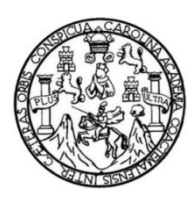

Universidad de San Carlos de Guatemala Facultad de Ingeniería Escuela de Ingeniería Civil

# DISEÑO DEL SISTEMA DE ABASTECIMIENTO DE AGUA POTABLE EN ALDEA LOS CUBES Y SISTEMA DE ALCANTARILLADO SANITARIO PARA CANTONES RINCÓN DE PIEDRA, AGUA TIBIA Y CASERÍO EL ENCINÓN, CABECERA MUNICIPAL, MUNICIPIO DE PALENCIA, DEPARTAMENTO DE GUATEMALA

Pedro Antonio Chávez Roca

Asesorado por el Ing. Luis Gregorio Alfaro Véliz

Guatemala, octubre de 2017

UNIVERSIDAD DE SAN CARLOS DE GUATEMALA

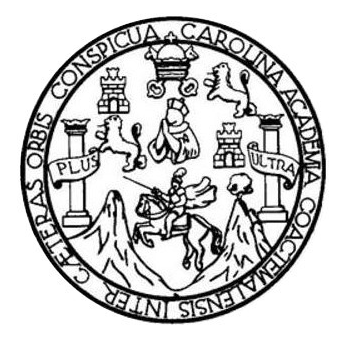

FACULTAD DE INGENIERÍA

# DISEÑO DEL SISTEMA DE ABASTECIMIENTO DE AGUA POTABLE EN ALDEA LOS CUBES Y SISTEMA DE ALCANTARILLADO SANITARIO PARA CANTONES RINCÓN DE PIEDRA, AGUA TIBIA Y CASERÍO EL ENCINÓN, CABECERA MUNICIPAL, MUNICIPIO DE PALENCIA, DEPARTAMENTO DE GUATEMALA

TRABAJO DE GRADUACIÓN

PRESENTADO A LA JUNTA DIRECTIVA DE LA FACULTAD DE INGENIERÍA POR

PEDRO ANTONIO CHÁVEZ ROCA

ASESORADO POR EL ING. LUIS GREGORIO ALFARO VÉLIZ

AL CONFERÍRSELE EL TÍTULO DE

INGENIERO CIVIL

GUATEMALA, OCTUBRE DE 2017

## UNIVERSIDAD DE SAN CARLOS DE GUATEMALA FACULTAD DE INGENIERÍA

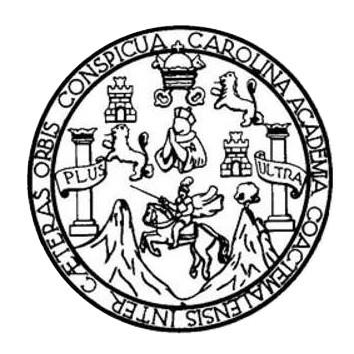

## **NÓMINA DE JUNTA DIRECTIVA**

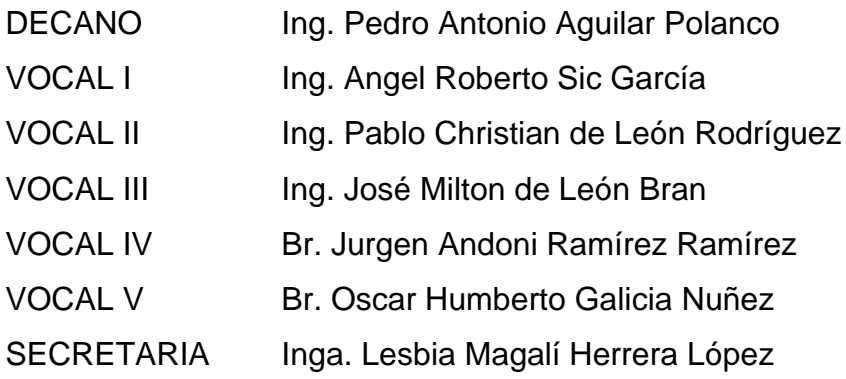

## **TRIBUNAL QUE PRACTICÓ EL EXAMEN GENERAL PRIVADO**

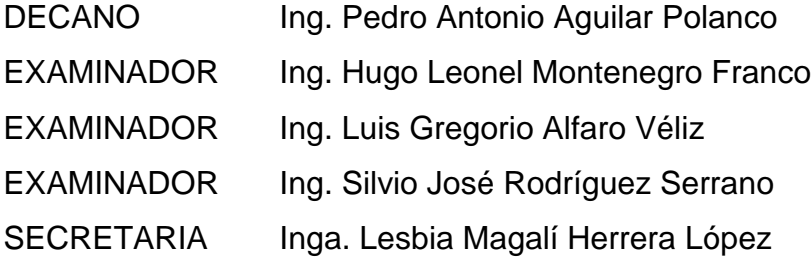

#### **HONORABLE TRIBUNAL EXAMINADOR**

En cumplimiento con los preceptos que establece la ley de la Universidad de San Carlos de Guatemala, presento a su consideración mi trabajo de graduación titulado:

**DISEÑO DEL SISTEMA DE ABASTECIMIENTO DE AGUA POTABLE EN ALDEA LOS CUBES Y SISTEMA DE ALCANTARILLADO SANITARIO PARA CANTONES RINCÓN DE PIEDRA, AGUA TIBIA Y CASERÍO EL ENCINÓN, CABECERA MUNICIPAL, MUNICIPIO DE PALENCIA, DEPARTAMENTO DE GUATEMALA** 

Tema que me fuera asignado por la Dirección de la Escuela de Ingeniería Civil, con fecha 26 de julio de 2017.

Pedro Antonio Chávez Roca

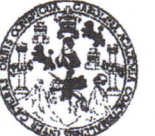

#### FACULTAD DE INGENIERÍA

#### UNIDAD DE EPS

Guatemala, 22 de agosto de 2017 Re£EPS.DOC587.08.17

Inga. Christa Classon de Pinto Directora Unidad de EPS Facultad de Ingeniería Presente

Estimada Ingeniera Classon de Pinto:

Por este medio atentamente le informo que como Asesor—Supervisor de la Práctica del Ejercicio Profesional Supervisado (E.P.S.), del estudiante universitario **Pedro Antonio Chávez Roca, Registro Académico 201403889** y GUI **2897 46728 0101,** de la Carrera de Ingeniería Civil, procedí a revisar el informe final, cuyo título es: **DISEÑO DEL SISTEMA DE** ABASTECIMIENTO DE AGUA POTABLE EN ALDEA LOS CUBES Y SISTEMA **DE ALCANTARILLADO SANITARIO PARA CANTONES RINCÓN DE PIEDRA, AGUA TIBIA Y CASERÍO E L ENCINÓN, CABECERA MUNICIPAL, MUNICIPIO**  DE PALENCIA, DEPARTAMENTO DE GUATEMALA.

En tal virtud, LO DOY POR APROBADO, solicitándole darle el trámite respectivo.

Sin otro particular, me es grato suscribirme.

Atentamente,

"Id y Enseñad a Todos" cidad de San Carlos de Guaren Ing This Gregorio Alfaro Asesor-Supervisor de EPSS Ing. Luis Gregorio Alfaro Véliz Area de Ingeniería Civil **ASESOR - SUPERVISOR DE EPS** Unidad de Prácticas de Ingeniería y EPS acultad de Ingen

c.c. Archivo LGAV/ra

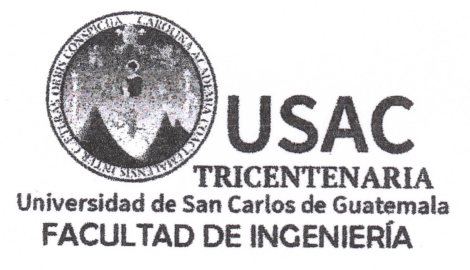

**httpi//ch'ü.ingenieria.usac.edu.gt** 

**ESCUELA DE INGENIERÍA CIVIL** 

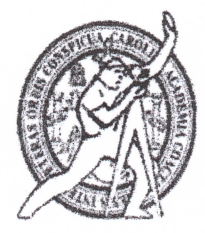

Guatemala, 30 de agosto de 2017

Ingeniero Hugo Leonel Montenegro Franco Director Escuela Ingeniería Civil Facultad de Ingeniería Universidad de San Carlos

Estimado Ingeniero Montenegro.

/mrrm.

Le informo que he revisado el trabajo de graduación **DISEÑO DE L SISTEM A D E ABASTECIMIENTO D E** AGUA **POTABL E EN ALDE A LO S CUBE S** Y **SISTEM A D E**  ALCANTARILLADO SANITARIO PARA CANTONES RINCÓN DE PIEDRA, AGUA TIBIA Y **CASERÍ O E L ENCINÓN, CABECER A MUNICIPAL, MUNICIPIO D E PALENCIA, DEPARTAMENTO DE GUATEMALA** desarrollado por el estudiante de Ingeniería Civil Pedro Antonio Chávez Roca, con CUí 2897467280101 Registro Académico No. 201403889, quien contó con la asesoría del Ing. Luis Gregorio Aifaro **Veliz.** 

Considero este trabajo bien desarrollado y representa un aporte para la comunidad del área y habiendo cumplido con los objetivos del referido trabajo doy mi aprobación ai mismo solicitando darle el trámite respectivo.

Atentamente,

**ID Y ENSEN** FACULTAD DE INGENIERIA RTAMENTO DE. **AULICA** Ing. Rafael Enrique Mo Revisor por el Departamento de Hidráulica

*Mas de 136 años de TmBajo y Mejora Continua* 

*UNIVERSIDAD DE SAN CARLOS* de guatemala

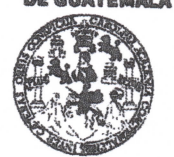

#### FACULTAD DE INGENIERÍA

UNIDAD DE EPS

Guatemala, 04 de septiembre de 2017 **REF.EPS.D.292.09.17** 

Ing. Hugo Leonel Montenegro Franco Director Escuela de Ingeniería Civil Facultad de Ingeniería Presente

Estimado Ingeniero Montenegro Franco:

Por este medio atentamente le *envío* el informe final correspondiente a la práctica del Ejercicio Profesional Supervisado, (E.P.S) titulado DISEÑO DEL SISTEMA DE **ABASTECIMIENTO DE AGUA POTABLE E N ALDEA LOS CUBES** Y **SISTEMA**  DE ALCANTARILLADO SANITARIO PARA CANTONES RINCÓN DE PIEDRA, **AGUA TIBIA Y CASERIO E L ENCINÓN, CABECERA MUNICIPAL, MUNICIPIO**  DE PALENCIA, DEPARTAMENTO DE GUATEMALA, que fue desarrollado por el estudiante universitario **Pedro Antonio Chávez Roca, Registro Académico 201403889** *j*  **CUI 2897 46728 0101,** quien fue debidamente asesorado *y* supervisado por el Ing. Luis Gregorio Alfaro Veliz.

Por lo que habiendo cumplido con los objetivos y requisitos de ley del referido trabajo y existiendo la aprobación del mismo por el Asesor-Supervisor, y en mi calidad de Directora apruebo su contenido solicitándole darle el trámite respectivo.

Sin otro particular, me es grato suscribirme.

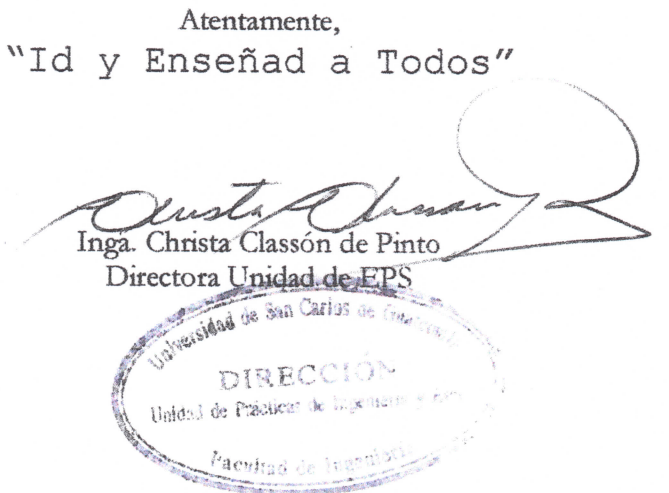

CCdP/ra

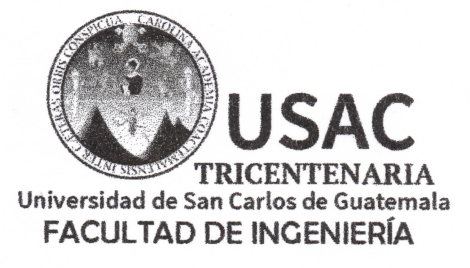

http;//civil.ingenieria.usac.edu.gt

ESCUELA DE INGENIERÍA CIVIL

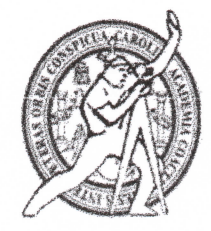

El director de la Escuela de Ingeniería Civil, después de conocer el dictamen del Asesor Ing. Luis Gregorio Alfaro **Veliz y** de la Coordinadora de E.P.S. Inga. Christa del Rosario Classon de Pinto, al trabajo de graduación del estudiante Pedro Antonio Chávez Roca titulado **DISEÑO DEL SISTEMA DE ABASTECIMIENTO DE AGUA POTABLE EN ALDEA LOS CUBES Y SISTEMA DE ALCANTARILLADO SANITARIO PARA CANTONES RINCÓN DE PIEDRA, AGUA TIBIA Y CASERÍO EL ENCINÓN, CABECERA MUNICIPAL, MUNICIPIO DE PALENCIA, DEPARTAMENTO DE GUATEMALA** da por éste medio su aprobación a dicho trabajo.

DE INGENIERIA  $R E C$ Hugo Leonel Montenegro France **DE INGE** 

Guatemala, octubre /mrrm.

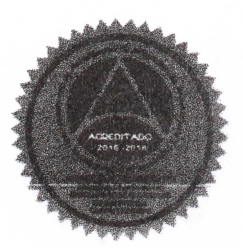

*Mas de 136 años de IraBafo y Mejora ContÍ7iua* 

**Universidad de San Carlos de Guatemala** 

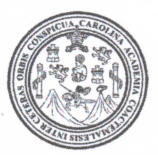

**Facultad de Ingeniería Decanato** 

Ref.DTG.D.489.2017

El Decano de la Facultad de Ingeniería de la Universidad de San Carlos de Guatemala, luego de conocer la aprobación por parte del Director de la Escuela de Ingeniería Civil, al trabajo de graduación titulado: **DISEÑO DEL SISTEMA DE**  ABASTECIMIENTO DE AGUA POTABLE EN ALDEA LOS **CUBES Y SISTEMA DE ALCANTARILLADO SANITARIO PARA CANTONES RINCÓN DE PIEDRA, AGUA TIBIA Y CASERÍO EL ENCINÓN, CABECERA MUNICIPAL, MUNICIPIO DE PALENCIA,**  DEPARTAMENTO DE GUATEMALA, presentado por el estudiante universitarío: **Pedro Antonio Chávez Roca,** y después de haber culminado las revisiones previas bajo la responsabilidad de las instancias correspondientes, se autoriza la impresión del mismo.

Decano

**IMPRÍMASE.** 

Pedro/Antonio/Aguilar Polanco **ANDAD DE SAN CARLOS DE GUATEL** DECAMO **FACULTAD DE INGÉNIERIA** Ŵ

Guatemala, octubre de 2017

Ina.

## **ACTO QUE DEDICO A:**

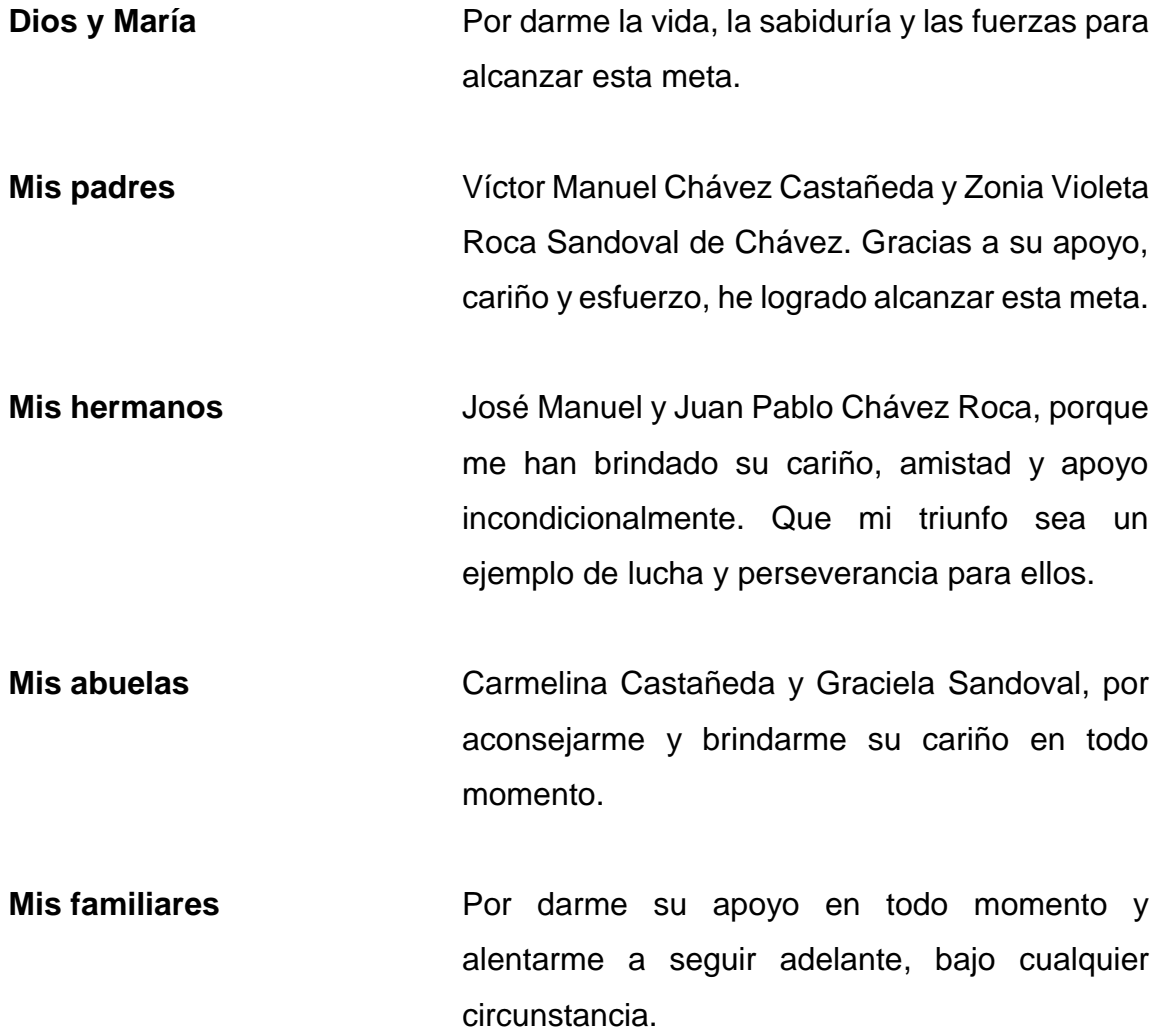

## **AGRADECIMIENTOS A:**

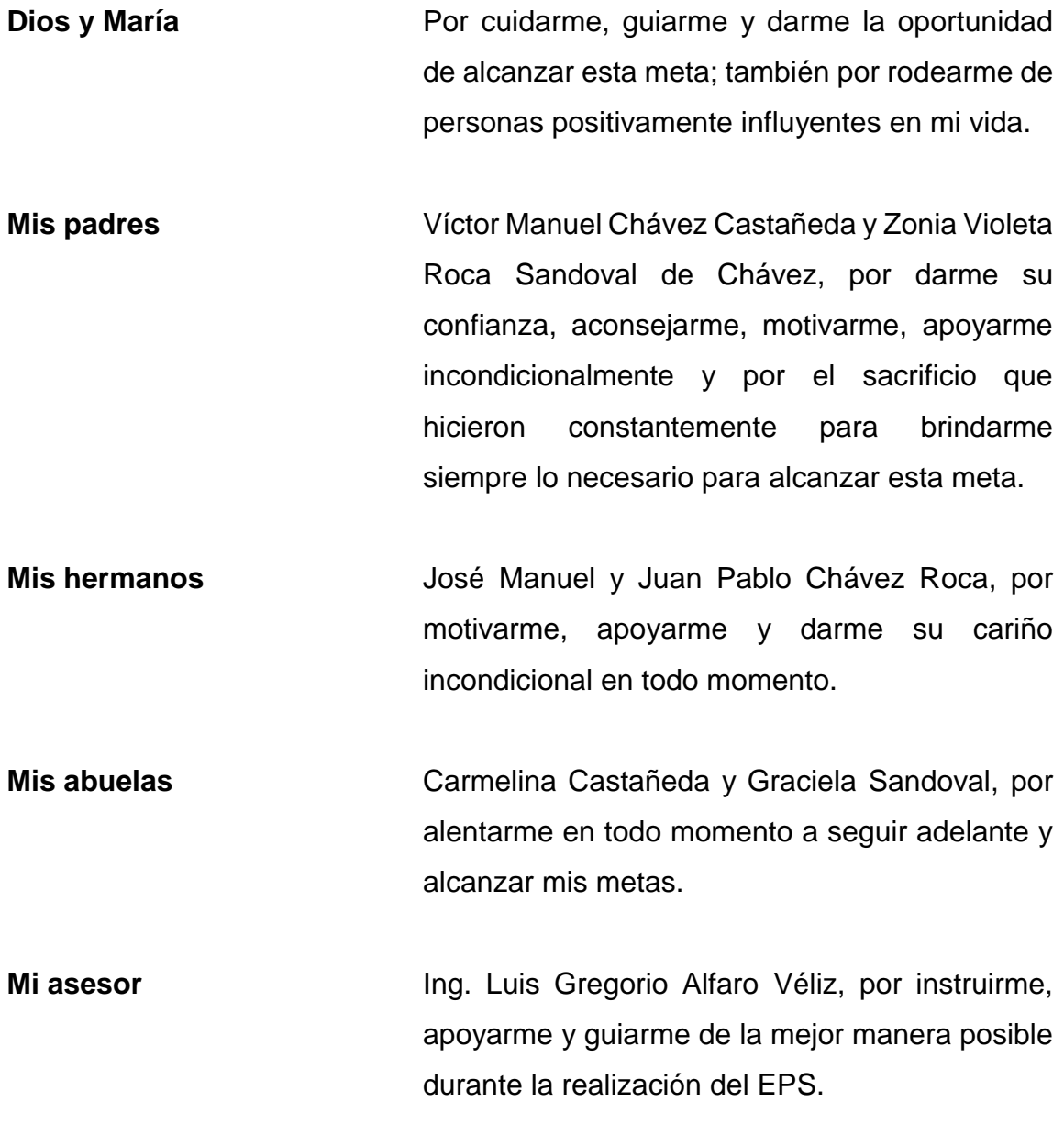

- **Mis mejores amigos** Ricardo Leonel Marroquín Paíz y Mario Ricardo Mont Ordóñez, por apoyarme, guiarme y brindarme su amistad incondicionalmente.
- **Mis amigos de la facultad** Allan Colindres, Pedro Gaitán, Elmer Aguilar, Allan Dubón y Pablo Mendía, por darme su apoyo, amistad y por divertirme cada día de clases en la universidad.
- **Municipalidad de Palencia** En especial a todos los trabajadores de la Dirección Municipal de Planificación (DMP), por darme la oportunidad de realizar mi EPS y por colaborar conmigo en todo este proceso.
- **Universidad de San Carlos de Guatemala** En especial a la Facultad de Ingeniería, por darme la formación académica ideal para desarrollarme como profesional.

# ÍNDICE GENERAL

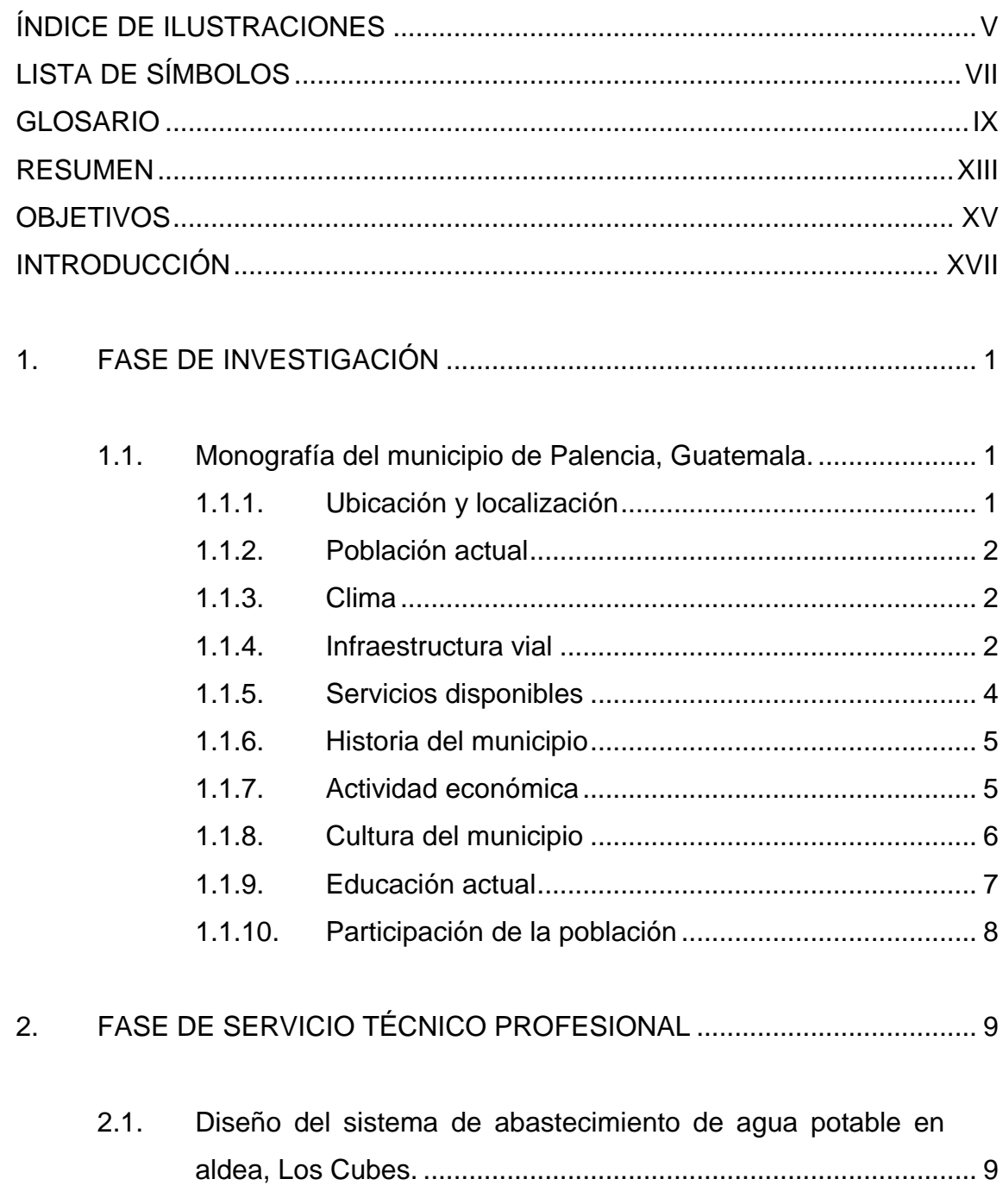

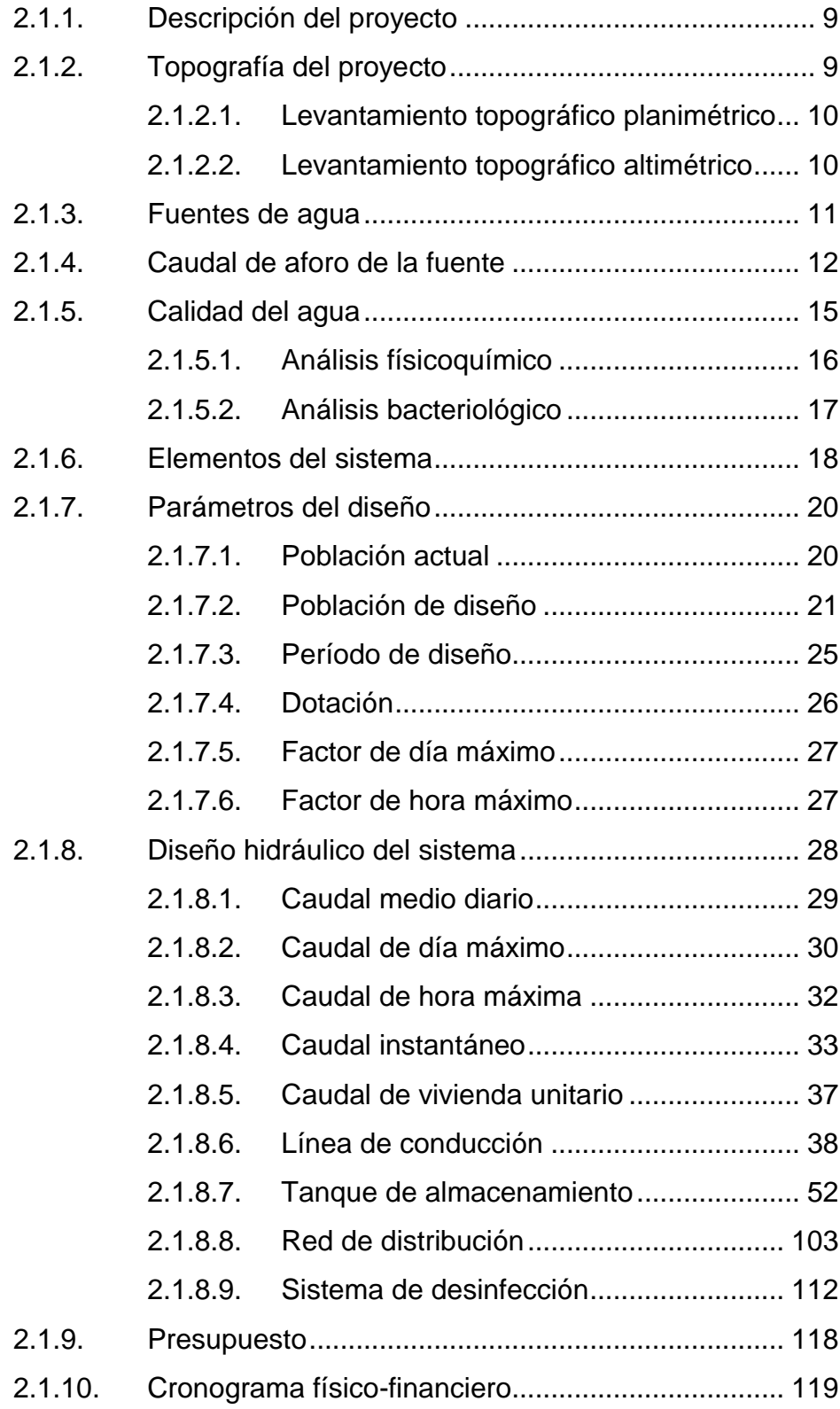

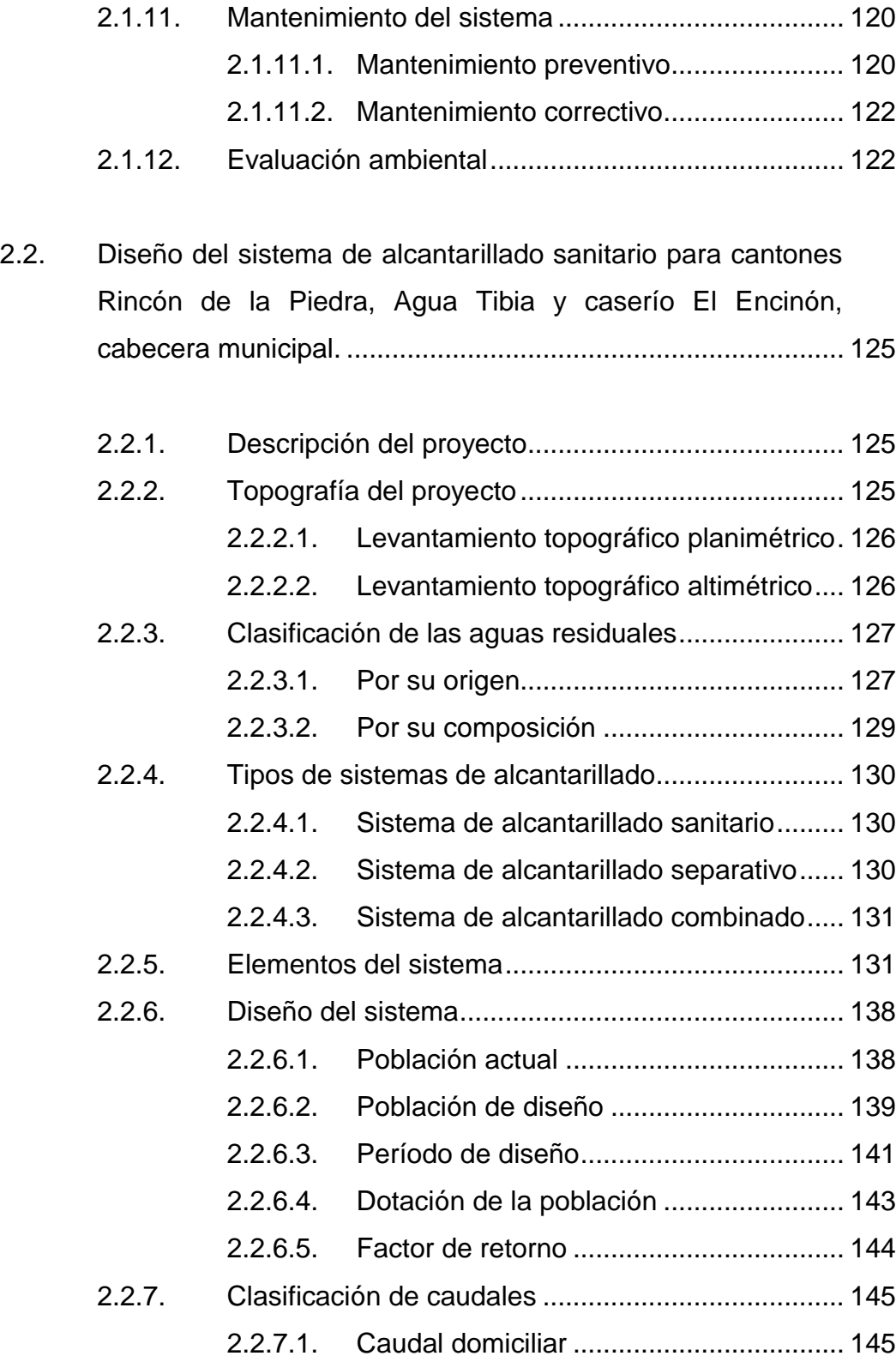

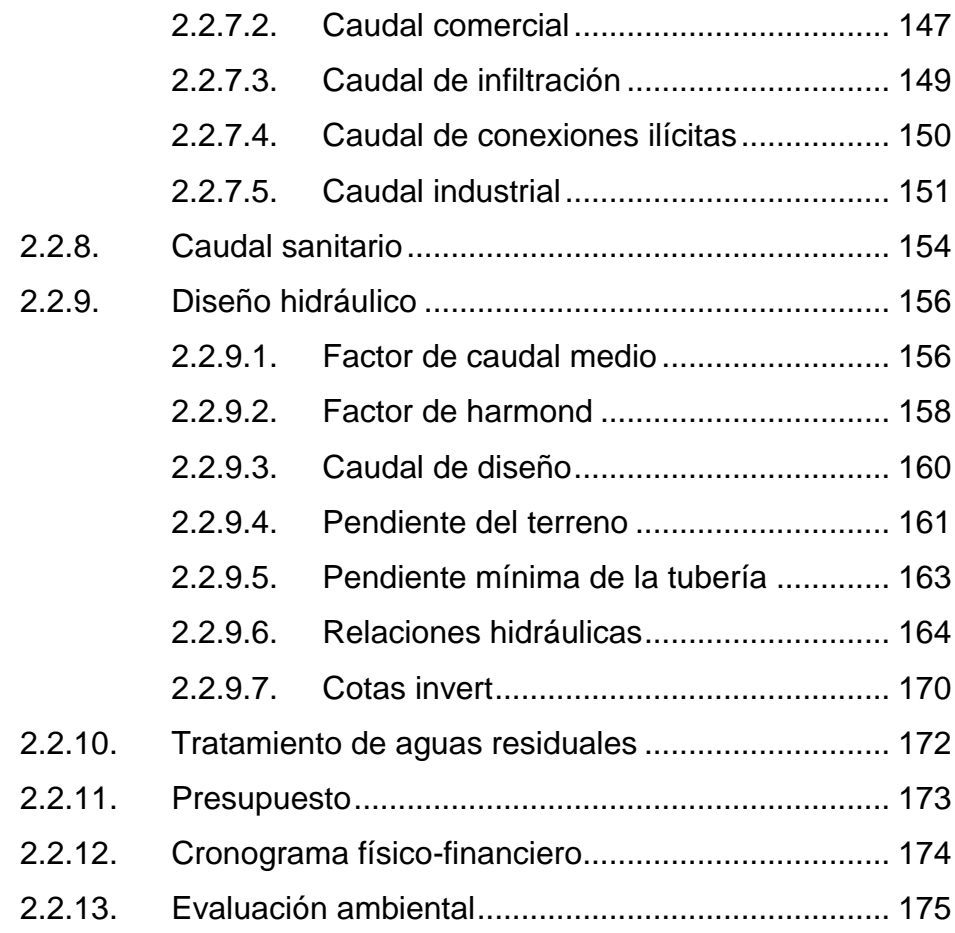

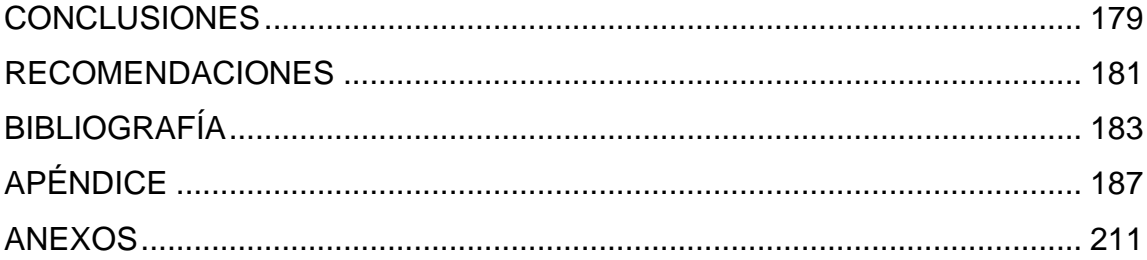

# <span id="page-21-0"></span>**ÍNDICE DE ILUSTRACIONES**

## **FIGURAS**

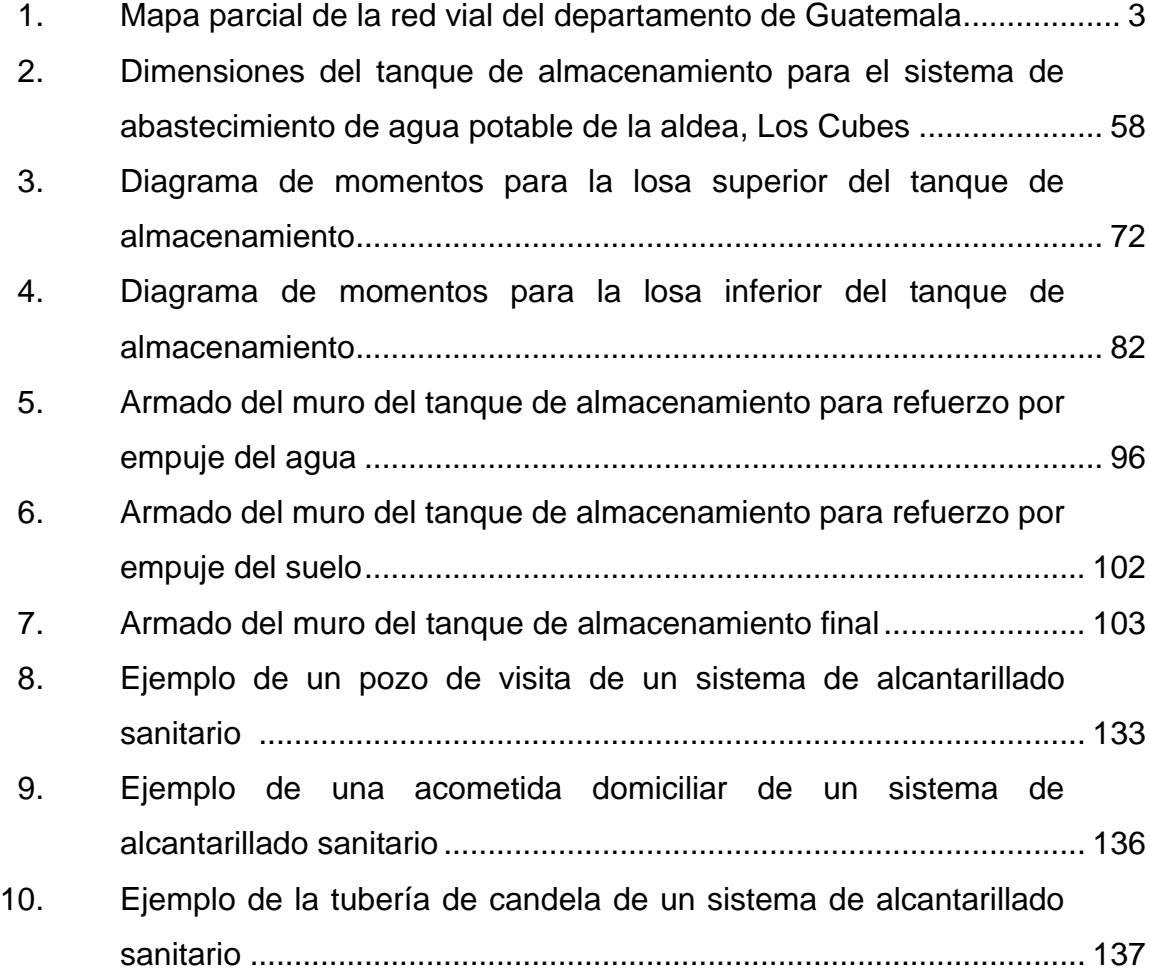

## **TABLAS**

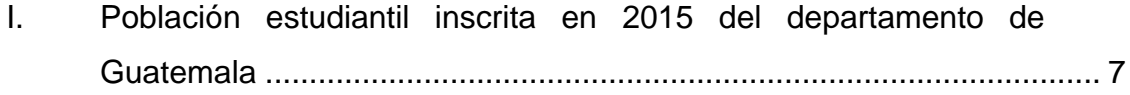

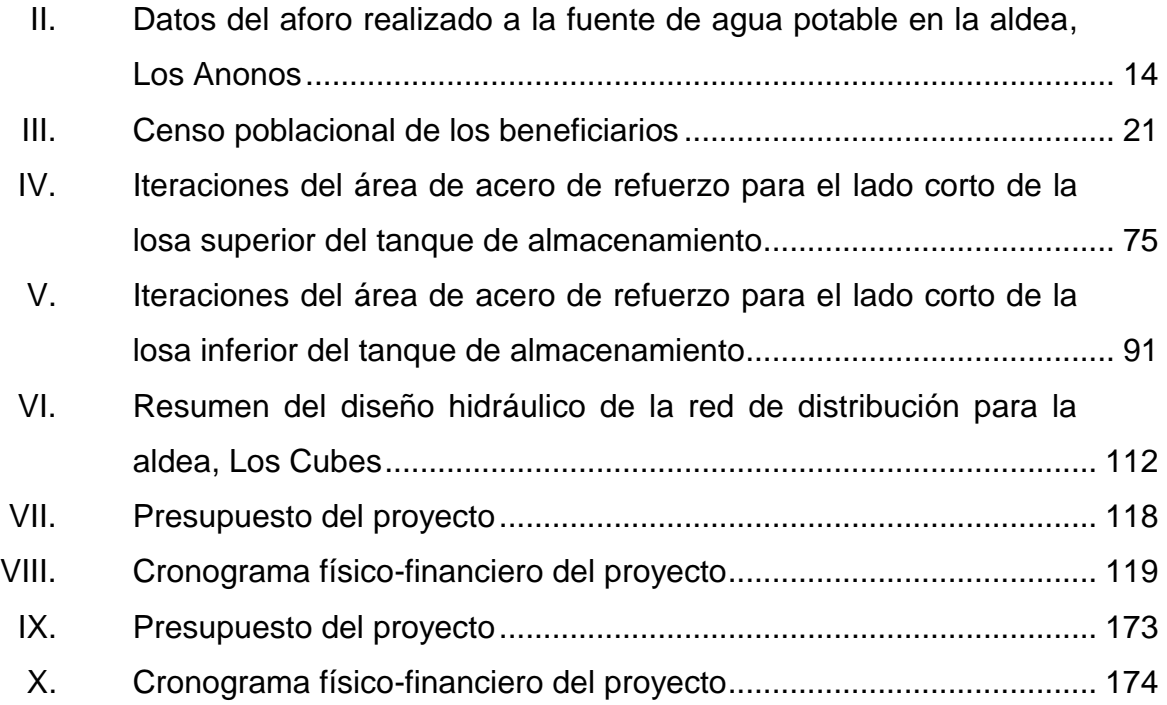

# **LISTA DE SÍMBOLOS**

## <span id="page-23-0"></span>**Símbolo Significado**

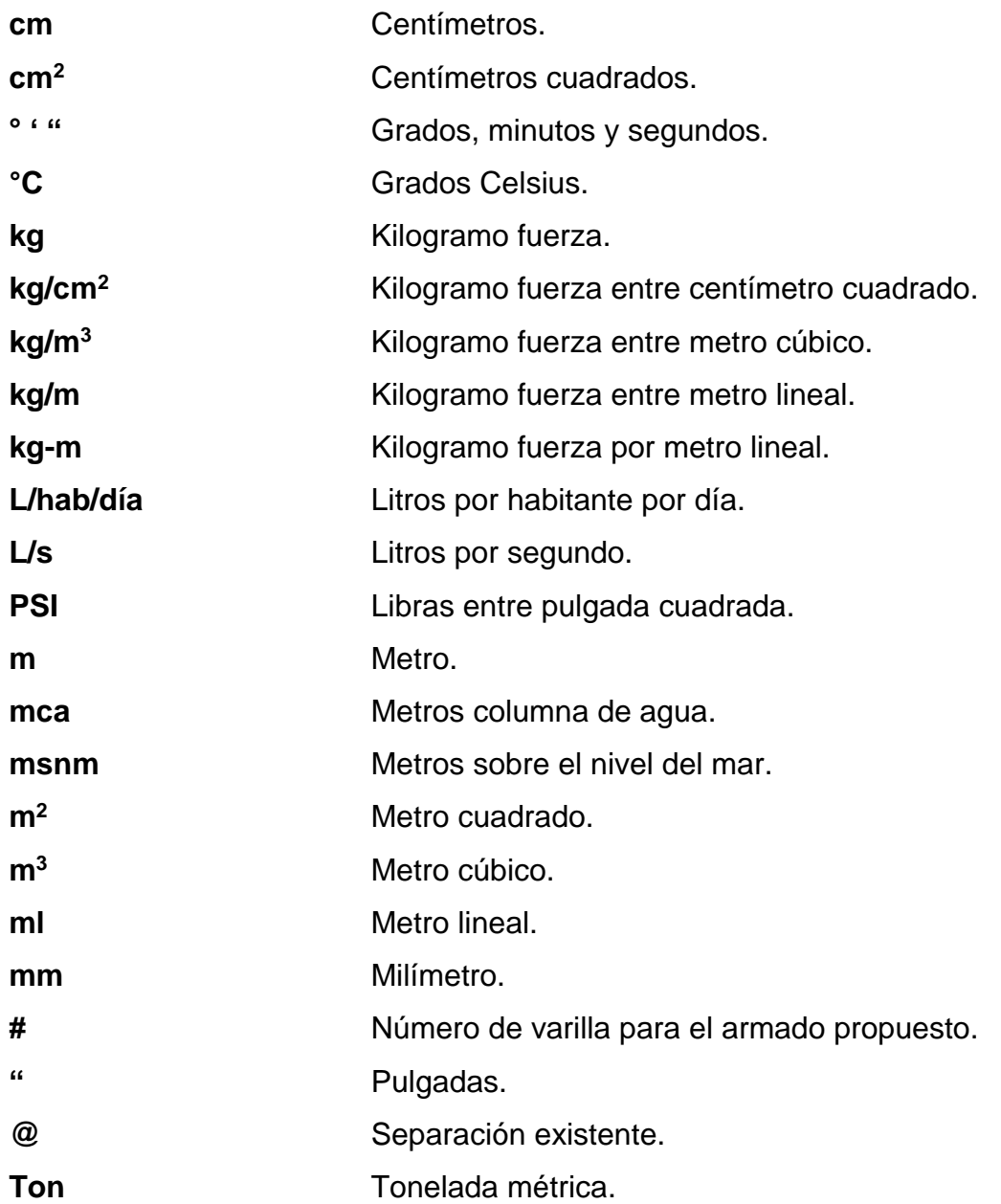

VIII

## **GLOSARIO**

<span id="page-25-0"></span>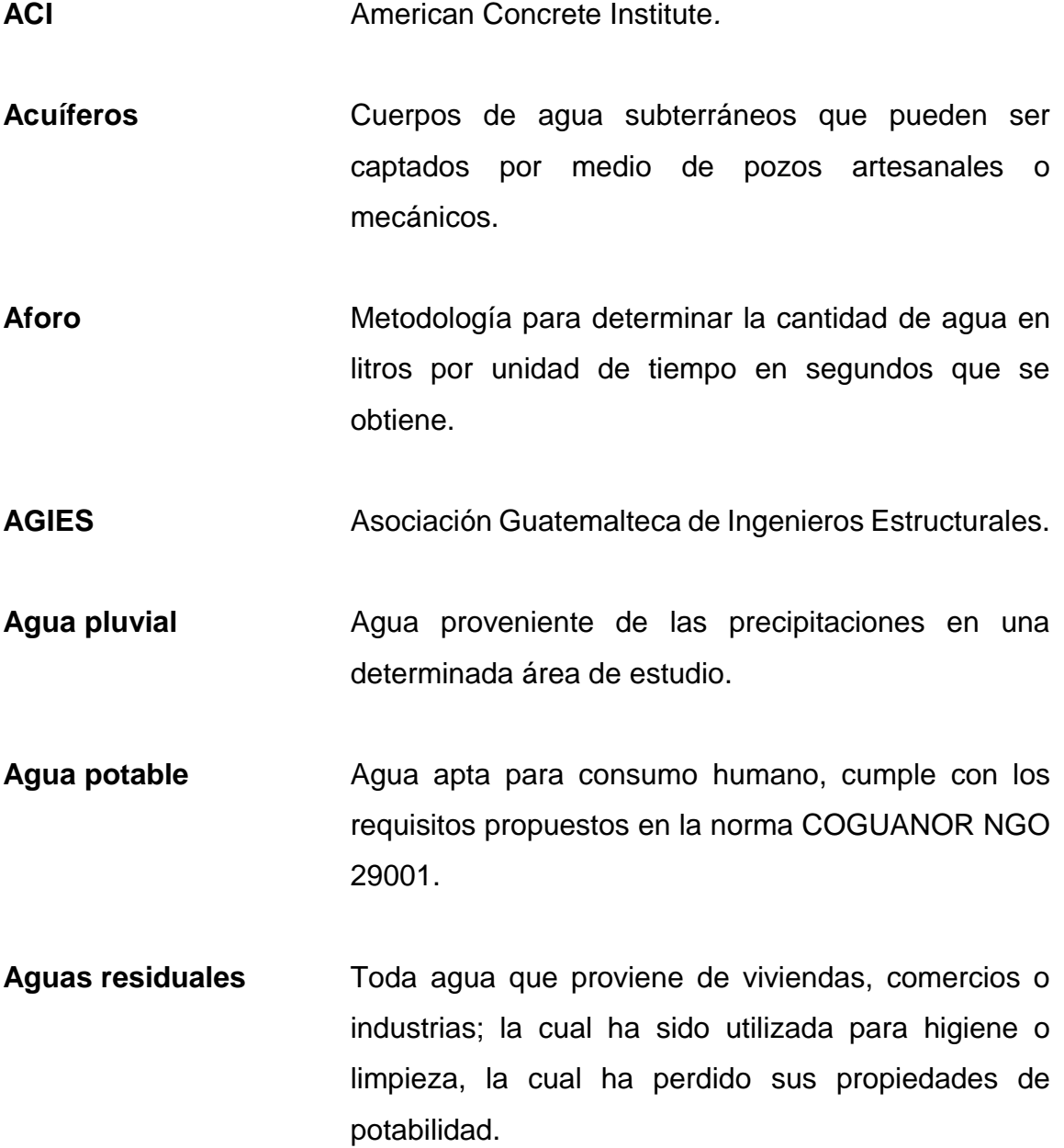

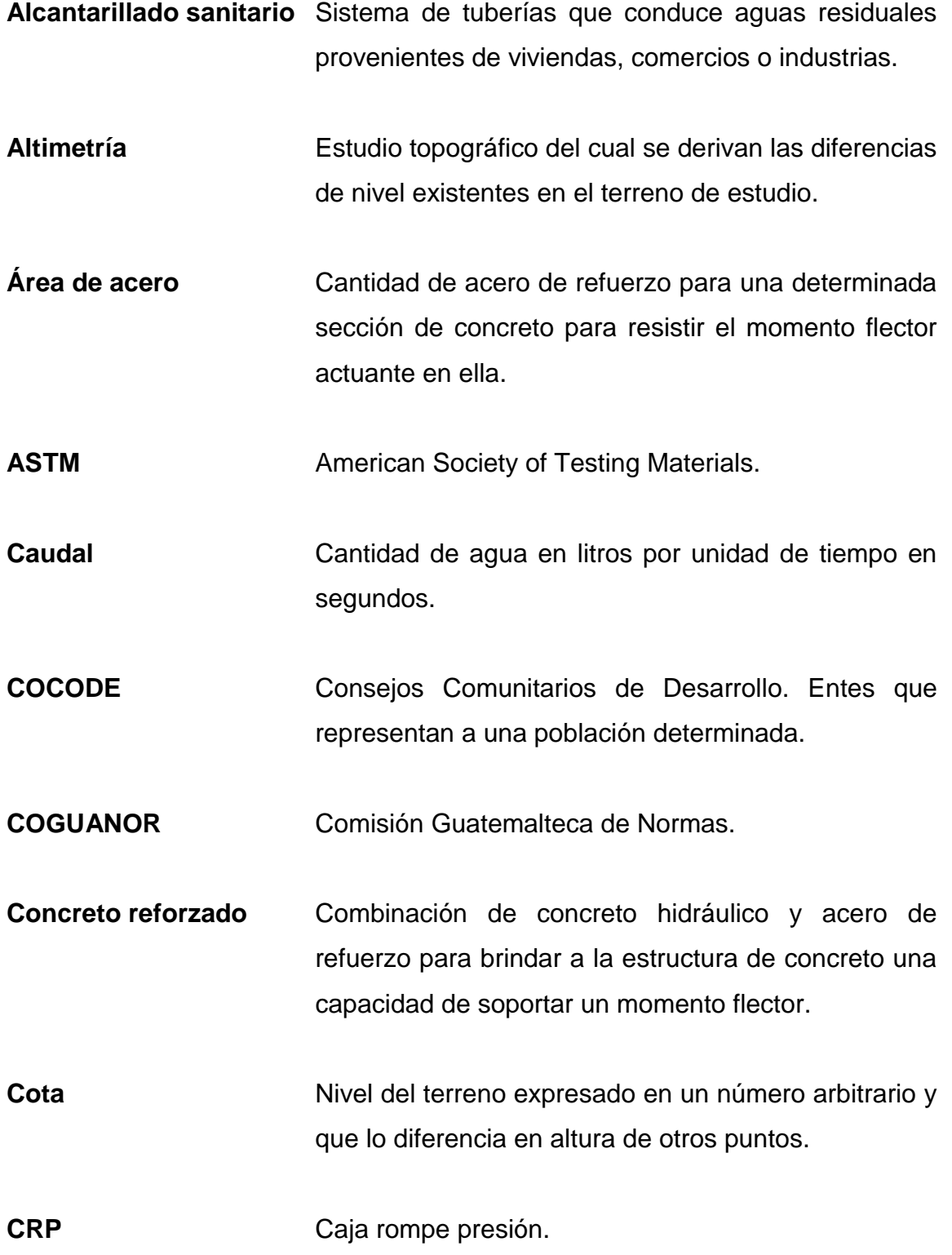

**EMPAGUA** Empresa municipal de agua, encargada de brindar el servicio de agua potable en todo el territorio de la municipalidad de Guatemala. **FDM** Factor de día máximo, utilizado para determinar el caudal máximo horario en un proyecto. **FHM** Factor de hora máximo, utilizado para determinar el caudal máximo horario en un proyecto. **Fuente de agua** Método específico de obtención de agua que puede ser utilizada para un sistema de agua potable. Pueden ser superficiales, subterráneas o pluviales. **INE** Instituto Nacional de Estadística. **INFOM Instituto de Fomento Municipal. INSIVUMEH** Instituto Nacional de Sismología, Vulcanología, Meteorología e Hidrología de Guatemala. **Iteración** Proceso repetitivo. **Momento flector** Fuerza resultante de una distribución de tensiones sobre una sección transversal, produciendo a lo largo del eje longitudinal la flexión del mismo. **MSPAS** Ministerio de Salud Pública y Asistencia Social.

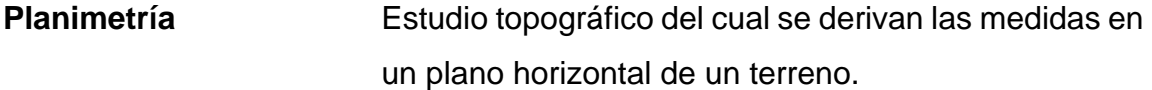

- **Población de diseño** Población que se presentará al final del periodo de diseño de un proyecto.
- Potabilización **Procedimiento químico mediante el cual el agua se** vuelve potable y apta para consumo humano.

**Presión** Fuerza ejercida por el agua sobre la superficie de la tubería que la conduce.

- **PVC** Policloruro de vinilo.
- **Refuerzo a flexión** Cantidad de acero de refuerzo en una sección transversal de concreto hidráulico que aporta soporte a fuerzas de tensión que actúan sobre el mismo.
- **Saneamiento** Conjunto de técnicas encaminadas a establecer, mejorar o mantener las condiciones sanitarias de un poblado o edificación.
- **Tasa de crecimiento** Razón a la cual una población crece con el transcurrir del tiempo.
- Válvulas **Válvulas** Artefactos utilizados en sistemas de agua potable para regular caudal, eliminar aire en las tuberías o exceso de sedimentos en las mismas.

#### **RESUMEN**

<span id="page-29-0"></span>En el presente trabajo de graduación se desarrollan dos proyectos: el diseño del sistema de abastecimiento de agua potable para la aldea Los Cubes y el diseño del sistema de alcantarillado sanitario para los cantones Rincón de Piedra, Agua Tibia y el caserío, El Encinón, de la cabecera municipal; ambos del municipio de Palencia, departamento de Guatemala.

El diseño del sistema de abastecimiento de agua potable se hará por gravedad, con dos fuentes de agua, las cuales han sido previamente aforadas volumétricamente y cumplen con las expectativas del caudal necesario para satisfacer la cantidad de población proyectada en el tiempo estipulado para el periodo de diseño del proyecto.

Para el diseño del sistema de alcantarillado sanitario se buscó satisfacer a la mayor parte de comunidades necesitadas de este servicio. El diseño se basó en las normas adecuadas, las cuales se acoplan al contexto en el cual se realizó el proyecto, garantizando su buen funcionamiento por gravedad, recolectando todas las aguas servidas de la población proyectada en el tiempo estipulado para el periodo de diseño del proyecto y conduciéndolas hasta una planta de tratamiento de aguas residuales, la cual no compete en este informe.

Los proyectos presentados tienen como objetivo mejorar las condiciones de salubridad de la población beneficiada, disminuyendo la tasa de mortalidad, tasa de morbilidad, riesgo de infección de enfermedades de origen higiénico y malas prácticas sanitarias.

XIII

XIV

## **OBJETIVOS**

#### <span id="page-31-0"></span>**General**

Diseñar un sistema de abastecimiento de agua potable para la aldea, Los Cubes, ubicada en el municipio de Palencia, y un sistema de alcantarillado sanitario para los cantones Rincón de Piedra, Agua Tibia y el caserío, El Encinón de la cabecera municipal de Palencia; que ofrezcan un funcionamiento eficaz y eficiente durante su periodo de diseño propuesto para mejorar la calidad de vida de la población beneficiada.

#### **Específicos**

- 1. Realizar el diseño del proyecto de un sistema de abastecimiento de agua potable para la aldea Los Cubes, municipio de Palencia, departamento de Guatemala, bajo los parámetros, códigos y normas necesarias para el correcto funcionamiento del mismo, una vez sean ejecutados y finalizados los mismos.
- 2. Realizar el diseño del proyecto de un sistema de alcantarillado sanitario para los cantones Rincón de Piedra, Agua Tibia y el caserío, El Encinón, cabecera municipal, municipio de Palencia, departamento de Guatemala; bajo los parámetros, códigos y normas necesarias para el correcto funcionamiento del mismo, una vez sean ejecutados y finalizados los mismos.
- 3. Presupuestar todo lo relacionado con los proyectos para el municipio de Palencia, proporcionando un costo total para cada uno de ellos.
- 4. Planificar todo lo relacionado con los proyectos para el municipio de Palencia, proporcionando un tiempo estimado de realización de los mismos.

## **INTRODUCCIÓN**

<span id="page-33-0"></span>La Unidad de Ejercicio Profesional Supervisado de la Facultad de Ingeniería, ha buscado la manera de brindar la ayuda técnica necesaria para mejorar la infraestructura actual del país, apoyando, en este caso a la municipalidad de Palencia, del departamento de Guatemala. En conjunto con la municipalidad antes mencionada se han priorizado el diseño de dos proyectos de vital importancia para mejorar la calidad de vida de los habitantes de ciertas áreas del municipio, los cuales son: Sistema de abastecimiento de agua potable para la aldea Los Cubes y sistema de alcantarillado sanitario para los cantones, Rincón de Piedra, Agua Tibia y el caserío El Encinón, cabecera municipal de Palencia.

La falta de abastecimiento de agua potable en varios caseríos y cantones de la aldea Los Cubes provoca que los habitantes de los diferentes sectores afectados acudan a los ríos cercanos para satisfacer esta necesidad; de esta manera contaminan con químicos y aceites el agua, afectando a la flora y fauna que se encuentra aledaña al río.

Por otra parte, la falta de un sistema de alcantarillado sanitario adecuado para los habitantes del sector puede resultar perjudicial, tanto para las mismas personas que habitan cerca del depósito de excretas, como para el medio ambiente, dañando el ecosistema cercano al depósito de excretas, proliferando bacterias y gases tóxicos que resultan en enfermedades severas o, incluso, mortales para los seres vivos que estén en constante cercanía a los desechos.

XVII

Con el diseño del primer proyecto mencionado se busca que la demanda de los habitantes de la aldea Los Cubes sea satisfecha con un sistema de abastecimiento de agua potable que se desea implementar, conduciendo el agua desde dos nacimientos ubicados en la aldea Los Anonos, teniendo 4 km de línea de conducción hasta el tanque de almacenamiento, el cual será ubicado cerca de la comunidad a la cual se abastecerá por medio de una red de distribución con el caudal que aporta el nacimiento antes mencionado.

Por otra parte, se busca satisfacer a los habitantes de los cantones Rincón de Piedra, Agua Tibia y el caserío, El Encinón, en la cabecera municipal de Palencia, con un sistema de alcantarillado sanitario, el cual tendrá como función, evacuar todas las aguas servidas que serán producidas por las viviendas que serán satisfechas para cada una de las regiones antes mencionadas, ya que muchas de las viviendas a incluir en el diseño, desembocan sus aguas negras directamente en las cunetas de las calles, las demás cuentan con letrinas. Estas aguas residuales, con el nuevo sistema de alcantarillado sanitario, serán conducidas hasta una planta de tratamiento de aguas residuales, la cual estará ubicada en el caserío, El Encinón.

## **1. FASE DE INVESTIGACIÓN**

#### <span id="page-35-2"></span><span id="page-35-1"></span><span id="page-35-0"></span>**1.1. Monografía del municipio de Palencia, Guatemala.**

#### **1.1.1. Ubicación y localización**

El municipio de Palencia se encuentra localizado al Este del departamento de Guatemala, su principal acceso es por la Carretera Interamericana núm. 9 Norte -CA-9 Norte- en el kilómetro núm. 22. La extensión territorial del municipio es de 256 kilómetros cuadrados aproximadamente, contando con 5 cantones, 16 aldeas, 27 Caseríos y su cabecera municipal; se encuentra a una altitud que oscila entre los 1200 y 2200 metros de altura sobre el nivel del mar; con una latitud de 14° 40' 00" y una longitud de 90° 22' 00".

Palencia colinda al Norte con el municipio de San José del Golfo del departamento de Guatemala y el municipio de San Antonio La Paz del departamento de El Progreso. Al Oeste limita con el municipio de Guatemala y San Pedro Ayampuc, ambos del departamento de Guatemala. Al Este limita con los municipios de San Antonio La Paz y Sanarate, ambos del departamento de El Progreso, en conjunto con el municipio de Mataquescuintla, perteneciente al departamento de Jalapa. Finalmente, al Sur colinda con el municipio de San José Pinula, del departamento de Guatemala.
#### **1.1.2. Población actual**

De acuerdo con el X censo, realizado por el Instituto Nacional de Estadística -INE- en 1994, el municipio de Palencia contaba con una población total de 34 239 habitantes. Posteriormente en el XI censo, realizado por la misma institución en el año 2002, existían 47 705 habitantes, representando el 1,90 % de la población total del departamento de Guatemala; de éstos: 14 164 vivían en el área urbana del municipio y 33 541 en el área rural. Finalmente, las proyecciones poblacionales para el 2017 consideran que el municipio cuenta con 88 848 habitantes.

# **1.1.3. Clima**

El municipio de Palencia se caracteriza por presentar comúnmente un clima cálido húmedo. De acuerdo con la estación meteorológica más cercana del Instituto Nacional de Sismología, Vulcanología, Meteorología e Hidrología - INSIVUMEH-, se tiene la siguiente información:

- Rango de altitud:  $1200 2200$  m.s.n.m.
- Temperatura máxima media anual: 26,60 °C.
- Temperatura media anual: 21,10 °C.
- Temperatura mínima media anual: 19,20 °C.
- Precipitación promedio anual: 1 298 mm.

## **1.1.4. Infraestructura vial**

Existen diferentes vías de acceso hacia el municipio de Palencia, siendo la Carretera Interamericana núm. 9 Norte -CA 9 Norte- la principal, por la cual se puede ingresar a la cabecera municipal de Palencia, inicialmente pasando por la aldea El Fiscal, entrando al municipio por la CA-9 Norte y desviándose por la Ruta Departamental GUA-6, pasando por la aldea El Tabacal.

Existen otros accesos a la cabecera municipal de Palencia, por el Noreste se puede ingresar por la Ruta Departamental GUA – 51, Por el Sureste transitando la Ruta Departamental GUA – 17 y finalmente por el Suroeste gracias a la Ruta Departamental GUA – 16 pasando por las aldeas: Los Tecomates y Los Mixcos.

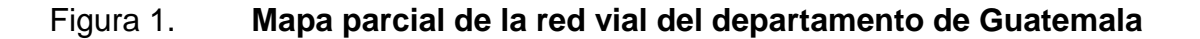

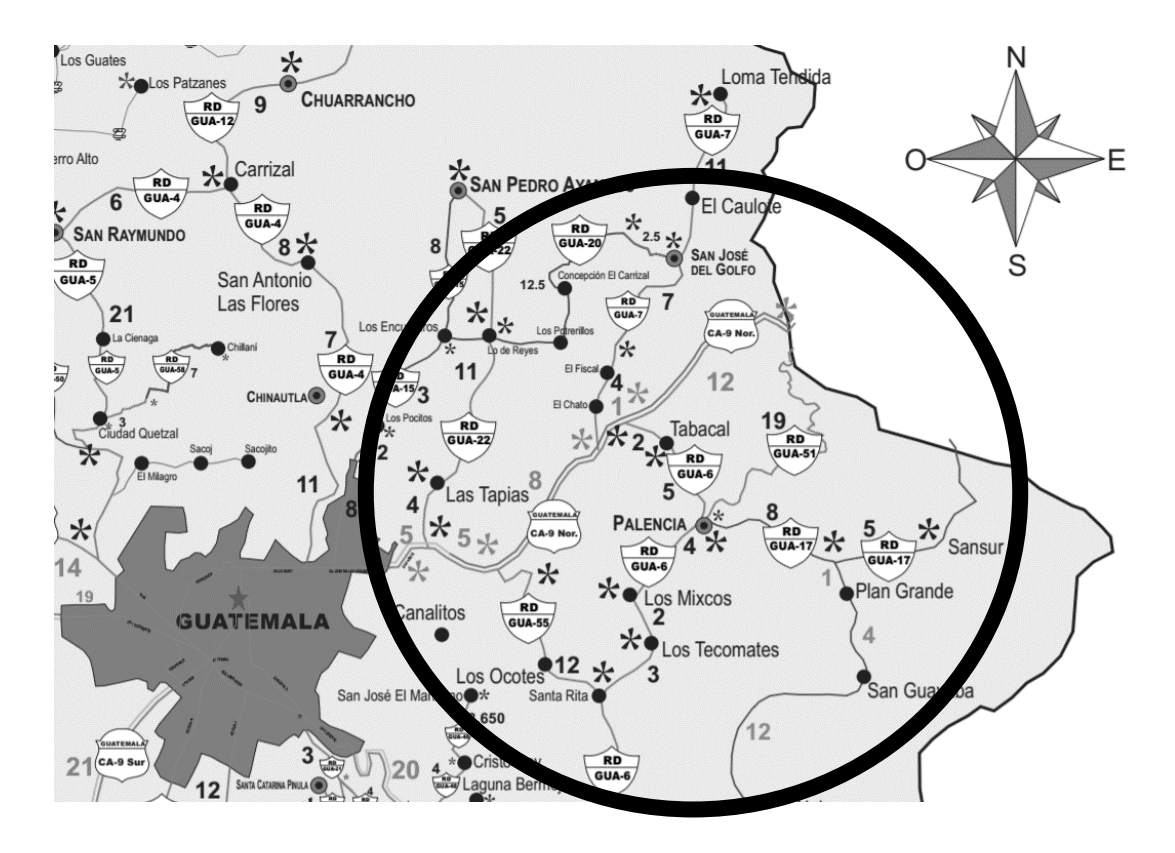

Fuente: Dirección General de Caminos (DGC).

#### **1.1.5. Servicios disponibles**

El municipio de Palencia cuenta con servicios públicos básicos de salud, agua potable, saneamiento básico, infraestructura vial y electricidad para la mayoría de sus habitantes.

Hablando acerca del sector salud, la municipalidad cuenta con servicios médicos dentro de sus instalaciones, de igual forma cuenta con una clínica dental. Es de vital importancia mencionar que el municipio cuenta con centros de salud y asistencia de bomberos, tanto municipales como voluntarios.

Con respecto al servicio público de seguridad, el municipio de Palencia cuenta con el apoyo de la policía nacional civil, teniendo estaciones policiales en la mayoría de sus aldeas, mientras que, en cuanto a seguridad vial se refiere, se cuenta únicamente con policía municipal de tránsito en la cabecera del municipio.

En el aspecto de agua potable, los diferentes mandatarios del municipio se han encargado de abastecer de este servicio a todos sus habitantes, realizando proyectos de ésta rama en diferentes puntos de su territorio. Principalmente se realiza la perforación de pozos mecánicos como fuente de agua para los sistemas que se construirán.

Finalmente, en lo que concierne al servicio de saneamiento de la población, el municipio cuenta con diferentes sistemas de alcantarillado sanitario que desembocan en diferentes plantas de tratamiento de aguas residuales, que atienden ciertos sectores de la población, enfocándose en el casco urbano de Palencia.

## **1.1.6. Historia del municipio**

Los primeros pobladores del municipio de Palencia se asentaron en lo que antes se denominaba la Hacienda de Palencia y algunos otros pobladores que se encontraban dispersos en los bosques y montañas, la hacienda fue llamada así por uno de sus compradores en 1624, Don Mathías de Palencia.

Palencia comenzó a formar parte del distrito central de Guatemala gracias a la disposición del gobierno del 13 de enero de 1835, mencionándose como pueblo en los decretos del 27 de agosto de 1836 y del 9 de septiembre de 1839, siendo este último el decreto en el que se hace la división territorial del Estado de Guatemala en departamentos y pueblos.

#### **1.1.7. Actividad económica**

Para el municipio de Palencia, la fuente productiva es el cultivo del frijol, papa, güisquil, maíz, maicillo, café, jocote y flor de izote, los últimos dos se comercializan únicamente por temporadas durante el año. Existen a su vez, cultivos de frutas, flores, plantas ornamentales, pastos y bosques.

La ganadería se ha ido desarrollando en los últimos años, dejando en un segundo plano la crianza del ganado bovino en varias fincas del territorio de Palencia. La avicultura ha surgido actualmente en el municipio, sin mucho campo en el cual se pueda comercializar, ya que muchos habitantes tienen su propia crianza de pollos, gallinas y patos para su consumo.

Por otra parte, existen algunos talleres pequeños que fabrican artículos decorativos de cemento con incrustaciones de obsidiana, otros de artesanías de cerámica, cestería, muebles de madera, candelas, ladrillos y tejas de barro.

Actualmente se encuentran varias fábricas de producción de *block* de construcción, también de tuberías de concreto y aserraderos, teniendo el comercio de sus productos principalmente con la ciudad capital del departamento de Guatemala.

#### **1.1.8. Cultura del municipio**

Al igual que en todo el país de Guatemala, en el municipio de Palencia se celebra la Semana Santa y el día de todos los Santos; dos celebraciones arraigadas a la religión católica. Palencia cuenta también con la festividad exclusiva del municipio en honor a San Benito de Palermo, la cual se realiza durante la feria, en el mes de abril.

Los pobladores del municipio, de igual forma como en la mayoría de pueblos dentro de la república de Guatemala, acostumbran a saludar a cualquier persona que observen en cualquier lugar y en todo momento, a su vez, la hospitalidad de sus habitantes es muy especial, ya que en su mayoría acogen a los visitantes de una manera muy amable.

Desde sus inicios Palencia ha sido un pueblo católico educado por la orden religiosa de los dominicos, en la actualidad en el municipio predomina la religión católica seguida por la religión evangélica e incluso existe la presencia de la Iglesia mormona.

La afirmación de la fe católica se enmarca en dos grandes eventos: el primero es la ferviente fe de los habitantes del municipio identificados con San Benito de Palermo; Patrono de la feria del municipio; El segundo evento es la fe en el Cristo Negro de Esquipulas, haciendo en el mes de diciembre una caminata de penitencia hasta Chiquimula, en donde se encuentra el Cristo Negro de

Esquipulas; esta caminata dura cinco días de penitencia y varios creyentes la realizan año con año.

# **1.1.9. Educación actual**

Según el Ministerio de educación, de acuerdo a los últimos datos tomados para el 2015 el municipio de Palencia del departamento de Guatemala cuenta con una tasa bruta de alfabetismo del 80,70 %. Teniendo un total de 14 481 estudiantes inscritos en el 2015.

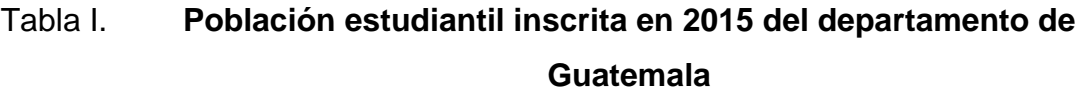

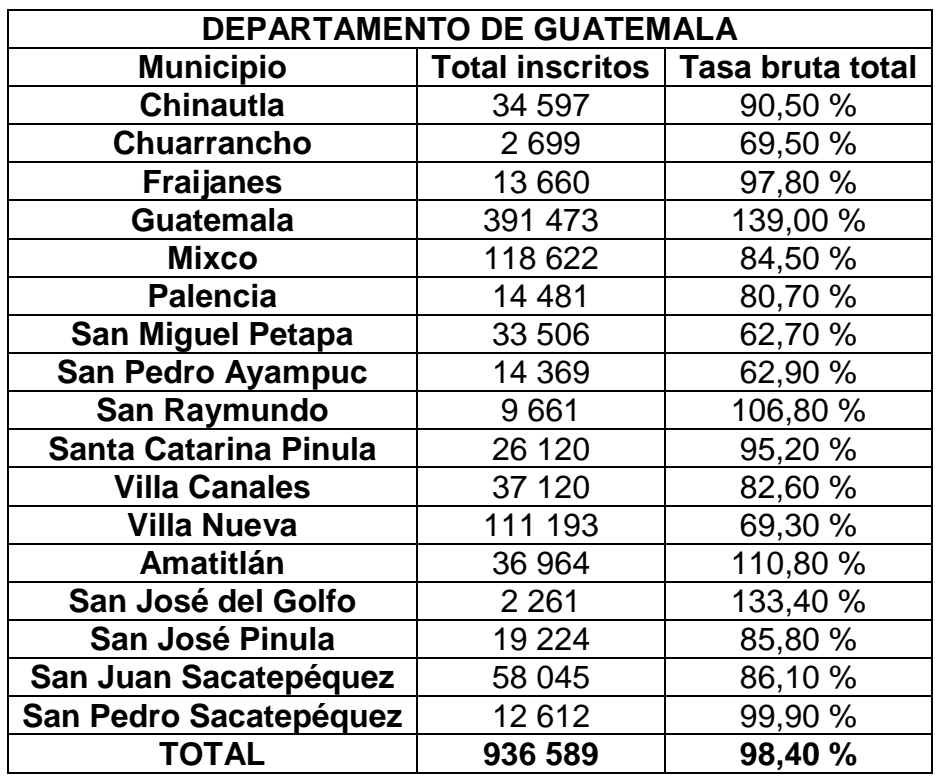

Fuente: Ministerio de Educación (MINEDUC).

# **1.1.10. Participación de la población**

En el municipio de Palencia las comunidades se manejan por Consejos Comunitarios de Desarrollo (COCODE), definidos por ubicación. Estos consejos poseen carácter legal y pueden ejercer solicitudes hacia la municipalidad para así hacerle saber a esta, su problemática conforme a infraestructura o algún otro sector.

Este sistema es de gran utilidad para la organización comunitaria, debido a que aporta un orden para presentar las peticiones que se crean convenientes por parte de los habitantes del municipio.

# **2. FASE DE SERVICIO TÉCNICO PROFESIONAL**

# **2.1. Diseño del sistema de abastecimiento de agua potable en aldea, Los Cubes**

#### **2.1.1. Descripción del proyecto**

El proyecto consiste en un sistema de abastecimiento de agua potable diseñado para un sector de la aldea Los Cubes, el mismo está constituido de una línea de conducción de 4 034,17 metros lineales, un tanque de almacenamiento de 36 m<sup>3</sup> y una red de distribución abierta de 1 576,35 metros lineales.

La línea de conducción del sistema de abastecimiento de agua potable está constituida con tubería PVC de distintos diámetros de 250 PSI, de igual forma por: doce válvulas de aire de doble propósito, catorce válvulas de limpieza y una válvula de compuerta de bronce. El tanque de almacenamiento se encuentra semienterrado y el cual está diseñado completamente de concreto armado. Finalmente, la red de distribución está compuesta por tubería PVC de diferentes diámetros de 100 y 160 PSI, teniendo dos válvulas de paso en el ramal principal para facilitar el mantenimiento de la red.

# **2.1.2. Topografía del proyecto**

Un levantamiento topográfico se define como el conjunto de acciones realizadas sobre un terreno con los artefactos adecuados para confeccionar una adecuada representación gráfica del mismo, es indispensable para cualquier proyecto de abastecimiento de agua potable, debido a que bajo el mismo

procedimiento podemos conocer la posición de cualquier punto de interés del proyecto, determinando la latitud, longitud y elevación del lugar en cuestión.

#### **2.1.2.1. Levantamiento topográfico planimétrico**

La planimetría es la rama de la topografía que estudia el agregado de técnicas y operaciones para determinar la representación a escala de un terreno sobre un plano, tomando en cuenta únicamente las variaciones horizontales existentes, es decir, sin considerar los cambios de altura existentes en el terreno.

Para la realización de la planimetría del proyecto, es necesario orientar el equipo topográfico de una manera adecuada, tomando posteriormente los *azimuts* para la orientación de la línea de conducción, distribución, ubicación de válvulas y viviendas del proyecto.

#### **2.1.2.2. Levantamiento topográfico altimétrico**

La altimetría es la rama de la topografía que estudia el agregado de técnicas y operaciones para determinar la diferencia de alturas a escala de un terreno, tomando únicamente las variaciones de nivel, es decir, sin considerar los cambios en el plano vertical del lugar.

Para la realización de la altimetría del proyecto, se tomaron las variaciones de altura de todos los puntos observados, tanto de la línea de conducción como de la de distribución, debido a que el cambio de alturas juega un papel muy importante en la conducción del agua por gravedad.

#### **2.1.3. Fuentes de agua**

Las fuentes de agua son parte primordial en el diseño de un sistema de abastecimiento de agua potable para cualquier población, ya que antes de comenzar cualquier procedimiento para el diseño del mismo, es de vital importancia definir la ubicación, tipo, calidad y cantidad del agua de la fuente; dependiendo de estos parámetros, se derivará la forma de conducción y distribución de la misma, la cual se captará para abastecer a una determinada población.

Existen tres tipos de fuentes de agua: pluviales, superficiales y subterráneas.

La captación del agua pluvial se emplea cuando no es posible obtener aguas subterráneas o superficiales de buena calidad y cuando se está ubicado en un lugar geográfico de gran pluviosidad.

Las fuentes de agua superficiales están constituidas por ríos, lagos, arroyos, etc. las cuales escurren naturalmente sobre el terreno natural de un lugar, este tipo de abastecimiento no es muy utilizado, debido a que generalmente requieren un proceso muy delicado y costoso para su potabilización, ya que generalmente son captadas aguas abajo y las mismas son utilizadas por poblaciones aguas arriba para diferentes usos, los cuales contaminan la fuente para su consumo humano.

Finalmente, parte del agua pluvial en una cuenca determinada se infiltra en el terreno natural hasta llegar a mantos de suelo impermeables, formando acuíferos que pueden ser captados por medio de una estructura que impida la contaminación del agua que aflora de un manantial de brote definido, galerías de

infiltración para brotes difusos y pozos artesanales o mecánicos. La captación de este tipo de fuentes es la más utilizada un sistema de abastecimiento de agua potable, debido a que la calidad y cantidad del agua suelen ser adecuadas para el proyecto.

El tipo de fuente que se tiene en el proyecto para la aldea Los Cubes es subterránea, captando el agua por una estructura que protegerá la contaminación del agua que aflora de un manantial de brote definido al pie de una montaña en la aldea, Los Anonos y dos galerías de infiltración que conducen el agua captada por brotes difusos hacia la estructura, para posteriormente ser conducida hacia la aldea a ser abastecida.

#### **2.1.4. Caudal de aforo de la fuente**

Para el aforo de las fuentes de abastecimiento de agua que se aprovecharán para los futuros sistemas que serán construidos, existen varias técnicas, siendo los más utilizados para determinar el caudal el método volumétrico y el de velocidad-área. El primero se utiliza para calcular caudales no mayores de 10 L/s y el segundo para caudales que exceden de 10 L/s.

Se debe tener previsto que la fuente se afora en época seca, tomando en cuenta que el dato obtenido del caudal de la misma, que abastecerá permanentemente al sistema, debe ser mayor al caudal máximo diario que se requiere para la población que será beneficiada.

Para el aforo por medio del método volumétrico, es necesario encausar el agua, generando una corriente del líquido de tal manera que pueda provocar un cauce definido. La técnica del aforo consiste en tomar el tiempo que tarda en llenarse con el agua de la fuente un recipiente de volumen conocido.

Posteriormente, se divide el volumen del recipiente en litros entre el promedio de tiempo que se tardó en llenar el depósito en segundos, obteniéndose el caudal aforado de la fuente en L/s.

$$
Q_{aforado} = \frac{V_{recipiente} (L)}{t_{llenado}(s)} \left(\frac{L}{s}\right)
$$

Donde:

 $Q_{a for a do} = \textit{Caudal } A for a do$ L  $\frac{1}{s}$  $V_{reciniente}$  = Volumen del recipiente (L)  $t_{\text{llenado}} =$  Tiempo promedio de llenado del recipiente (s)

Para el aforo por medio del método de velocidad-área, se mide la velocidad del agua superficial que discurre del manantial, tomando el tiempo que tarda un objeto flotante en llegar de un punto a otro en una sección uniforme, habiendo tomado la distancia que existe entre el punto de inicio con el del final previamente. Cuando la profundidad del agua es menor a 1 metro, la velocidad promedio del flujo se considera en un 80,00 % de la velocidad superficial.

El caudal se determina multiplicando la velocidad superficial del líquido en  $m/s$  con el área de la sección uniforme en  $m<sup>2</sup>$ , para finalmente multiplicar el producto de la velocidad con el área por 800 (siendo este dato la conversión de m<sup>3</sup> a litros, multiplicado por el 80,00 % para considerar la velocidad promedio del flujo).

$$
Q_{aforado} = 800 * V_{sup} * A_{su} \left(\frac{L}{s}\right)
$$

Donde:

 $Q_{a for a do} = \emph{Caudal A for a do}$ L  $\bar{s}$ ]  $V_{sup} = Velocidad\ superficial$  (  $\boldsymbol{m}$  $\mathcal{S}_{0}$ )  $A_{su} = \acute{A}$ rea de la sección uniforme  $(m^2)$ 

El método utilizado para el aforo de la fuente de agua ubicada al pie de una montaña en la aldea Los Anonos fue el volumétrico, encausando el agua que brotaba del manantial por medio de una obra temporal. Los datos del aforo fueron los siguientes:

# Tabla II. **Datos del aforo realizado a la fuente de agua potable en la aldea, Los Anonos**

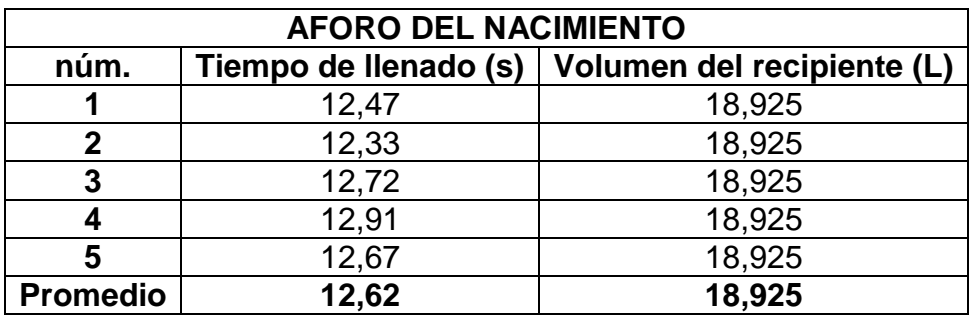

Fuente: elaboración propia.

Teniendo los datos de la tabla anterior, se determinó el caudal de la fuente de agua de la siguiente manera:

$$
Q_{aforado} = \frac{V_{recipiente} (L)}{t_{llenado}(s)} [L/s]
$$

$$
Q_{aforado} = \frac{18,925 \ L}{12,62 \ s}
$$

$$
Q_{aforado} = 1.50 L/s
$$

Finalmente se determinó que el caudal aforado es de 1,50 L/s. Dicho caudal nos servirá como referencia para saber si la fuente es capaz de abastecer a toda la población que se beneficiará del sistema para la aldea Los Cubes.

# **2.1.5. Calidad del agua**

Para cualquier sistema de abastecimiento de agua potable se debe garantizar el suministro permanente de agua potable, la cual se define como aquella que por sus particularidades no representa ningún peligro para la salud del consumidor final y cumple con los parámetros de potabilidad, considerando los porcentajes máximos de sustancias nocivas y la calidad bacteriológica según la norma COGUANOR NGO 29001.

Los parámetros de calidad del agua, para considerarla potable, es decir, sanitariamente segura, se encuentran en la norma COGUANOR NGO 29001. Norma que aplica toda el agua proveniente de cualquier tipo de fuente; pozos, nacimientos, ríos, etc. que será utilizada por el ser humano para actividades cotidianas y consumo.

Para la determinación de los parámetros de calidad del agua existen dos análisis aplicables al líquido, estos determinan si dichas cualidades se encuentran dentro de los límites máximos aceptables o permisibles; estos son los estudios físico-químicos y bacteriológicos.

#### **2.1.5.1. Análisis fisicoquímico**

Para el análisis físico-químico, la toma de muestras se debe hacer en recipientes limpios, de preferencia plásticos, con un volumen mínimo de 1 galón = 3,785 litros. El procedimiento de la toma de muestras es el siguiente:

- Limpiar el área circundante al manantial, despojando el lugar de vegetación e insectos en un radio mayor al del afloramiento.
- Ubicar el centro del manantial, para construir un embalse pequeño, el cual en su salida tendrá un resalto hidráulico, del cual se obtendrán las muestras de la fuente.
- Dejar transcurrir como mínimo 30 minutos para la toma de las muestras.
- Enviar la muestra obtenida lo antes posible, con un período máximo de 72 horas de tomado el ejemplar.

Como resultado del análisis obtendremos las propiedades físicas y químicas del agua, por parte de las características físicas tenemos: el color, olor, turbiedad, conductividad eléctrica, potencial de hidrógeno y solidos disueltos. Por otro lado, para los parámetros químicos tenemos: el cloro residual libre, cloruro (Cl), dureza total (CaCO<sub>3</sub>), sulfato (SO<sub>4</sub>), aluminio (Al), calcio (Ca), cinc (Zn), cobre (Cu), magnesio (Mg), manganeso total (Mn), hierro total (Fe) y otras substancias inorgánicas cuya presencia en el agua son dañinas para la salud del consumidor.

Los resultados del análisis físico-químico de la fuente que abastecerá el sistema de la aldea Los Cubes se encuentra en los anexos, mostrando sus propiedades tanto físicas como químicas, las cuales cumplen con los límites propuestos por la norma COGUANOR 29001.

## **2.1.5.2. Análisis bacteriológico**

Para el análisis bacteriológico, la toma de muestras se debe hacer con envases debidamente esterilizados, con boca ancha y cierre hermético; con un volumen mínimo de 100 ml. Los ejemplares deberán ser transportadas a una temperatura no mayor de 4 °C. el procedimiento de la toma de muestras es el siguiente:

- Durante el muestreo, sujetar el frasco por el fondo del mismo, no tocar el cuello ni la tapa.
- Llenar el frasco sin enjuagarlo, dejando un espacio de 1/3 de aire.
- Tapar y colocar el tapón hermético.
- Enviar la muestra al laboratorio a la brevedad posible, de acuerdo con las siguientes condiciones:
- 1 a 6 horas sin refrigeración.
- 1 a 30 horas con refrigeración.

Como resultado de los análisis bacteriológicos se verá si en una porción de 100 ml del agua de la fuente existe la presencia de coliformes totales o *Escherichia coli*, más conocida como E. coli. Dichos organismos son dañinos para el ser humano, por lo que no debe existir presencia de los mismos en el volumen del líquido analizado.

Los resultados del análisis bacteriológico de la fuente que abastecerá el sistema de la aldea Los Cubes se encuentra en los anexos, mostrando que no existe presencia alguna de bacterias, pero se recomienda siempre utilizar un tratamiento bacteriológico, ya que el agua puede transportar bacterias en cualquier época del año, poniendo en riesgo la salud de los consumidores.

#### **2.1.6. Elementos del sistema**

Es importante desglosar todos los componentes que conforman un sistema de abastecimiento de agua potable. Para principiar, se encuentra la fuente de agua, la cual fue definida anteriormente, siendo la captación de un manantial con brote definido y dos galerías de infiltración para las partes del manantial con brotes difusos.

Posteriormente se encuentra la línea de conducción, la cual está compuesta por la tubería que conducirá; por gravedad o con apoyo de un equipo mecánico; el agua captada desde la fuente hasta el tanque de almacenamiento, válvulas de aire, limpieza y compuerta. La tubería varía en diámetro y en clase dependiendo de la topografía del terreno por el cual pasará y el caudal que conducirá; a su vez también varían los diámetros de las válvulas, en dependencia del de la tubería.

Para el sistema de abastecimiento de agua potable para la aldea Los Cubes se cuenta con una línea de conducción de 4 034,17 metros lineales, compuesta por tubería de diámetro de 2 ½" y 1" clase de 250 PSI, 12 válvulas de aire, 14 válvulas de limpieza y 1 válvula de compuerta. El agua será conducida por gravedad hasta el tanque de almacenamiento ubicado en la aldea Los Cubes.

Como punto intermedio de un sistema de abastecimiento de agua potable se encuentra un tanque de almacenamiento, el cual es abastecido por la línea de conducción, dicha estructura tiene el propósito de acumular agua en los momentos de bajo consumo de la red de distribución para poder satisfacer a todos los usuarios con una dotación determinada en los periodos del día de alto consumo de la misma.

El tanque de almacenamiento del sistema de abastecimiento de agua potable de la aldea Los Cubes tiene una capacidad de 31 m $3$ , siendo la capacidad un porcentaje del 37,00 % del volumen total de agua que se obtiene durante todo el día. La estructura del mismo es de concreto reforzado, el mismo estará semienterrado y sobre una base de selecto compactado en el suelo.

Finalmente, la red de distribución es el componente final de un sistema de abastecimiento de agua potable, existiendo dos tipos: de red abierta o por circuitos cerrados, tiene como propósito conducir el agua del tanque de almacenamiento hasta cada vivienda de la red, manteniendo un grado de presión dinámica estable, como mínimo 10 mca, aproximadamente 14,29 PSI. La distribución del agua puede ser por gravedad o con apoyo de equipo mecánico. El diámetro y la clase de la tubería dependerá del caudal que es necesario conducir para satisfacer la demanda de cada ramal o circuito del sistema.

Toda red de distribución debe contar con válvulas de compuerta en puntos estratégicos, con los cuales al cerrar dicho dispositivo se corte el paso del agua a un sector de la red para darle mantenimiento. Deben ser ubicados en puntos especiales para poder dar manutención a una parte de la red sin dejar de suministrar agua al resto del sistema.

El sistema de abastecimiento de agua potable de la aldea Los Cubes cuenta con una red de distribución de 1 576,35 metros lineales de ramales abiertos conducidos por gravedad. La red cuenta con dos válvulas de compuerta, puestas estratégicamente para dar mantenimiento en caso de desperfectos a los ramales sin dejar de abastecer de agua al resto del sistema.

#### **2.1.7. Parámetros del diseño**

El diseño del sistema de abastecimiento de agua potable para la aldea Los Cubes se realizó tomando en cuenta las normas generales propuestas por el Ministerio de Salud Pública y Asistencia Social -MSPAS- en conjunto con el Instituto de Fomento Municipal -INFOM-. Otras normas complementarias como la COGUANOR NGO 29001 para el control de calidad del agua para el consumo humano y manuales técnicos de instalación y diseño por parte de diferentes proveedores de materiales.

# **2.1.7.1. Población actual**

Para la determinación de la población actual que será abastecida por el sistema de abastecimiento de agua potable, se optó por realizar un censo al sector, teniendo como resultado la siguiente tabla con el número de casa y la cantidad de habitantes de la misma:

# Tabla III. **Censo poblacional de los beneficiarios**

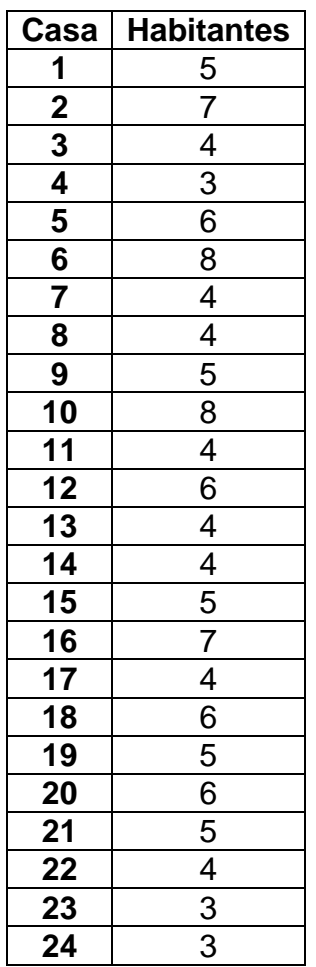

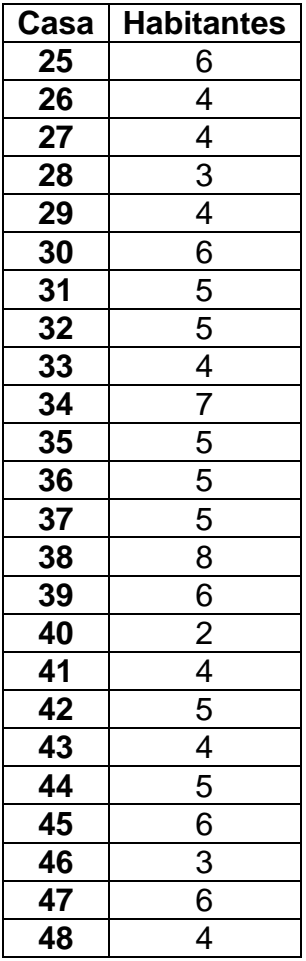

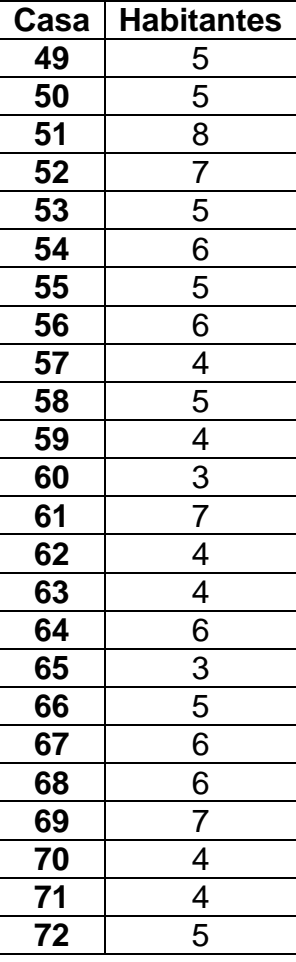

Fuente: elaboración propia.

# **2.1.7.2. Población de diseño**

Para la proyección a futuro de una población pueden ser utilizados varios métodos, dos de los cuales son el método geométrico y el aritmético.

Para el método geométrico, se asume que el crecimiento de la población es proporcional al tamaño de la misma. Para la aplicación de este procedimiento, se necesita únicamente el tamaño de la población en dos tiempos distintos. Para el cálculo de los habitantes futuros por este método se calcula a través de la siguiente fórmula:

 $P_f = P_o(1+r)^n$  (habitantes)

#### Donde:

 $P_f =$  Población futura (habitantes)  $P_0 =$  Población inicial (habitantes)  $r = T$ asa de crecimiento de la población  $(\%)$  $n =$  Cantidad de años a la que se desea proyectar la población (años)

El método aritmético es una técnica de proyección completamente teórica y pocas veces se observa que una población presente este tipo de crecimiento. Para la aplicación de este procedimiento, se necesita únicamente el tamaño de la población en dos tiempos distintos. Para el cálculo de la población futura por este método se calcula a través de la siguiente fórmula:

$$
P_f = P_o + Rn (habitantes)
$$

#### Donde:

$$
P_f = Población futura (habitantes)
$$
  
\n
$$
P_o = Población inicial (habitantes)
$$
  
\n
$$
R = Tasa de crecimiento de la población \left(\frac{habitantes}{año}\right)
$$
  
\n
$$
n = Cantidad de años a la que se desea proyectar la población (años)
$$

Para el cálculo de la población futura que será beneficiada con el sistema de abastecimiento de agua potable para la aldea Los Cubes, se utilizó el método geométrico. Teniendo los datos del censo realizado a los beneficiarios y los datos proporcionados por el INE de los censos X y XI, se aplicó el procedimiento de la siguiente manera:

 Determinación de la tasa de crecimiento para la población del municipio de Palencia, departamento de Guatemala:

Datos obtenidos en los censos X y XI por parte del Instituto Nacional de Estadística -INE-:

- o Habitantes de Palencia en 1994: 34 239 habitantes
- o Habitantes de Palencia en 2002: 47 705 habitantes

Con estos datos podemos determinar la tasa de crecimiento de la población del municipio de Palencia con la siguiente fórmula:

$$
r = \sqrt[n]{\frac{P_f}{P_o}} - 1
$$

Donde:

 $P_f =$  Población reciente (habitantes)

 $P_0 =$  Población antigua (habitantes)

 $r = T$ asa de crecimiento de la población  $(\%)$ 

 $n = A\tilde{n}$ os transcurridos (años)

Sustituyendo datos tenemos lo siguiente:

$$
r = \frac{2002 - 1994}{\sqrt{\frac{47705}{34239}} - 1}
$$

$$
r = 0.04233027806
$$

$$
r = 4{,}2330\,\%
$$

- Determinación de la población futura de la aldea de Los Cubes para un período de diseño específico.
	- $\circ$  Cantidad de habitantes actuales = 360 habitantes.
	- o Período de diseño: 20 años, (Posteriormente se justificará la elección de la cantidad de años para el período de diseño del sistema).
	- o Tasa de crecimiento del municipio de Palencia: 4,2330 %

Teniendo conocimiento de los datos anteriores, podemos seguir con el cálculo de la población futura para el sector de la aldea Los Cubes que será beneficiada con el sistema de abastecimiento de agua potable:

$$
P_f = P_o (1+r)^n
$$

$$
P_f = 360(1 + 0.04233027806)^{20}
$$

$$
P_f = 825
$$
 habitantes.

## **2.1.7.3. Período de diseño**

El período de diseño se define como la cantidad de años que se estima que el diseño del sistema de abastecimiento de agua potable funcionará de una forma eficaz y con eficiencia. Existen diferentes variables que pueden servir para determinar la cantidad de años que se pueden tomar en cuenta para el buen funcionamiento del sistema, las cuales son:

- Vida útil de los materiales
- Calidad de los materiales y de las construcciones
- Población de diseño
- Futuras ampliaciones del sistema
- Caudal

Para efecto del presente trabajo de graduación se tomarán los siguientes períodos de diseño que se rigen por el tipo construcción y los componentes del mismo que sirven para su buen funcionamiento:

- Obras civiles y de funcionamiento natural: 20 años
- Uso de equipos mecánicos: 5 a 10 años

Es de vital importancia que para la cantidad que se escoja como período de diseño, al mismo se le debe considerar un tiempo de gestión del proyecto, es decir, un tiempo de aproximadamente 2 años en los que el proyecto cumplirá con toda su papelería de diseño y estudios para poder ser ejecutado.

Para el proyecto del sistema de abastecimiento de agua potable para la aldea Los Cubes se tomará como período de diseño una cantidad exacta de 20 años, debido a que todo el sistema funciona por gravedad y que se estipula que

todos los materiales de construcción deben cumplir con los estándares mencionados en planos.

# **2.1.7.4. Dotación**

La dotación es la cantidad de agua que es asignada a un habitante de una población al día. La misma se expresa en L/hab/día, para la elección de este parámetro se deben tomar en cuenta diferentes variantes, siendo algunas de ellas las siguientes:

- Clima del lugar que será abastecido con agua potable
- Calidad y cantidad de agua proporcionada por la fuente
- Facilidad de drenaje
- Cultura y costumbres de la población que será beneficiada

Existen dotaciones ya definidas que dependen del tipo de servicio que brindará la red de distribución en la localidad del proyecto, las cuales son de la siguiente manera:

- Servicio exclusivo para llena cántaros = 30 a 60 L/hab/día.
- Servicio mixto de llena cantaros y conexiones prediales = 60 a 90 L/hab/día.
- Servicio exclusivo para conexiones prediales = 60 a 120 L/hab/día.
- Servicio exclusivo para conexiones intradomiciliares = 90 a 170 L/hab/día.
- Servicio por parte de un pozo hincado = 20 L/hab/día.

Para el sistema de abastecimiento de agua potable de la aldea Los Cubes se seleccionó una dotación de 100 L/hab/día. Tomando en cuenta que se escogió el dato debido a que la red de distribución se encuentra definida para que existan conexiones intradomiciliares.

#### **2.1.7.5. Factor de día máximo**

Para un sistema de abastecimiento de agua potable cualquiera, el consumo es afectado por una cadena de elementos que varían en función del tiempo, es decir, el caudal necesario para abastecer continuamente una comunidad depende de las cualidades que la identifican, como: el clima de la región, las condiciones económicas de la población e incluso las costumbres del lugar.

El factor de día máximo es dato que aumenta porcentualmente el caudal medio diario y se utiliza cuando no se encuentran registros del consumo de agua de la población rural en estudio, este factor está en un rango de 1,20 a 1,50 para aquellas poblaciones rurales futuras que no superan los 1 000 habitantes; mientras que para las que lo sobrepasan, el factor que se utiliza es de 1,20.

Para el sistema de abastecimiento de agua potable de la aldea Los Cubes, el factor que se escogió fue de 1,40, debido a que la población rural futura a ser beneficiada de dicho lugar es de 825 habitantes.

## **2.1.7.6. Factor de hora máximo**

El factor de hora máxima es un aumento al caudal medio diario para compensar las variaciones en el consumo de agua que existen durante diferentes horas en el transcurso de un día. Es notoria la diferencia que existe en la demanda de caudal a diferentes horas en el día, ya que no es el mismo consumo

de agua en un horario de 5:00 a.m. a las 8:00 a.m. que el que se observa en un horario de 9:00 p.m. a 11:00 p.m., siendo el mayor a horas iniciales del día.

El factor de hora máxima se encuentra en un rango de 2,00 a 3,00 para poblaciones rurales futuras que no superan los 1 000 habitantes, mientras que para las que lo sobrepasan, el factor que se utiliza es de 2,00. La selección del factor debe ser inversa al número de habitantes a servir.

Para el sistema de abastecimiento de agua potable de la aldea Los Cubes, el factor que se escogió fue de 2,50, debido a que la población rural futura de la aldea será de 825 habitantes.

#### **2.1.8. Diseño hidráulico del sistema**

El diseño de todo sistema de abastecimiento de agua potable comienza con la topografía del terreno; en la que se ubicará la tubería, estructuras y accesorios del proyecto por el cual se conducirá el agua desde la fuente hasta la población a ser beneficiada. Del levantamiento topográfico obtenemos la dirección de la línea de conducción y distribución, así como las elevaciones de cada punto del sisma.

A continuación, se comienza con la proyección de la población a futuro, en una cantidad de años específica; la cual se denomina periodo de diseño. Dependiendo de la cultura, el clima, las acciones cotidianas que se realizan en la población que se beneficiará del proyecto y la forma en la que se hará llegar el agua a los habitantes, se escoge la dotación que se brindará por habitante al día.

Posteriormente, se calculan los caudales de diseño, los cuales son: caudal medio diario, máximo diario y máximo horario, los cuales nos ayudan a calcular el diámetro de la tubería que deberá pasar por cada punto específico del sistema de agua potable.

Finalmente, se definen los detalles de cada sección del sistema de abastecimiento de agua potable, como los accesorios y valvulería que deben estar en el proyecto para que su funcionamiento sea eficaz y eficiente. También se definen los detalles de las estructuras que son parte fundamental del proyecto como el tanque de almacenamiento y la captación para la fuente de agua.

# **2.1.8.1. Caudal medio diario**

El caudal medio diario se define como la cantidad de agua en litros por unidad de tiempo en segundos que consume una población durante un período de 24 horas. De igual forma se puede definir como el promedio de los consumos diarios de una población definida en un período de un año calendario.

Si no se encuentran registros estadísticos del consumo diario de agua de la población a la cual se abastecerá, existe un procedimiento que calcula el caudal medio diario, el cual está en función del número de habitantes que existirán al final del período de diseño y la dotación que se estará brindando a los pobladores del sistema. La fórmula es la siguiente:

$$
Q_m = \frac{P_f * D_{hab}}{86\ 400} \left(\frac{L}{s}\right)
$$

Donde:

 $Q_m = \emph{Caudal medio diario}$   $\mid$ L  $\frac{1}{s}$  $P_f =$  Población futura (habitantes)  $D_{hab} = D$ otación de la población  $\vert$ L <u>hab</u> día )

De acuerdo con la fórmula anterior, para el sistema de abastecimiento de agua potable de la aldea Los Cubes, tomando en cuenta que el número de habitantes futuros es de 825 habitantes y la dotación para cada uno será de 100 L/hab/día; el caudal medio diario del sistema se obtiene de la siguiente manera:

$$
Q_m = \frac{P_f * D_{hab}}{86\ 400} \left(\frac{L}{s}\right)
$$

$$
Q_m = \frac{825 \text{ habitantes} * 100 \frac{L}{dia}}{86400 \frac{s}{dia}}
$$

$$
Q_m = 0.95 \frac{L}{s}
$$

#### **2.1.8.2. Caudal de día máximo**

El caudal máximo diario representa la demanda máxima que se presenta en un día en un período de un año calendario. Es el caudal que se utiliza para el diseño de la línea de conducción de todo sistema de abastecimiento de agua potable. Éste gasto se obtiene mediante la multiplicación del caudal medio diario con el factor de día máximo, si en dado caso no existieran registros estadísticos del consumo de agua diario en un periodo de un año por parte de la población beneficiada.

Como se observó anteriormente, el factor de día máximo es un incremento porcentual que se le otorga al caudal medio diario y va de un rango de 1,20 a 1,50 para una población rural futura que no supera los 1 000 habitantes, siendo de 1,20 para las que superan ésta cantidad de habitantes al final del período de diseño del sistema.

El caudal máximo diario se calcula multiplicando el caudal medio diario por el factor de día máximo, la fórmula se muestra a continuación:

$$
Q_{MD} = Q_m * FDM\left(\frac{L}{s}\right)
$$

Donde:

 $Q_{MD} =$  Caudal máximo diario  $\vert$ L  $\frac{1}{s}$  $Q_m =$  Caudal medio diario  $\vert$ L  $\left(\frac{1}{s}\right)$  $FDM = Factor$  de día máximo

Para el sistema de abastecimiento de agua potable de la aldea Los Cubes, anteriormente se mencionó que el factor de día máximo escogido fue de 1,40, debido a que la población rural futura era menor de los 1 000 habitantes. De manera que, el caudal máximo diario se calculó de la siguiente manera:

$$
Q_{MD} = Q_m * FDM\left(\frac{L}{s}\right)
$$

$$
Q_{MD} = 0.95 \frac{L}{s} * 1.40
$$

$$
Q_{MD}=1.35\ \frac{L}{s}
$$

Sabiendo que el caudal máximo diario es de 1,35 L/s y que el caudal aforado de la fuente es de 1,50 L/s, tenemos la certeza de que la fuente de agua que funcionará para el sistema de abastecimiento de agua potable para la aldea Los Cubes abastecerá sin ningún problema al sistema durante el periodo de diseño que se estipuló para el mismo, debido a que dicho caudal es mayor al de máxima demanda diaria que se puede presentar en un período de un año calendario para la población futura de la aldea.

#### **2.1.8.3. Caudal de hora máxima**

El caudal máximo diario representa la demanda máxima que se presenta en una hora durante un día en un período de un año calendario. Es el caudal que se utiliza para el diseño de la red de distribución de todo sistema de abastecimiento de agua potable. Este gasto se obtiene mediante la multiplicación del caudal medio diario por el factor de hora máximo, si en dado caso no existieran registros estadísticos del consumo de agua horario por día en un año.

Como se observó anteriormente, el factor de hora máximo es un incremento al caudal medio diario para tomar en cuenta el consumo de agua que se puede dar en un sistema en las horas de alta demanda. El factor de hora máxima se encuentra en un rango de 2,00 a 3,00 para poblaciones rurales futuras que no superan los 1 000 habitantes, mientras que para las que lo sobrepasan, el factor que se utiliza es de 2,00. La selección del factor debe ser inversa al número de habitantes a servir.

El caudal máximo horario se calcula multiplicando el caudal medio diario por el factor de hora máximo, la fórmula se muestra a continuación:

$$
Q_{MH} = Q_m * FHM \left(\frac{L}{s}\right)
$$

Donde:

 $Q_{MH} = \emph{Caudal}$  máximo horario  $\mid$ L  $\left(\frac{1}{S}\right)$  $Q_m = \emph{Caudal medio diario}$   $\mid$ L  $\left(\frac{1}{S}\right)$  $FHM = Factor$  de hora máximo

Para el sistema de abastecimiento de agua potable de la aldea Los Cubes, anteriormente se mencionó que el factor de hora máximo escogido fue de 2,50, debido a que la población rural futura era menor de los 1 000 habitantes. De manera que, el caudal máximo diario se calculó de la siguiente manera:

$$
Q_{MH} = Q_m * FHM \left(\frac{L}{s}\right)
$$
  

$$
Q_{MH} = 0.95 \frac{L}{s} * 2.50
$$
  

$$
Q_{MH} = 2.38 \frac{L}{s}
$$

# **2.1.8.4. Caudal instantáneo**

El caudal instantáneo tiene como objetivo representar la cantidad de agua en litros por unidad de tiempo en segundos que pasaría por una tubería si teóricamente todas las conexiones domiciliares de un ramal estuvieran abiertos al mismo tiempo. Éste caudal no puede ser menor a 0,20 L/s, de ser así, se tomará como valor mínimo el anteriormente mencionado. Éste caudal es utilizado para el diseño de redes de distribución abiertas.

Para el diseño de un ramal de un sistema de abastecimiento de agua potable, se debe realizar una comparación entre el caudal instantáneo y el caudal máximo horario, el más grande de ambos será el que se tomará en cuenta para el diseño de la tubería de dicho ramal en estudio.

El caudal instantáneo se calcula multiplicando un coeficiente que depende de la forma en la que se brindará el agua a los pobladores: por conexiones intradomiciliares, llena cantaros o predial; con la raíz cuadrada de n cantidad de viviendas menos uno, la fórmula se muestra a continuación:

$$
Q_{inst} = K * \sqrt{n_{viv} - 1} \left(\frac{L}{s}\right)
$$

Donde:

 $Q_{inst} = \emph{Caudal instantáneo}$ L  $\left(\frac{1}{s}\right)$ 

 $K = Coeficiente$ 

 $n_{\text{viv}}$  = Número de viviendas futuras existentes en el ramal (viviendas)

Siendo los valores de K los siguiente:

- $K = 0,15$  para ramales con una cantidad de viviendas menor a 55
- $K = 0,20$  para ramales con una cantidad de viviendas mayor a 55
- $K = 0.25$  para ramales con sistema de llena cántaros

Es de vital importancia para el cálculo del caudal instantáneo que se conozca la densidad por vivienda de la población a la cual se pretende abastecer con el sistema de agua potable.

Como ejemplo, se calculará el caudal instantáneo para el ramal núm. 1 de la red de distribución de agua potable para la aldea Los Cubes, dicho ramal cuenta con un total de 12 viviendas actuales y la densidad de la población es de 5 habitantes/vivienda. El caudal se calcula de la siguiente manera:

 Calcular el número de viviendas futuras para el ramal núm. 1 al final del período diseño del ramal núm. 1 de la red de distribución del sistema de abastecimiento de agua potable para la aldea Los Cubes.

Habitantes actuales:

$$
P_o = D_{hab} * Viv_{act} (habitantes)
$$

Donde:

 $P_0 =$  Población inicial (habitantes)  $D_{hab} = Densidad\ de\ habitantes\ \big($ habitantes  $\frac{1}{vivienda}$  $Viv_{act} = Cantidad de viviendas actuales (viviendas)$ 

$$
P_o = D_{hab} * Viv_{act} (habitantes)
$$

$$
P_o = 5 \frac{hab}{viv} * 12 \, viviendas
$$

$$
P_o = 60\; habitantes
$$

Cantidad de habitantes futuros:

$$
P_f = P_o * (1+r)^n
$$

$$
P_f = 60 * (1 + 0.04233027806)^{20}
$$

$$
P_f = 138
$$
 habitantes futuros.

o Cantidad de viviendas futuras:

$$
Viv_{fut} = \frac{P_f}{D_{hab}} \ (viviendas)
$$

Donde:

 $Viv_{fut} = Vivi$ endas futuras (viviendas)

 $D_{hab} = Densidad\ de\ habitantes\ \big($ habitantes  $\frac{1}{vivienda}$  $P_f =$  Cantidad de habitantes futuros (habitantes)

$$
Viv_{fut} = \frac{P_f}{D_{hab}} \ (viviendas)
$$

$$
Viv_{fut} = \frac{138 \text{ habitantes}}{5 \frac{\text{habitantes}}{\text{vivienda}}}
$$

$$
Viv_{fut} = 28 \, viviendas \, futuras
$$

 Calcular el caudal instantáneo para el ramal núm. 1 de la red de distribución del sistema de abastecimiento de agua potable de la aldea Los Cubes:

$$
Q_{inst} = K * \sqrt{n_{viv} - 1} \left(\frac{L}{S}\right)
$$

$$
Q_{inst} = 0.15 * \sqrt{28 \, viviendas - 1}
$$

$$
Q_{inst} = 0.78 \frac{L}{s}
$$

## **2.1.8.5. Caudal de vivienda unitario**

El caudal de vivienda unitario es la cantidad de agua en litros por unidad de tiempo en segundos que le corresponde a cada hogar dentro de la red de distribución del sistema de abastecimiento de agua potable. El mismo se calcula dividiendo el caudal máximo horario con el número de viviendas actuales, la fórmula se muestra a continuación:

$$
Q_{viv} = \frac{Q_{MH}}{Viv_{act}} \left(\frac{\frac{L}{S}}{vivienda}\right)
$$

Donde:

$$
Q_{viv} = \text{Caudal de vivienda unitario}\left(\frac{\frac{L}{S}}{vivienda}\right)
$$
  
 $Q_{MH} = \text{Caudal máxima horario}\left(\frac{L}{S}\right)$ 

 $Viv_{act} = N$ úmero de viviendas actuales en el ramal (viviendas)

Como ejemplo, se determinará el caudal de vivienda unitario para el sistema de abastecimiento de agua potable de la aldea Los Cubes, la cantidad total de viviendas existentes en el proyecto es de 72 unidades y el caudal máximo horario, el cual se determinó anteriormente, es de 2,38 L/s. El caudal de vivienda unitario se determina de la siguiente manera:
$$
Q_{viv} = \frac{Q_{MH}}{Viv_{act}} \left(\frac{\frac{L}{s}}{vivienda}\right)
$$

$$
Q_{viv} = \frac{2,38\frac{L}{s}}{72 \, viviendas}
$$

$$
\underline{L}
$$

$$
Q_{viv} = 0.03 \frac{\frac{2}{s}}{viv}
$$

## **2.1.8.6. Línea de conducción**

La línea de conducción es la parte de un sistema de abastecimiento de agua potable que transporta el agua captada de la fuente hasta el tanque de almacenamiento del proyecto. La misma está constituida generalmente por tubería de Policloruro de vinilo (PVC), la cual se encuentra enterrada a diferentes profundidades según sea el caso, las cuales dependen del uso que se tiene para el suelo en la superficie de la zanja.

Para el diseño de una línea de conducción se debe de controlar las líneas de carga estáticas y dinámicas de la tubería, la estática nos determina la clase o presión de trabajo de la tubería, es decir, si la diferencia de la cota más alta con respecto de la más baja suma más que la presión de trabajo de la tubería, esta deberá ser cambiada a una clase mayor o agregar en un punto intermedio de la línea de conducción una caja rompe presión en un punto más bajo.

Para la línea de carga dinámica el cálculo de las pérdidas de carga por fricción se realizará por medio de la fórmula de Hazen-Williams, ingresando los datos necesarios a la ecuación, obtendremos las pérdidas de carga por fricción debido a un caudal específico conducido en una tubería con un diámetro definido en una distancia controlada. Se debe tener cuidado que la línea de carga dinámica no quede enterrada en el perfil del terreno natural y como mínimo debe estar a 1,00 m sobre el nivel del mismo.

Si la tubería que conduce el agua desde la fuente hasta el tanque de almacenamiento es de PVC, para el cálculo de pérdidas por la fórmula de Hazen-Williams, el coeficiente del material es de 150. Si el material de la tubería es de hierro galvanizado (HG) el coeficiente es de 120. La fórmula de Hazen-Williams para calcular las pérdidas de carga por fricción en una tubería es la siguiente:

$$
H_f = \frac{1743,811 * L * Q^{1,85}}{C^{1,85} * \phi^{4,87}} \ (m)
$$

Donde:

 $H_f = P$ érdidas de carga por fricción  $(m)$  $L = Distancia$  horizontal de la tubería  $(m)$  $Q =$  Caudal que conduce la tubería  $|$ L  $\frac{1}{s}$  $C = Coeficiente$  de rugosidad de la tubería  $\phi =$  Diametro nominal de la tubería (pulgadas)

La línea de conducción lleva válvulas de aire, de limpieza y de compuerta. Cada una de las válvulas deben ser situadas en puntos estratégicos para que desempeñen su función eficazmente.

Las válvulas de aire se sitúan en puntos altos de sifones invertidos, es decir, en lugares elevados de la línea de conducción que se encuentran posteriores a una depresión considerable en la altura del terreno. Las válvulas son ubicadas en dichos puntos debido a que el aire tiende a acumularse los puntos topográficos más altos.

Es recomendable utilizar válvulas de aire de doble propósito, ya que en la tubería no solo se debe expulsar el aire para que se conduzca el agua sin problemas hasta el tanque de almacenamiento, también se debe inyectar aire al sistema para que la tubería no se contraiga.

Las válvulas de limpieza se ubican en los puntos bajos de sifones, debido a que los sedimentos que son acarreados por el agua en la tubería se tienden a acumular en éstos puntos. Para conducciones con tubería de diámetro menor a 2", los accesorios para la válvula de limpieza son del diámetro al que se está conduciendo, si el diámetro de la tubería de la línea de conducción es mayor a 2", los accesorios para la válvula de limpieza se colocarán de 2".

Las válvulas de compuerta pueden ser ubicadas en cualquier lugar de la línea de conducción, la recomendación para la ubicación de los dispositivos hidráulicos se basa en el que el diseñador desee, ya que el propósito de la válvula de compuerta es interrumpir el flujo de agua en el sistema para posibles reparaciones dentro del mismo.

Finalmente existen diferentes profundidades de enterrado de la tubería, las cuales van a depender del uso que se le vaya a dar al suelo en la superficie de la zanja. Las diferentes profundidades son las siguientes:

- Para suelos sin uso específico, la profundidad mínima es de 0,60 m sobre la corona del tubo.
- Para suelos que serán utilizados para agricultura, la profundidad mínima será de 0,80 m sobre la corona del tubo.

 Para suelos que serán utilizados para caminos o calles urbanas, por las cuales se verán expuestos al paso de vehículos, la profundidad mínima será de 1,20 m sobre la corona del tubo.

Como ejemplo se diseñará la línea de conducción del sistema de abastecimiento de agua potable para la aldea Los Cubes. Para la realización de dicho diseño, existen dos métodos por el cual se puede plantear, en este apartado enseñaremos ambas formas para fines explicativos, el que desee emplear dependerá del criterio del diseñador y si la topografía del terreno lo amerita. El procedimiento para el diseño por el primer método se muestra a continuación:

Método núm. 1:

Datos del proyecto:

- Cota de la fuente: 504,317 m
- Cota del tanque de almacenamiento: 392,144 m
- Distancia horizontal: 4 034,17 m
- Caudal: 1,35 L/s
	- o Calcular la diferencia de niveles que existe entre la fuente de agua y el tanque de almacenamiento:

$$
H = Cota_o - Cota_f
$$

Donde:

 $H =$  Diferencia de alturas  $(m)$ 

 $Cota<sub>o</sub> = Cota initial (m)$ 

 $\text{Cota}_f = \text{Cota final (m)}$ 

$$
H = \text{Cota}_o - \text{Cota}_f
$$
\n
$$
H = 504,317 \text{ m} - 392,144 \text{ m}
$$
\n
$$
H = 112.173 \text{ m}
$$

$$
\frac{1}{2} \left( \frac{1}{2} \right) \left( \frac{1}{2} \right) \left( \frac{1}{2} \right) \left( \frac{1}{2} \right)
$$

Tomando en cuenta que con base en este proyecto la diferencia de cotas entre la fuente y el tanque de almacenamiento es la más significativa, la tubería deberá soportar más de 112,173 mca por lo que se recomienda utilizar tubería de clase de 250 PSI.

Si existiese una cota más baja que el del tanque de almacenamiento en el recorrido de la línea de conducción, la diferencia entre la cota de la fuente y ésta cota será la que predominará para la elección de la clase de la tubería que se utilizará.

o Calcular el diámetro ideal, el cual se logra obtener mediante el despeje del diámetro en la fórmula de Hazen-Williams:

$$
\phi = \left(\frac{1743,811 * L * Q^{1,85}}{C^{1,85} * H}\right)^{\frac{1}{4,87}}(pulgadas)
$$

Donde:

 $H_f = P$ érdidas de carga por fricción (m)  $L = Distancia$  horizontal de la tubería  $(m)$  $Q =$  Caudal que conduce la tubería  $|$ L  $\left(\frac{1}{s}\right)$  $C = Coeficiente de rugosidad de la tubería$  $\phi =$  Diametro nominal de la tubería (pulgadas)

$$
\phi = \left(\frac{1743,811 * L * Q^{1,85}}{C^{1,85} * H}\right)^{\frac{1}{4,87}} (pulgadas)
$$

$$
\phi = \left(\frac{(1743,811) * (4034,17 m) * (1,35 \frac{L}{S})^{1,85}}{(150)^{1,85} * (112,173 m)}\right)^{\frac{1}{4,87}}
$$

$$
\phi=1.61"
$$

Habiendo conocido el diámetro ideal, se procede a escoger dos diámetros comerciales que se aproximen al diámetro ideal, en este caso se escoge uno mayor y el otro menor al ideal.

$$
\phi_{inf} = 1''
$$

$$
\phi_{sup} = 2 \frac{1}{2}''
$$

Habiendo definido los diámetros comerciales, se calcula las pérdidas de carga por fricción con la fórmula de Hazen-Williams provocadas en las tuberías de cada diámetro.

o Cálculo de pérdida de carga por fricción en la tubería con diámetro superior:

$$
H_{2\frac{1}{2}^-} = \frac{1\,743,811 \times L \times Q^{1,85}}{C^{1,85} \times \phi^{4,87}} \; (m)
$$

$$
H_{2\frac{1}{2}^{n}} = \frac{(1743,811) * (4034,17 \, m) * (1,35 \frac{L}{S})^{1,85}}{(150)^{1,85} * (2 \frac{1}{2}^{n})^{4,87}}
$$
\n
$$
H_{2\frac{1}{2}^{n}} = 13,32 \, m
$$

Cálculo de pérdida de carga por fricción en la tubería con diámetro inferior:

$$
H_{1} = \frac{1743,811 * L * Q^{1,85}}{C^{1,85} * \phi^{4,87}} \quad (m)
$$

$$
H_{1} = \frac{(1743,811) * (4034,17 \, m) * (1,35 \frac{L}{S})^{1,85}}{(150)^{1,85} * (1")^{4,87}}
$$

$$
H_{1} = 1\,155.05\,m
$$

Posteriormente se calcula las longitudes reales para cada diámetro de tubería, la fórmula con la cual se determina la distancia real para la tubería de diámetro menor es la siguiente:

$$
L_{inf} = \frac{L_{Total} (H_{Total} - H_{sup})}{H_{inf} - H_{sup}} (m)
$$

## Donde:

 $L_{inf} = Distance$  horizontal de tubería de diámetro inferior (m)  $L_{Total} = Distance$  horizontal total de conducción (m)  $H_{Total} = Differentia de altura total (m)$  $H_{inf, sup} = P$ érdidas por fricción por cada tubería (m)

$$
L_{inf} = \frac{L_{Total} (H_{Total} - H_{sup})}{H_{inf} - H_{sup}} (m)
$$

$$
L_{inf} = \frac{4.034,17 \, m \cdot (112,173 \, m - 13,32 \, m)}{1.155,05 \, m - 13,32 \, m}
$$

$$
L_{inf} = 349,29 \ m
$$

Para calcular la longitud que le corresponde a la tubería de mayor diámetro, se calcula de la siguiente manera:

$$
L_{sup} = L_{total} - L_{inf} (m)
$$

Donde:

 $L_{sup}$  = Distancia horizontal tubería de diámetro superior (m)  $L_{inf}$  = Distancia horizontal tubería de diámetro inferior (m)  $L_{Total} = Distance$  in abortzontal total de conducción (m)

$$
L_{sup} = L_{total} - L_{inf} (m)
$$

$$
L_{sup} = 4034,17 m - 349,29 m
$$

$$
L_{sup} = 3\,684,88\,m
$$

Finalmente se procede a calcular las pérdidas por fricción reales producidas por cada tubería:

Pérdidas reales para la tubería de diámetro menor:

$$
H_{1"} = \frac{1743,811 * L * Q^{1,85}}{C^{1,85} * \phi^{4,87}} \quad (m)
$$
  

$$
H_{1"} = \frac{(1743,811) * (349,29 \, m) * (1,35 \frac{L}{S})^{1,85}}{(150)^{1,85} * (1")^{4,87}}
$$
  

$$
H_{1"} = 100,00 \, m
$$

Pérdidas reales para la tubería de diámetro mayor:

$$
H_{2\frac{1}{2}^n} = \frac{1\ 743,811 * L * Q^{1,85}}{C^{1,85} * \phi^{4,87}} (m)
$$

$$
H_{2\frac{1}{2}^{n}} = \frac{(1\ 743,811) * (3\ 684,88\ m) * (1,35\frac{L}{S})^{1,85}}{(150)^{1,85} * (2\frac{1}{2}^{\circ})^{4,87}}
$$

$$
H_{2\frac{1}{2}^n} = 12{,}17 \, m
$$

Como comprobación de que la longitud determinada para cada diámetro de tubería es la correcta, se deben sumar las dos pérdidas por fricción obtenidas y deben ser igual a la diferencia de nivel que existe entre la fuente de agua del proyecto con el tanque de almacenamiento. La comprobación se muestra a continuación:

$$
H_f = H
$$

Sabiendo que:

$$
H_f = H_{1^{\prime \prime}} + H_{2\frac{1}{2}^{\prime \prime}}
$$

Y que:

$$
H = Cota_o - Cota_f
$$

Entonces:

$$
H_{1''} + H_{2\frac{1}{2}''} = \text{Cota}_o - \text{Cota}_f
$$

 $100,00 \, m + 12,17 \, m = 504,317 \, m - 392,144 \, m$ 

 $112,17 m = 112,17 m$ 

Con esto comprobamos que los cálculos realizados son exactos y que la línea de conducción funcionará a la perfección conduciendo el agua de la fuente hasta el tanque de almacenamiento. Por último, se debe graficar la línea de carga piezométrica sobre el perfil topográfico del terreno, para saber si la misma no queda enterrada o pasa a menos de un metro de altura del mismo.

Para la línea de conducción de la aldea de Los Cubes, aplicando el cálculo para la misma de la forma anteriormente propuesta, la línea de carga piezométrica queda enterrada en la parte que corresponde de tubería de 1", por lo que se optó a realizar el diseño de la misma bajo el siguiente método:

Método núm. 2:

Datos del proyecto:

- Cota de la fuente: 504,317 m
- Cota del tanque de almacenamiento: 392,144 m
- Distancia horizontal: 4 034,17
- Caudal: 1,35 L/s
	- o Calcular la diferencia de niveles que existe entre la fuente de agua y el tanque de almacenamiento:

 $H = \text{Cota}_o - \text{Cota}_f$ 

 $H = 504,317$   $m - 392,144$   $m$ 

$$
H=112{,}173\ m
$$

Tomando en cuenta que con base en este proyecto la diferencia de cotas entre la fuente y el tanque de almacenamiento es la más significativa, la tubería deberá soportar más de 112,173 mca por lo que se recomienda utilizar tubería de clase de 250 PSI.

Si existiese una cota más baja que el del tanque de almacenamiento en el recorrido de la línea de conducción, la diferencia entre la cota de la fuente y esta cota será la que predominará para la elección de la clase de la tubería que se utilizará.

o Calcular el diámetro ideal, el cual se logra obtener mediante el despeje del diámetro en la fórmula de Hazen-Williams:

$$
\phi = \left(\frac{1743,811 * L * Q^{1,85}}{C^{1,85} * H}\right)^{\frac{1}{4,87}}(pulgadas)
$$

$$
\phi = \left( \frac{(1\ 743,811) * (4\ 034,17\ m) * (1,35\frac{L}{s})^{1,85}}{(150)^{1,85} * (112,173\ m)} \right)^{\frac{1}{4,87}}
$$

 $\phi = 1.61"$ 

Habiendo conocido el diámetro ideal, se procede a escoger dos diámetros comerciales que se aproximen al diámetro ideal, en este caso se escoge uno mayor y el otro menor al ideal.

$$
\phi_{inf} = 1''
$$

$$
\phi_{sup} = 2 \frac{1}{2}''
$$

Habiendo definido los diámetros comerciales, se calcula las pérdidas de carga por fricción con la fórmula de Hazen-Williams provocadas en las tuberías de cada diámetro.

La variación con el método anterior es que esta vez, sabiendo que las longitudes reales anteriores, procederemos a modificar aleatoriamente este valor, de manera que se logre desenterrar la línea de carga piezométrica.

Cálculo de pérdida de carga por fricción en la tubería con diámetro superior:

$$
H_{2\frac{1}{2}^{\prime\prime}} = \frac{1\ 743,811 \times L \times Q^{1,85}}{C^{1,85} \times \phi^{4,87}} \ (m)
$$

$$
H_{2\frac{1}{2}^{n}} = \frac{(1\ 743.811) * (3\ 715.00\ m) * (1.35\frac{L}{S})^{1.85}}{(150)^{1.85} * (2\ \frac{1}{2}^{n})^{4.87}}
$$

$$
H_{2\frac{1}{2}^{\circ}}=12{,}27~m
$$

Cálculo de pérdida de carga por fricción en la tubería con diámetro inferior:

$$
H_{1"} = \frac{1743,811 * L * Q^{1,85}}{C^{1,85} * \phi^{4,87}} \quad (m)
$$
  

$$
H_{1"} = \frac{(1743,811) * (319,17 \, m) * (1,35 \frac{L}{S})^{1,85}}{(150)^{1,85} * (1")^{4,87}}
$$
  

$$
H_{1"} = 91,39 \, m
$$

Procedemos a calcular la sumatoria de pérdidas:

$$
H_f = H_{1} + H_{2\frac{1}{2}^n}
$$
  

$$
H_f = 91,39 \, m + 12,27 \, m
$$
  

$$
H_f = 103,66 \, m
$$

Con estas longitudes determinadas para cada uno de los diámetros escogidos se logra desenterrar la línea de carga piezométrica y cumplir con los demás requisitos que esta nos pide.

Debido a que la pérdida de carga por fricción no es igual a la diferencia de nivel existente entre la fuente de agua y el tanque de almacenamiento, se procede a calcular la diferencia que existe entre la sumatoria de pérdidas por fricción y la diferencia de alturas. Dicha diferencia se toma como la presión con la cual llegará el agua al tanque de almacenamiento.

Cálculo de la presión:

$$
Presión = H - H_f (mca)
$$

Donde:

 $Presión = Presión con la que llegará el agua al tanque (mca)$  $H_{dif} =$  Diferencia de altura entre la fuente y el tanque  $(m)$  $H_{friccion}$  = Pérdidas de carga por fricción (m)

$$
Presión = H - H_f (mca)
$$

 $Presión = 112., 7 m - 103, 66 m$ 

$$
Presión = 8.51 m.c.a.
$$

De acuerdo con este dato de 8,51 mca sabemos que el agua llegará con esta presión al final de la línea de conducción.

Debemos aclarar que este método es alternativo a una caja rompe presión -CRP-, puesto que se podría poner una de estas en un punto estratégico para volver a diseñar con el método núm. 1 y que la línea de carga piezométrica no quede enterrada, dividiendo en dos partes el diseño: fuente – CRP y CRP – Tanque. Tomando como cota inicial para la primera parte de la línea la de la fuente y como final la de la CRP, para posteriormente finalizar la línea de conducción diseñando la segunda parte, contando que la cota inicial sería de la CRP y como final la del tanque de almacenamiento.

Para la línea de conducción del sistema de abastecimiento de agua potable para la aldea Los Cubes, la construcción de una caja rompe presión no solucionó de ninguna manera que la línea de carga piezométrica quedara enterrada, debido a que la topografía del terreno natural por el cual pasaría la tubería no lo permitía. Por lo que se decidió a tomar el diseño realizado por el método núm. 2.

## **2.1.8.7. Tanque de almacenamiento**

Un tanque de almacenamiento de un sistema de abastecimiento de agua potable debe ser capaz de cumplir con la función de tener capacidad para regular las variaciones horarias del consumo o demanda, considerando la capacidad de producción de la fuente. Para su diseño se deben considerar los siguientes aspectos:

- Las dimensiones del predio donde se ubicará
- Tipo de suelo
- Conocer la capacidad soporte del suelo donde se cimentará
- Capacidad de almacenamiento de agua potable

52

Los tanques de almacenamiento, que no sean elevados, pueden encontrarse totalmente enterrados, semienterrados o por encima del terreno natural. Una vez se haya fijado su tipo y su localización, se deben considerar las obras de prevención necesarias, tales como: contracunetas, muros de contención, drenaje francés, etc. Las cuales sean necesarias para la protección de la estructura, evitando contaminación por infiltraciones u otros aspectos que dañen progresivamente al tanque.

Todo tipo de tanque de almacenamiento, que no sea elevado, pudiendo ser de concreto ciclópeo, concreto armado o mampostería, deben ser totalmente selladas con una losa de concreto reforzado. Dicho elemento debe tener una boca de inspección con tapa sanitaria, para el mantenimiento de la estructura o cualquier reparación que sea necesaria, la cual debe estar ubicada cerca de la tubería de alimentación del tanque para realizar aforos cuando sea necesario. La tapa sanitaria preferiblemente debe ser de concreto reforzado, hermética y dotada de un cierre de seguridad.

Para tanques de almacenamiento, que no sean elevados, su volumen puede ser calculado mediante un estudio de demanda real de la comunidad a la que se desea abastecer, de lo contrario se considerará para su diseño del 25,00 % al 40,00 % del caudal medio diario en el caso que sea un sistema conducido por gravedad. Las relaciones que debe existir largo-ancho para un tanque pueden ser de 1.5:1 a 2:1 y la altura mínima para el tanque debe ser de 1,20 m.

Para cualquier tipo de tanque de almacenamiento de un sistema de abastecimiento de agua potable, el área donde se localicen deberá ser perimetrado para aislarlo de personas que puedan contaminar el agua desechando objetos dentro del mismo. La superficie del terreno alrededor del

53

tanque debe tener una pendiente que permita drenar el agua pluvial. El fondo del tanque que se encuentre enterrado o semienterrado debe estar por encima del nivel freático del suelo del terreno en el que se encuentra y deben sobresalir 30 cm mínimo de la superficie del terreno.

Para el sistema de abastecimiento de agua potable para la aldea Los Cubes, el tanque de almacenamiento que se construirá es de tipo semienterrado, su capacidad será del 40,00 % del caudal medio diario que se obtuvo de acuerdo a la población futura que se abastecerá en dicha comunidad. La estructura del mismo se hará de concreto reforzado. El diseño del mismo se muestra a continuación:

Diseño de la capacidad de almacenamiento del tanque y sus dimensiones:

Como se mencionó anteriormente, el volumen del tanque de almacenamiento para el sistema de abastecimiento para la aldea Los Cubes, es del 40,00 % del caudal medio diario y sus dimensiones largo-ancho tendrán una relación de 2:1. Su capacidad y dimensionamiento se calcula de la siguiente manera:

Diseño de la capacidad del tanque de almacenamiento:

$$
V_{cap} = \frac{Q_{med} * 86\,400}{1000}\,[m^3]
$$

Donde:

 $V_{cap} = Volumen$  de capacidad  $(m^3)$  $Q_{med}=\emph{Caudal medio diario del sistema}$   $\mid$ L  $\frac{1}{s}$ 

$$
V_{cap} = \frac{Q_{med} * 86\,400}{1\,000} \, [m^3]
$$
\n
$$
V_{cap} = \frac{0.950 \frac{L}{S} * 86\,400}{1\,000} \, [m^3]
$$
\n
$$
V_{cap} = 82,08 \, m^3
$$

El volumen se aproximará al entero mayor, de la siguiente manera, esto con fines de manejar números enteros para las dimensiones:

$$
V_{cap} \cong 83,00\ m^3
$$

A este dato se le sacará el 37,00 %, contemplando que a la altura interna que se le dará al tanque existirán aproximadamente 30,00 centímetros en los cuales no habrá agua:

$$
V_{tan}=0.37 V_{cap}[m^3]
$$

Donde:

 $V_{tan} = V$ olumen del tanque de almacenamiento  $(m^3)$  $V_{cap} = Volumen$  de capacidad  $(m^3)$ 

$$
V_{tan} = 0.37 V_{cap} [m3]
$$

$$
V_{tan} = 0.37 * (83,00 m^3)
$$

$$
V_{tan}=30,60\;m^3
$$

De la misma manera que para el volumen de capacidad total al día, el volumen del tanque de almacenamiento se aproximará al entero mayor, de la siguiente manera, esto con fines de manejar números enteros para las dimensiones:

$$
V_{tan} \approx 31,00 \ m^3
$$

 Diseño de las dimensiones para el tanque de almacenamiento: (La altura del tanque se asumirá de 2,00 m)

$$
V_{tan} = H_{tan} * L_{tan} * A_{tan} (m^3)
$$

Donde:

 $H_{tan}$  = Altura del tanque de almacenamiento (m)  $L_{tan} = Largo$  del tanque de almacenamiento  $(m)$  $A_{tan}$  = Ancho del tanque de almacenamiento (m)

$$
V_{tan} = H_{tan} * L_{tan} * A_{tan} [m^3]
$$

Sustituyendo los valores que conocemos:

$$
31,00 \; m^3 = 2,00 \; m * L_{tan} * A_{tan}
$$

Al aplicar la relación largo-ancho escogida, se tiene que el largo es dos veces el ancho del tanque, entonces:

$$
31,00 \; m^3 \; = 2,00 \; m \; * \; 2A_{tan} \; * A_{tan}
$$

$$
\frac{31,00 \ m^3}{2,00 \ m} = 2A_{tan}^2
$$

$$
\frac{31,00 \ m^3}{4,00 \ m} = A_{tan}^2
$$

$$
A_{tan} = \sqrt{\frac{31,00 \ m^3}{4,00 \ m}}
$$

$$
A_{tan} = 2.78 m
$$

De esta manera tenemos que el ancho del tanque de almacenamiento será de 2,78 m, pero por facilidad se aproximará al entero superior, ya que constructivamente es más fácil trabajar con números enteros:

$$
A_{tan} \cong 3,00 \; m
$$

Teniendo este dato, anteriormente con la relación largo ancho, habíamos deducido que el largo es dos veces el ancho, entonces:

$$
L_{tan} = 2A_{tan}
$$
  

$$
L_{tan} = 2 * 3,00m
$$
  

$$
L_{tan} = 6,00m
$$

De esta manera tenemos que las dimensiones del tanque son las siguientes:

$$
A_{tan} = 3,00 m
$$
  

$$
L_{tan} = 6,00 m
$$
  

$$
H_{tan} = 2,00 m
$$

Figura 2. **Dimensiones del tanque de almacenamiento para el sistema de abastecimiento de agua potable de la aldea, Los Cubes**

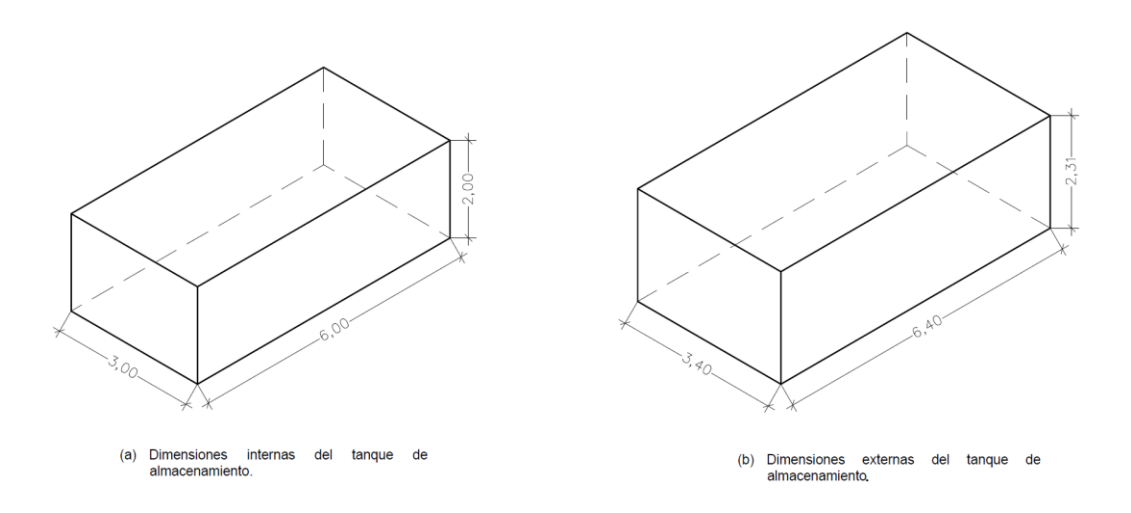

Fuente: elaboración propia, empleando AutoCAD Civil 3D 2017.

 Diseño estructural del tanque de almacenamiento para el sistema de abastecimiento de agua potable de la aldea Los Cubes:

Para el diseño estructural se debe especificar de que tipo se hará el tanque de almacenamiento, para este caso se diseñará uno de concreto reforzado. Para proceder se necesitan analizar 3 partes importantes de la estructura: la losa superior, la losa inferior y las paredes. Para cada uno de los elementos

estructurales hay que analizar que fuerzas actúan sobre cada uno. El procedimiento de diseño es el siguiente:

 Diseño de la losa superior del tanque de almacenamiento para el sistema de abastecimiento de agua potable de la aldea Los Cubes:

Datos para el diseño:

- o Dimensiones de la losa:
	- Lado corto (a) =  $3,40$  m
	- **Lado largo (b) = 6,40 m**
- $\circ$  Resistencia del concreto = 210 kg/cm<sup>2</sup>
- $\circ$  Resistencia del acero = 2 800 kg/cm<sup>2</sup>
- $\circ$  Carga viva = 200 kg/m<sup>2</sup>
- $\circ$  Sobrecarga (Clorador) = 100 kg/m<sup>2</sup>
- $\circ$  Peso específico del concreto = 2 400 kg/m<sup>3</sup>

Para comenzar con el diseño del elemento estructural, se debe determinar la relación que existe entre el lado largo de la losa con el lado corto, como se muestra a continuación:

$$
\frac{a}{b} = \frac{6,40 \ m}{3,40m}
$$

$$
\frac{a}{b} = 0.53
$$

Con éste dato determinamos que la losa trabaja a dos sentidos, ya que si la relación es menor a 0.50 entonces la misma trabaja únicamente en dos sentidos. Posteriormente, pasamos a calcular el espesor de losa de la siguiente manera:

$$
t_{loss} = \frac{P_{loss}}{180} \ (m)
$$

Donde:

 $t_{losa} = Espesor de losa (m)$  $P_{loss} = Perí metro de la losa (m)$ 

$$
t_{loss} = \frac{2 * (3,40 \, m) + 2 * (6,40 \, m)}{180} \, (m)
$$

$$
t_{losa} \cong 11,00\ m
$$

Teniendo el espesor de la losa, comenzamos con la integración de cargas por metro lineal del lado largo, la cual se realiza de la siguiente manera:

Se debe definir la combinación de carga última que se utilizará para la losa, la carga última es la sumatoria de la carga muerta total y la carga viva total, ambas magnificadas por un factor independiente para cada uno, para este caso se utilizará de referencia el manual de AGIES NSE 2, capítulo 8, sección 8.2, división 8.2.1 cargas de gravedad:

$$
C_u = 1,30 C_m + 1,60 C_V + 0,50 (V_t, P_L \circ A_R)
$$
 (CR2)

Donde:

 $C_u = Carga$  última  $C_m = Carga$  muerta  $C_V = Carga$  viva  $V_t =$  Cargas vivas de techo  $P_L = \text{Cargas de lluvia}$  $A_R =$  Cargas de arena volcánica

Las cargas vivas de techo, la carga de lluvia y de arena volcánica se despreciarán para el diseño de la losa.

*Integración de carga muerta:*

Peso propio de la losa:

$$
P_p = \delta_{conc} * 1,00 \; m * b * t_{losa} \; (kg)
$$

Donde:

 $P_p = P$ eso propio de la losa (kg)  $\delta_{conc} = P$ eso específico del concreto  $\big($  $kg$  $\frac{1}{m^3}$  $b =$  Lado largo de la losa  $(m)$  $t_{losa} =$  Espesor de losa  $(m)$ 

$$
P_p = \delta_{conc} * 1,00 \; m * b * t_{loss} \; (kg)
$$

$$
P_p = 2\ 400 \frac{kg}{m^3} * 1,00\ m * 6,40\ m * 0,11\ m
$$

$$
P_p=1\ 689{,}60\ kg
$$

o Sobrecarga:

$$
S_{carga} = S_S * 1,00 m * b (kg)
$$

Donde:

 $S_{carga} = Sobrecarga (kg)$  $\mathcal{S}_{\mathcal{S}}\,=\,carga\;dist.$  de sobrecarga  $\:\big|\:$  $kg$  $\frac{m^2}{m^2}$  $b =$  Lado largo de la losa  $(m)$ 

$$
S_{carga} = S_S * 1,00 m * b (kg)
$$

$$
S_{carga} = 100 \frac{kg}{m^2} * 1,00 m * 6,40 m
$$

$$
S_{carga} = 640 kg
$$

Una vez calculadas las cargas muertas que soportará la losa, se procede a la sumatoria de las mismas y a distribuirlas por lo largo del lado que se analiza, finalmente el resultado del procedimiento anterior se factora, dependiendo de la combinación de carga última que se escoja, para obtener la carga muerta última distribuida sobre la losa del lado en análisis, se calcula de la siguiente manera:

Carga muerta última distribuida:

$$
C_m = 1.30 * \frac{(P_p + S_{carga})}{b} \left(\frac{kg}{m}\right)
$$

Donde:

 $\mathcal{C}_m = \mathcal{C} arg$ a muerta última dist.  $\big($  $kg$  $\left(\frac{3}{m}\right)$  $P_p = P$ eso propio de la losa (kg)  $S_{carga} = Sobrecarga$ en la losa (kg)

$$
C_m = 1.30 * \frac{(P_p + S_{carga})}{b} \left(\frac{kg}{m}\right)
$$

$$
C_m = 1.30 * \frac{(1.689,60 \text{ kg} + 640 \text{ kg})}{6.40 \text{ m}}
$$

$$
C_m = 473.20 \frac{kg}{m}
$$

Integración de carga viva:

Como carga viva se escogió la que corresponde a la de azotea de concreto con acceso según la AGIES NSE 2, capítulo 3, sección 3.4 "cargas vivas de uso frecuente", la cual nos dice que tiene un valor de 200 kg/m<sup>2</sup> y la integración para obtener la carga viva última distribuida se realiza de la siguiente manera:

Carga viva última distribuida:

$$
C_v = 1.60 * \frac{(1.00 \, m * b * C_{uso})}{b} \left(\frac{kg}{m}\right)
$$

Donde:

 $\mathcal{C}_{v} = \textit{Carga}$  viva última dist.  $kg$  $\left(\frac{3}{m}\right)$  $b =$  Lado largo de la losa  $(m)$  $\mathcal{C}_{uso} = \mathcal{C} arg$ a viva de azotea con acceso  $\big($  $kg$  $\frac{3}{m^2}$ 

$$
C_v = 1.60 * \frac{(1.00 \, m * b * C_{uso})}{b} \left(\frac{kg}{m}\right)
$$

$$
C_v = 1.60 * \frac{\left(1,00m * 6,40 m * 200 \frac{kg}{m^2}\right)}{6,40 m}
$$

$$
C_v = 320 \frac{kg}{m}
$$

Teniendo la integración de cargas completa, se procederá a determinar el armado de la losa por medio del Método 3 del ACI, el procedimiento se realiza de la siguiente manera:

Para la realización de este método se necesita el apoyo de las tablas de los factores a y b. Dichas tablas se adjuntan en los anexos del presente informe. Se pueden observar que existen 3 tablas diferentes, las cuales nos dicen a qué momento pertenece el factor que se encuentra en ella, ya sea al momento positivo provocado por la carga muerta o por la carga viva y al momento negativo.

Como primer paso se determina el caso al que pertenece la losa que se está analizando, debido a que la losa del tanque de almacenamiento del sistema de abastecimiento de agua potable de la aldea Los Cubes no tienen continuidad en ninguno de sus cuatro lados, pertenece al caso núm. 1 del método.

Una vez determinado el caso al que pertenece la losa y sabiendo la relación a/b que tiene dicho elemento estructural, se localiza el número de caso en las columnas y la relación a/b en las filas de dichas tablas.

Debido a que la relación a/b que se tiene de la losa del tanque de almacenamiento es de 0,53, y dicho dato no se encuentra específicamente en las filas de las tablas, se procede a observar los valores que se aproximen a dicho número, observando el límite inferior y el superior.

Para este caso tendremos en cuenta los factores para el caso núm. 1 producidos por una relación a/b de 0,50 y de 0,55, se tomará el mayor de ambos para determinar el momento producido por la carga en estudio.

Analizando de primero la tabla con coeficientes a y b para momentos positivos producidos por la carga muerta última distribuida, tenemos los siguientes coeficientes:

- Ca para  $0,50 = 0,095$
- $Ca$  para  $0,55 = 0,088$
- Cb para  $0,50 = 0006$
- Cb para  $0,55 = 0,008$

La elección del factor se rige por escoger al dato que sea mayor, es decir, para este caso el coeficiente *a* (Ca) será de 0,095 y el coeficiente *b* (Cb) será de 0,008. Dichos datos se aplican a la fórmula siguiente para el cálculo del momento positivos producido por la carga muerta:

$$
M_{CMa}(+) = C_a * C_m * a^2 (kg * m)
$$

$$
M_{CMD}(+)=C_b * C_m * b^2 (kg * m)
$$

Donde:

 $M_{CMa}(+) = M$ omento positivo por carga muerta en lado corto (kg  $*$  m)  $M_{CMb}(+) = Momento$  positivo por carga muerta en lado largo (kg  $*$  m)  $C_a = Coeficiente\ a\ de\ la\ tabla$  $C_b = Coeficiente b de la tableau$  $\mathcal{C}_m = \mathcal{C} arg$ a muerta última distribuida  $\big\}$  $kg$  $\left(\frac{3}{m}\right)$  $a =$  Lado corto de la losa  $(m)$  $b =$  Lado largo de la losa  $(m)$ 

Procedemos a calcular el momento positivo provocado por la carga muerta para el lado corto de la losa:

$$
M_{CMa}(+) = C_a * C_m * a^2 (kg * m)
$$

$$
M_{CMa}(+) = 0.095 * 473.20 \frac{kg}{m} * (3.40 m)^2
$$

$$
M_{CMa}(+) = 519{,}67 kg * m
$$

A continuación, se calcula el momento positivo provocado por la carga muerta para el lado largo de la losa:

$$
M_{CMb}(+) = C_b * Cm * b^2 (kg * m)
$$

$$
M_{CMD}(+) = 0,008 * 473,20 \frac{kg}{m} * (6,40 \, m)^2
$$

$$
M_{CMb}(+) = 155,06 kg * m
$$

Estos momentos positivos producidos por la carga muerta deben ser adicionados a los momentos positivos producidos por la carga viva, para ello, calculamos los momentos por carga viva de la siguiente manera:

Analizando la segunda tabla con coeficientes a y b para momentos positivos producidos por la carga viva última distribuida, tenemos los siguientes coeficientes:

- $Ca$  para  $0,50 = 0,095$
- $Ca$  para  $0,55 = 0,088$
- Cb para  $0,50 = 0,006$
- Cb para  $0,55 = 0,008$

La elección del factor se rige por escoger al dato que sea mayor, es decir, para éste caso el coeficiente *a* (Ca) será de 0,095 y el coeficiente *b* (Cb) será de 0,008. Dichos datos se aplican a la fórmula siguiente para el cálculo del momento positivos producido por la carga muerta:

$$
M_{CVa}(+)= C_a * C_V * a^2 (kg * m)
$$

$$
M_{CVD}(+) = C_b * C_V * b^2 (kg * m)
$$

Donde:

 $M_{CVa}(+) = M$ omento positivo por carga viva en lado corto (kg  $*$  m)  $M_{CVD}(+) = M$ omento positivo por carga viva en lado largo (kg  $*$  m)  $C_a = Coeficiente\ a\ de\ la\ tabla$  $C_b = Coeficiente b de la tableau$  $\mathcal{C}_V = \mathcal{C} arg$ a viva última distribuida  $\big\{$  $kg$  $\left(\frac{3}{m}\right)$ 

 $a =$ Lado corto de la losa  $(m)$  $b =$  Lado largo de la losa  $(m)$ 

Procedemos a calcular el momento positivo provocado por la carga viva para el lado corto de la losa:

$$
M_{CVa}(+)= C_a * C_V * a^2 (kg * m)
$$

$$
M_{CVa}(+) = 0.095 * 320 \frac{kg}{m} * (3.40 \, m)^2
$$

$$
M_{CVa}(+) = 351.42 \ kg * m
$$

A continuación, se calcula el momento positivo provocado por la carga viva para el lado largo de la losa:

$$
M_{CVD}(+) = C_b * C_V * b^2 (kg * m)
$$

$$
M_{CVD}(+) = 0008 * 320 \frac{kg}{m} * (6,40 \, m)^2
$$

$$
M_{C V b}(+) = 104,86 kg * m
$$

Teniendo los cuatro momentos, se determina el momento positivo total para ambos ejes de la losa en estudio, es decir, se suman los momentos positivos producidos por la carga muerta con los provocados por la carga viva para cada lado del elemento estructura, el procedimiento es el siguiente:

$$
M_a(+) = M_{CMa} + M_{CVa} (kg*m)
$$

$$
M_b(+) = M_{CMb} + M_{CVb} (kg*m)
$$

Donde:

 $M_a$   $(+)$  = Momento positivo total para lado corto de la losa (kg  $*$  m)  $M_b$   $(+)$  = Momento positivo total para lado largo de la losa (kg  $\ast$  m)  $M_{CMa}(+) = M$ omento positivo por carga muerta en lado corto (kg  $*$  m)  $M_{CMb}(+) = Momento$  positivo por carga muerta en lado largo (kg  $*$  m)  $M_{CVa}(+) = M$ omento positivo por carga viva en lado corto (kg  $*$  m)  $M_{CVD}(+) = M$ omento positivo por carga viva en lado largo (kg  $*$  m)

Procedemos a calcular el momento positivo total para el lado corto de la losa:

 $M_a(+) = M_{CMa} + M_{CVa} (kg * m)$ 

 $M_a(+) = 519,67 kg * m + 351,42 kg * m$ 

 $M_a(+) = 871,09 kg * m$ 

Ahora calculamos el momento positivo total para el lado largo de la losa:

$$
M_b(+) = M_{CMb} + M_{CVb} (kg*m)
$$

 $M_b(+) = 155,06 kg * m + 104,86 kg * m$ 

$$
M_b(+) = 259{,}92 kg * m
$$

Teniendo los momentos positivos totales para ambos ejes de la losa, procedemos a calcular los momentos negativos de la losa, debido a que el elemento estructural del tanque de almacenamiento no tiene continuidad en ninguno de sus lados, el momento negativo de un eje se considera una tercera parte del momento positivo de lado en análisis, para este caso, los momentos negativos son los siguientes:

Momento negativo para el lado corto de la losa:

$$
M_a(-) = \frac{1}{3} * M_a(+) (kg * m)
$$

Donde:

 $M_a$  ( $-)$  = Momento negativo para lado corto  $de$  la losa  $(kg * m)$  $M_a\left( +\right) = Mom$ ento positivo total para lado corto  $de$  la losa  $(kg * m)$ 

$$
M_a(-) = \frac{1}{3} * M_a(+) (kg * m)
$$

$$
M_a(-) = \frac{1}{3} * 871,09 kg * m
$$

$$
M_a(-) = 290,36 \ kg * m
$$

Momento negativo para el lado largo de la losa:

$$
M_b(-) = \frac{1}{3} * M_b(+) (kg * m)
$$

Donde:

 $M_b$  (−) = Momento negativo para lado largo  $de$  la losa  $(kg * m)$  $M_b$   $(+)$  = Momento positivo total para lado largo  $de$  la losa  $(kg * m)$ 

$$
M_b(-) = \frac{1}{3} * M_b(+) (kg * m)
$$

$$
M_b(-) = \frac{1}{3} * 259{,}92 kg * m
$$

$$
M_b(-)=86,64\ kg*m
$$

De esta manera nos quedan los siguientes momentos:

$$
M_a(+) = 871,09 kg * m
$$
  

$$
M_b(+) = 259,92 kg * m
$$
  

$$
M_a(-) = 290,36 kg * m
$$
  

$$
M_b(-) = 86,64 kg * m
$$

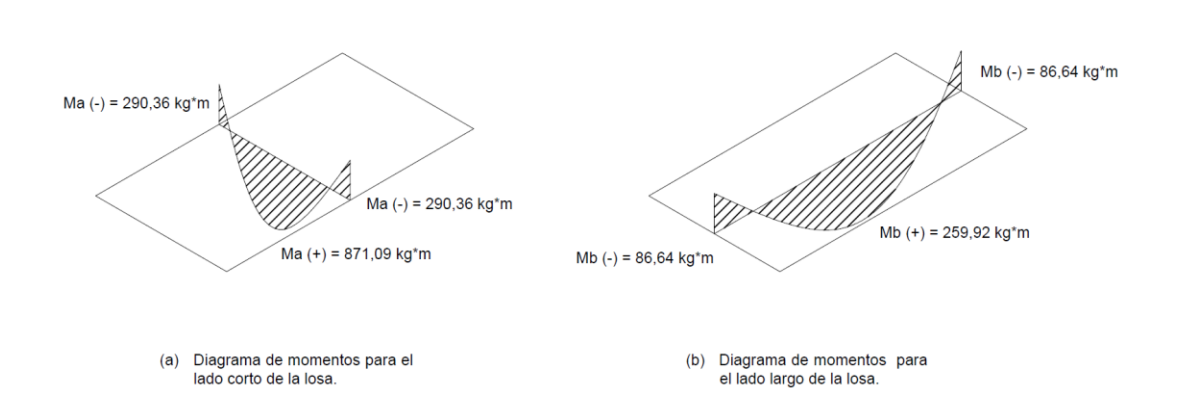

Figura 3. **Diagrama de momentos para la losa superior del tanque de almacenamiento**

Fuente: elaboración propia, empleando AutoCAD Civil 3D 2017.

Para el cálculo del armado de la losa, se procede a seleccionar el momento mayor entre el positivo y el negativo para cada uno de los lados de la losa, para este caso los momentos mayores con los cuales se diseñará la losa, serán los positivos, debido a que ambos son mayores que los negativos en cada uno de los lados del elemento estructural.

El cálculo del armado de la losa se realiza de la siguiente manera, por el momento se diseña el lado corto de la losa:

Para el área de acero del lado corto de la losa necesitamos sustituir datos en las siguientes fórmulas proporcionadas por el ACI 318S-14, las cuales forman parte del método iterativo para determinar el refuerzo de una sección unitaria de losa maciza:

$$
A_S = \frac{M_{Ma} * 100 \frac{cm}{m}}{\phi * f_y * (d - \frac{a_c}{2})} (cm^2)
$$

$$
a_c = \frac{A_S * f_y}{\theta * f_c' * 100 \, \text{cm}} \, \text{(cm)}
$$

Donde:

 $A_S = \text{Área}$  de acero  $(cm^2)$  $M_{Ma} = M$ omento máximo para lado corto de la losa (kg  $*$  m)  $\phi$  = Factor de seguridad de resistencia del acero  $\theta$  = Factor de seguridad para la resistencia del concreto  $f_{\mathcal{Y}}=$  Resistencia a la tensión del acero  $\big($  $kg$  $\frac{1}{\epsilon m^2}$  $f_c' = \emph{Resistencia a la compresión del concreto } \left(\frac{kg}{cm}\right)$  $\frac{1}{\text{cm}^2}$  $d = Pre$ ralte de la losa  $(cm)$  $a_c$  = Altura total del bloque equivalente de esfuerzos (cm)

Para continuar con el cálculo, necesitamos determinar el peralte de la sección de losa que se está analizando, el procedimiento para su cálculo es el siguiente:

$$
d = t_{losa} - \left( rec + \frac{\emptyset}{2} \right) \, (cm)
$$

Donde:

 $d = Pre$ ralte de la losa  $(cm)$  $t_{loss} = Esper$  de la losa (cm)  $rec = Recubrimiento de la losa (cm)$  $\emptyset$  = Diametro de la varilla propuesta (cm)

$$
d = t_{losa} - \left( rec + \frac{\emptyset}{2} \right) \, (cm)
$$
$$
d = 11,00 \, \text{cm} - \left(3,00 \, \text{cm} + \frac{\frac{4}{8} \cdot \text{m} \cdot 2,54 \, \frac{\text{cm}}{\text{in}}}{2}\right)
$$
\n
$$
d = 7,37 \, \text{cm}
$$

Determinado una vez el peralte, procedemos a calcular el área de acero para el lado corto de la losa. Debemos asumir un valor de "a", el cual nos servirá nada más como referencia para continuar con el método iterativo. Para la primera iteración asumiremos un valor de 5cm.

1ra iteración:

$$
A_{S1} = \frac{M_{Ma} * 100 \frac{cm}{m}}{\phi * f_y * (d - \frac{a}{2})} (cm^2)
$$

$$
A_{S1} = \frac{(871,09 kg * m) * (100 \frac{cm}{m})}{0.90 * 2800 \frac{kg}{cm^2} * (7,37 cm - \frac{5,00 cm}{2})}
$$

$$
A_{S1} = 7{,}0980 \, \text{cm}^2
$$

$$
a_1 = \frac{A_S * f_y}{\theta * f'_c * 100 \, \text{cm}} \, \, \text{(cm)}
$$

$$
a_1 = \frac{7,0980 \text{ cm}^2 \times 2800 \frac{\text{kg}}{\text{cm}^2}}{0,85 \times 210 \frac{\text{kg}}{\text{cm}^2} \times 100 \text{ cm}}
$$

$$
a_1=1{,}1134\;cm
$$

### Tabla IV. **Iteraciones del área de acero de refuerzo para el lado corto de la losa superior del tanque de almacenamiento**

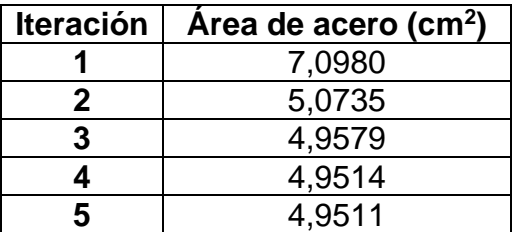

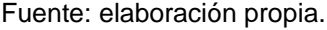

Como se pudo observar las ecuaciones hicieron que el área de acero convergiera en 4,9511 cm<sup>2</sup> y el valor de "a" en 0,7766 cm. Por facilidad se trabajarán ambos datos con una aproximación al inmediato superior en dos decimales, entonces los valores finales quedan así:

 $A_s = 4,96$  cm<sup>2</sup>

$$
a=0.78\;cm
$$

El siguiente paso consta en calcular el área de acero mínimo. La cual, según la tabla 8.6.1.1, del ACI 318S-14, nos menciona la forma de calcular el área de acero mínimo para diferentes resistencias del acero, para nuestro caso se calcula de la siguiente manera:

$$
A_{min} = 0.0020 * A_g (cm^2)
$$

Donde:

 $A_{min} = \hbox{Área}$  de acero mínimo (cm $^2)$  $A_g = \hbox{Área de acero bruta de la sección (cm²)}$ 

$$
A_{min} = 0.0020 * A_g \left( cm^2 \right)
$$

$$
A_{min} = 0.0020 * (100 \, \text{cm} * 11 \, \text{cm})
$$

$$
A_{min} = 2.20 \; cm^2
$$

De este modo podemos observar que el área de acero mínimo es menor que el área de acero solicitado por el momento a resistir, tomando en cuenta que se tomará este último para continuar con el cálculo del espaciamiento de las varillas.

Tomando en cuenta que la varilla propuesta para el diseño era de 4/8", debemos especificar cuántas varillas debemos tener de este diámetro para cumplir con el área de acero, dicho procedimiento se realiza de la siguiente manera:

No. de variables = 
$$
\frac{A_s}{A_{var}}
$$
 (unidad)

Donde:

 $A_s = \hbox{Área de acero necesaria (cm²)}$  $A_{var} = \hbox{Área de acero de la varilla (cm²)}$ 

No. de variables = 
$$
\frac{A_s}{A_{var}}
$$
 (unidad)

No. de variables = 
$$
\frac{4,96 \text{ cm}^2}{\frac{\pi}{4} * (\frac{4}{8} \cdot \frac{1}{8} * 2,54 \frac{\text{cm}}{\text{in}})^2}
$$

No. de variables 
$$
\cong
$$
 4 variables

El procedimiento para calcular el espaciamiento de las varillas que conformarán el área de acero en un metro lineal de la losa es el siguiente:

$$
S = \frac{100 \, \text{cm}}{No. \, \text{de variables}} \, \text{(cm)}
$$

Donde:

 $S = E$ spaciamiento de las varillas (cm)

$$
S = \frac{100 \text{ cm}}{No. \text{de variables}} \text{ (cm)}
$$

$$
S = \frac{100 \, \text{cm}}{4 \, \text{unidades}}
$$

$$
S=25,00\ cm
$$

Es importante saber que el espaciamiento determinado es el máximo permisible, ya que, si se separan aún más, el área de acero no cumplirá con la cantidad necesaria para el metro lineal de losa que se está diseñando.

Para efectos didácticos se muestra el espaciamiento máximo que debe tener una losa:

Se debe tomar en cuenta que según el ACI 318S-14, en el capítulo 8, sección 8.7, división 8.7.2, subdivisión 8.7.2.2, se especifica el espaciamiento máximo que se puede obtener, en una sección crítica de la losa. El cálculo es el siguiente:

$$
S=3*t_{losa} (cm)
$$

Donde:  $S = Espaciamiento de las variables (cm)$  $t_{loss} = E$ spesor de la losa (cm)  $S = 3 * t_{loss} (cm)$ 

 $S = 3 * (11 \, \text{cm})$ 

$$
S=33,00\ cm
$$

Este espaciamiento máximo pretende asegurar la acción de la losa, reducir el agrietamiento en el concreto y tener en cuenta la posible concentración de cargas concentradas en áreas pequeñas de la losa. De este modo determinamos que el espaciamiento de la varilla núm. 4 para el armado de la losa será de 25,00 cm.

Finalmente tenemos el siguiente armado para el lado corto de la losa superior:

# 
$$
4 \omega 0,25 m
$$

El procedimiento para calcular el refuerzo para el lado largo de la losa se realiza de la misma manera mostrada anteriormente, variando los valores de longitud y magnitud del momento. Culminando el cálculo, determinando el siguiente armado para la losa en el sentido largo:

# 
$$
3 \, \omega \, 0.30 \, m
$$

78

 Diseño de la losa inferior del tanque de almacenamiento para el sistema de abastecimiento de agua potable de la aldea Los Cubes:

Para el diseño de la losa inferior del tanque de almacenamiento, el procedimiento utilizado es el mismo que se utilizó para el diseño de la losa superior: el método 3 del ACI.

Datos para el diseño:

- o Dimensiones de la losa:
	- $\blacksquare$  Lado corto (a) = 3,40 m
	- Lado largo (b) =  $6,40$  m
- $\circ$  Resistencia del concreto = 210 kg/cm<sup>2</sup>
- $\circ$  Resistencia del acero = 2 800 kg/cm<sup>2</sup>
- o Peso específico del agua = 1 000 kg/m<sup>3</sup>
- $\circ$  Peso específico del concreto = 2 400 kg/m<sup>3</sup>
- $\circ$  Altura interna del agua = 2,00 m

De acuerdo con la determinación del espesor de la losa, obtendremos nuevamente un dato de 11,00 cm, pero por motivos de reducir el área de acero de refuerzo de la misma, tendremos que aumentar dicho espesor a 20,00 cm.

Las fuerzas que actuarán sobre la losa inferior serán únicamente el peso propio de la misma y la carga que aplica el agua cuando el tanque se encuentra completamente lleno. Las cuales son cargas muertas, para este caso no tomaremos en cuenta una carga viva.

Para determinar la carga que aplicará el agua cuando el tanque se encuentra lleno, el procedimiento es el siguiente:

$$
C_w = \frac{\delta_w * 1,00 \, m * h_w * b}{b} \left(\frac{kg}{m}\right)
$$

Donde:

 $\mathcal{C}_W = \mathcal{C} arg$ a distribuida por el agua  $\big\{ \big|$  $kg$  $\left(\frac{3}{m}\right)$  $\delta_w =$  Peso específico del agua  $\big\{$  $kg$  $\frac{g}{m^3}$  $b =$  Lado largo de la losa  $(m)$  $h_w = Altura$  interna del agua  $(m)$ 

$$
C_w = \frac{\delta_w * 1,00 \, m * h_w * b}{b} \left(\frac{kg}{m}\right)
$$

$$
C_{w} = \frac{1\ 000.00 \frac{kg}{m^3} * 1,00 \ m * 2,00 \ m * 6,40 \ m}{6,40 \ m}
$$

$$
C_w = 2\ 000,00 \frac{kg}{m}
$$

Una vez determinadas las cargas que actuarán sobre la losa se procede a obtener la carga última para cada caso, tomando en cuenta que se tomará el mismo factor tomado para la losa superior para cada carga. Teniendo los siguientes resultados:

$$
C_M = 3\ 224,00\ \frac{kg}{m}
$$

$$
C_V = 0.00 \frac{kg}{m}
$$

Aplicando el procedimiento del método 3 del ACI, tomando en cuenta que las condiciones de la losa inferior son idénticas a la de la losa superior, las operaciones son las mismas al igual que los factores para cada lado de la losa, por lo que solo varían los momentos.

Aplicando la sumatoria de momentos para cada lado de la losa, observaremos que la única carga que manejaremos será la carga muerta, ya que no tomamos en cuenta ninguna carga viva para el análisis.

De modo que los momentos en la losa inferior quedan de la siguiente manera:

> $M_a(+) = 3540,60 kg * m$  $M_b(+) = 1\,056.44\ kg*m$  $M_a(-) = 1\,180,20\ kg * m$  $M_b(-) = 352,15 kg * m$

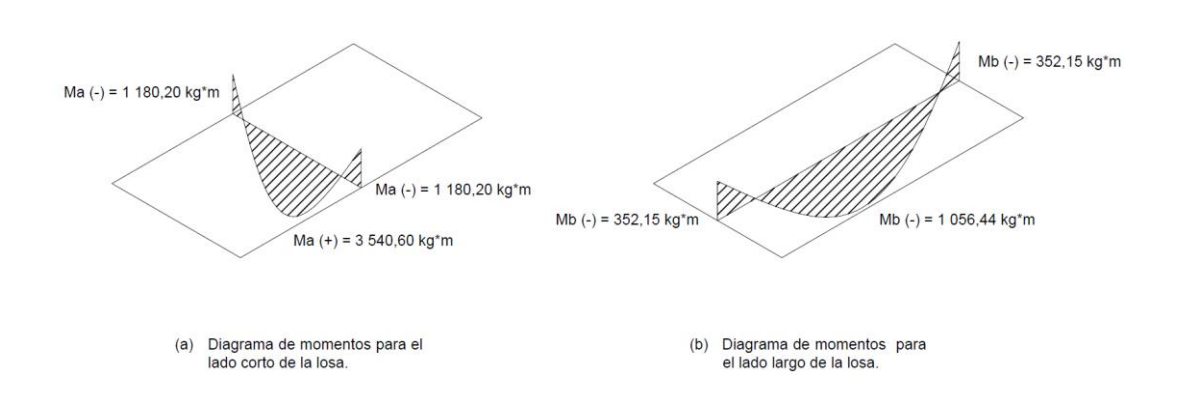

#### Figura 4. **Diagrama de momentos para la losa inferior del tanque de almacenamiento**

Fuente: Elaboración propia, empleando AutoCAD Civil 3D 2017.

Aplicando el método iterativo proporcionado por el ACI 318S-14, para obtener el área de acero de refuerzo para la losa y el espaciamiento de dicho armado, tendremos lo siguiente:

Para el lado corto de la losa:

# 5  $@$  0,20  $m$ 

Para el lado largo de la losa:

# 4 @ 0,30

 Diseño de las paredes de concreto reforzado del tanque de almacenamiento para el sistema de abastecimiento de agua potable de la aldea Los Cubes:

Para el diseño de las paredes del tanque de almacenamiento debemos recordar las condiciones en las cuales se encontrará dicha estructura. El tanque estará semienterrado y sus dimensiones interiores son las siguientes:

Datos del tanque:

- o Altura interna: 2,00 m.
- o Ancho interno: 3,00 m.
- o Largo interno: 6,00 m.

En el cálculo del refuerzo necesario para una pared de concreto armado se toma en cuenta que dicho elemento estructural resistirá tanto el empuje del agua como el empuje del suelo, para el análisis de las mismas debemos poner en consideración varias suposiciones para el diseño:

- Cada empuje se analizará independiente, para considerar que no existe fuerza que se le oponga y así obtener el armado que resistiría un caso crítico.
- Aunque el tanque se encuentre semienterrado, se considerará que está totalmente enterrado, para considerar el máximo empuje proporcionado por el suelo.
- El armado obtenido por el empuje del agua será ubicado en la caja en contacto con el agua y lo mismo para el armado calculado por el empuje del suelo.

 El armado obtenido por el empuje es el que debe estar a lo alto del tanque y el armado que corre a lo largo de la pared se obtiene mediante el cálculo de área de acero por temperatura.

Comenzaremos con el análisis para definir el armado necesario para resistir el empuje producido por el agua, para ello necesitamos conocer los siguientes datos:

- Altura interna: 2,00 m
- Ancho interno: 3,00 m
- Largo interno: 6,00 m
- Peso específico del agua: 1 000 kg/m<sup>3</sup>
- Resistencia del concreto: 210 kg/cm<sup>2</sup>
- Resistencia del acero:  $2800 \text{ kg/cm}^2$
- Recubrimiento: 5,00 cm

Comenzamos con el pre-dimensionamiento de la pared, la cual calculamos su espesor de la siguiente manera:

$$
t_{pared} = 0.10 * h_{internal} (m)
$$

Donde:

 $t_{pared} = E$ spesor de pared  $(m)$  $h_{interna} = Altura$  interna (m)

$$
t_{pared} = 0.10 * h_{internal} (m)
$$

$$
t_{pared} = 0.10 * 2.00 m
$$

$$
t_{pared} = 0.20 m
$$

Procedemos a calcular el empuje proporcionado del agua, tomaremos en cuenta que el tanque se encuentra completamente lleno, esto se analiza de ésta manera para asumir una condición crítica que se podría dar y obtener el acero de refuerzo necesario.

$$
E_w = \frac{1}{2} * h_{internal}^2 * \delta_w \left(\frac{kg}{m}\right)
$$

Donde:

$$
E_w = Empuje del agua \left(\frac{kg}{m}\right)
$$
  

$$
h_{intera} = Altura interna \left(m\right)
$$
  

$$
\delta_w = Peso específico del agua \left(\frac{kg}{m^3}\right)
$$

Nota: Estaremos analizando el empuje que se resulta en una franja unitaria del muro del tanque de almacenamiento.

$$
E_w = \frac{1}{2} * h_{internal}^2 * \delta_w \left(\frac{kg}{m}\right)
$$
  

$$
E_w = \frac{1}{2} * (2,00 \text{ m})^2 * 1,000,00 \frac{kg}{m^3}
$$
  

$$
E_w = 2,000,00 \frac{kg}{m}
$$

Debemos saber si la sección de concreto reforzado resiste tanto la fuerza cortante y el momento de flexión que provienen del agua. Comenzaremos analizando la resistencia al corte por parte del muro.

Consideramos el empuje del agua como el cortante que actúa sobre el muro, de ésta manera podremos saber si nuestro pre-dimensionamiento de la misma es el adecuado para resistir la fuerza cortante aplicada por el agua, el chequeo es el siguiente:

$$
V_u \leq \varphi V_n
$$

Donde:

 $V_u$  = Fueza cortante mayorada (kg)  $\varphi = Factor$  de reducción de resistencia  $V_n$  = Resistencia al corte por la sección (kg)

Como:

$$
V_u=1.40 * E_w (kg)
$$

Donde:

 $V_u$  = Fuerza cortante mayorada (kg)  $E_w = Empuje$  del agua (kg)

El factor de incremento se aplica de acuerdo al ACI 318S-14, capitulo 5, sección 5.3, división 5.3.7, subdivisión 5.3.7 (a). para nuestro caso es un incremento del 40,00 %.

Nota: Debemos aclarar que tanto el empuje como el cortante están siendo analizado por metro lineal, es decir, su dimensional es únicamente de fuerza puntual, por lo que, en éste caso al ser analizado por franja unitaria, dicho dimensional del empuje del agua lo expresamos en kg/m anteriormente.

De acuerdo con el ACI 318S-14, capítulo 11, sección 11.5, división 11.5.4, subdivisión 11.5.4.4:

$$
\varphi V_n = \varphi * (V_c + V_s) (kg)
$$

Donde:

 $V_n$  = Resistencia al corte por la sección (kg)  $\varphi = Factor$  de reducción de resistencia  $V_c$  = Resistencia al corte del concreto (kg)  $V_s$  = Resistencia al corte del acero de refuerzo (kg)

El valor del factor de reducción de resistencia se encuentra propuesto por el ACI 318S-14, capitulo 21, sección 21.2, tabla 21.2.1; para nuestro caso toma un valor de 0,75.

Nota: la resistencia al corte por parte del acero de refuerzo se desprecia, ya que en este tipo de muros no se acostumbra a poner refuerzo por corte.

De manera que, de acuerdo con el ACI 318S-14, la resistencia al corte por parte del concreto se calcula así:

$$
V_c = 0.53 * \sqrt{f_c'} * b * d \ (kg)
$$

Donde:

 $V_c$  = Resistencia al corte por parte del concreto (kg)  $f_{\mathcal{C}}' = \textit{Resistencia del concreto} \, \Big( \frac{kg}{cm^2} \Big)$  $\frac{1}{\text{cm}^2}$  $b = Franja unitaria de 1,00 m (cm)$  $d = Pre$ ralte de la sección de concreto (cm)

Donde:

$$
d = t_{pared} - \left( rec + \frac{\emptyset}{2} \right) (cm)
$$

$$
d = 20,00 \, \text{cm} - \left( 5,00 \, \text{cm} + \frac{\frac{5}{8}^{\circ} \cdot \cdot 2,54 \, \frac{\text{cm}}{\text{in}}}{2} \right)
$$

$$
d=14.21\ cm
$$

Entonces:

$$
V_u \leq \varphi V_n
$$
  

$$
1.40 * E_w \leq \varphi * V_c
$$
  

$$
1.40 * 2\ 000,00 kg \leq 0.75 * 0.53 * \sqrt{210,00 \frac{kg}{cm^2} * 100,00 cm * 14,21 cm}
$$

2 800,00  $kg \leq 8185,42$   $kg$ 

De esta manera tenemos que la sección de concreto armado resiste por mucho el cortante actuante debido al agua en el tanque de almacenamiento. Ahora continuamos con el cálculo del refuerzo necesario a flexión. El esfuerzo a flexión lo obtenemos multiplicando el empuje del agua por la distancia que existe al centroide de la figura que interpreta el incremento de la presión, como se observa a continuación:

$$
M_u = 1.40 * \left(\frac{h_{internal}}{3} * E_w\right) \left(\frac{kg - m}{m}\right)
$$

Donde:

$$
M_u = \text{Momento } \text{flectron} \text{mayorado } \left(\frac{kg - m}{m}\right)
$$
\n
$$
h_{\text{internal}} = \text{Altura interna (m)}
$$
\n
$$
E_w = \text{Empuje del agua } \left(\frac{kg}{m}\right)
$$

El factor de incremento se aplica de acuerdo al ACI 318S-14, capitulo 5, sección 5.3, división 5.3.7, subdivisión 5.3.7 (a).

$$
M_u = 1,40 * \left(\frac{h_{internal}}{3} * E_w\right) \left(\frac{kg-m}{m}\right)
$$
  

$$
M_u = 1,40 * \left(\frac{2,00 m}{3} * 2\ 000,00 \frac{kg}{m}\right)
$$
  

$$
M_u = 1\ 866,67 \frac{kg-m}{m}
$$

Obteniendo el momento a resistir, existen varias maneras para calcular el área de acero necesario para contrarrestar el momento flector, para éste caso utilizaremos nuevamente el método iterativo para el cálculo, dichas fórmulas para éste procedimiento están basadas en el ACI 318S-14, el cual se muestra a continuación:

$$
A_S = \frac{M_u * 100 \frac{cm}{m}}{\phi * f_y * (d - \frac{a}{2})} (cm^2)
$$

$$
a = \frac{A_S * f_y}{\theta * f'_c * 100 \text{ cm}} (cm)
$$

1ra iteración, asumimos un "a" de 5,00 cm:

$$
A_{S1} = \frac{M_u * 100 \frac{cm}{m}}{\phi * f_y * (d - \frac{a}{2})} (cm^2)
$$

$$
A_{S1} = \frac{1866,67 \frac{kg-m}{m} * 100 \frac{cm}{m}}{0.90 * 2800 \frac{kg}{cm^2} * (14.21 \text{ cm} - \frac{5.00 \text{ cm}}{2})}
$$

$$
A_{S1} = 6{,}3257 \, \text{cm}^2
$$

$$
a_1 = \frac{A_S * f_y}{\theta * f'_c * 100 \, \text{cm}} \, \, \text{(cm)}
$$

$$
a_1 = \frac{6,3257 \text{ cm}^2 \times 2800,00 \frac{\text{kg}}{\text{cm}^2}}{0,85 \times 210 \frac{\text{kg}}{\text{cm}^2} \times 100 \text{ cm}}
$$

$$
a_1=0.9923\ cm
$$

## Tabla V. **Iteraciones del área de acero de refuerzo para el lado corto de la losa inferior del tanque de almacenamiento**

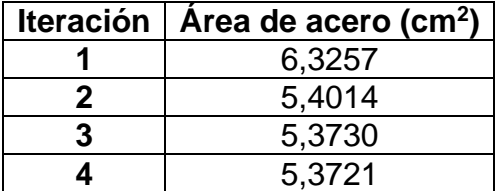

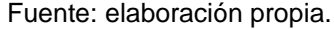

Haremos un chequeo del área de acero mínimo, el cual se calcula de la siguiente manera, de acuerdo con el ACI:

$$
A_{s\ min} = \frac{14.1}{f_y} * 100,00\ cm * d\ (cm^2)
$$

Donde:

 $A_{s\, min} = \hbox{Área de acero mínimo (cm²)}$  $f_{\mathcal{Y}}= Resistencia\ del\ acero$  (  $kg$  $\frac{1}{\epsilon m^2}$  $d = Pre$ ralte del muro (cm)

$$
A_{s\,min} = \frac{14.1}{f_y} * 100,00\,cm * d\,(cm^2)
$$

$$
A_{s\ min} = \frac{14.1}{2\ 800 \frac{kg}{cm^2}} * 100,00\ cm * 14,21\ cm
$$

$$
A_{s\ min}=7.16\ cm^2
$$

Como el área de acero mínimo es mayor que el requerido por el momento actuante, utilizaremos el área de acero de 7,16 cm<sup>2</sup>, finalmente procedemos a calcular el número de varillas a utilizar por metro lineal y la separación que debe existir entre las mismas, el cálculo es el siguiente:

Propondremos el número de varilla que se utilizó para sacar el peralte de la losa, la varilla núm. 5:

*No. de vari*llas = 
$$
\frac{A_s}{A_{var}}
$$
 (unidad)

No. de variables = 
$$
\frac{7,16 \text{ cm}^2}{\frac{\pi}{4} * (\frac{5}{8} \cdot \text{m} * 2.54 \frac{\text{cm}}{\text{in}})^2}
$$

No. de variables 
$$
\cong
$$
 4 variables

El procedimiento para calcular el espaciamiento de las varillas que conformarán el área de acero en un metro lineal es el siguiente:

$$
S = \frac{100 \text{ cm}}{No \text{.de variables}} \text{ (cm)}
$$
\n
$$
S = \frac{100 \text{ cm}}{3 \text{ unidades}}
$$
\n
$$
S = 25,00 \text{ cm}
$$

Es importante saber que el espaciamiento determinado es el máximo permisible para la varilla que se escogió, ya que, si se separan aún más, el área de acero no cumplirá con la cantidad necesaria para el metro lineal que se está diseñando.

Para efectos didácticos se muestra el espaciamiento máximo que debe tener un muro:

Se debe tomar en cuenta que según el ACI 318S-14, en el capítulo 11, sección 11.7, división 11.7.2, subdivisión 8.7.2.1, se especifica el espaciamiento máximo que se puede obtener. El cálculo es el siguiente:

$$
S=3*t_{muro}(cm)
$$

Donde:

 $S = E$ spaciamiento de las varillas (cm)  $t_{losa} =$  *Espesor del muro* (*cm*)

> $S = 3 * t_{m \mu r_0} (cm)$  $S = 3 * (20 \text{ cm})$

> > $S = 60,00 \, \text{cm}$

Este espaciamiento máximo pretende asegurar la acción de la losa, reducir el agrietamiento en el concreto y tener en cuenta la posible concentración de cargas concentradas en áreas pequeñas de la losa. De este modo determinamos que el espaciamiento de la varilla núm. 4 para el armado de la losa será de 25,00 cm.

Finalmente obtenemos el refuerzo por temperatura, el cual se calcula de la siguiente manera según el ACI 318S-14:

$$
A_{temp} = 0.0020 * b * t_{pared} (cm2)
$$

Donde:

 $A_{temp} = \acute{A}$ rea de acero por temperatura (cm $^2)$  $b = franja unitaria de 100 cm$  $t_{pared} = Esper \, del \, muro \, (cm)$ 

$$
A_{temp} = 0.0020 * b * t_{pared} (cm2)
$$

$$
A_{temp} = 0.0020 * 100.00 \, \text{cm} * 20.00 \, \text{cm}
$$

$$
A_{temp} = 4,00 \; cm^2
$$

Para el espaciamiento utilizaremos varilla núm. 4:

No. de variables = 
$$
\frac{A_s}{A_{var}}
$$
 (unidad)

No. de variables = 
$$
\frac{4,00 \text{ cm}^2}{\frac{\pi}{4} * (\frac{4}{8} \cdot \frac{1}{8} * 2.54 \frac{\text{cm}}{\text{in}})^2}
$$

No. de variables 
$$
\cong
$$
 4 variables

El procedimiento para calcular el espaciamiento de las varillas que conformarán el área de acero en un metro lineal es el siguiente:

$$
S = \frac{100 \text{ cm}}{No. \text{ de variables}} \text{ (cm)}
$$

$$
S = \frac{100 \text{ cm}}{3 \text{ unidades}}
$$

$$
S=25,00\ cm
$$

De manera que tendremos el siguiente armado para el muro en las caras que estén en contacto con el agua:

Armado por flexión:

# 5  $@$  0,25  $m$ 

Armado por temperatura:

# 4 @ 0,25

# Figura 5. **Armado del muro del tanque de almacenamiento para refuerzo por empuje del agua**

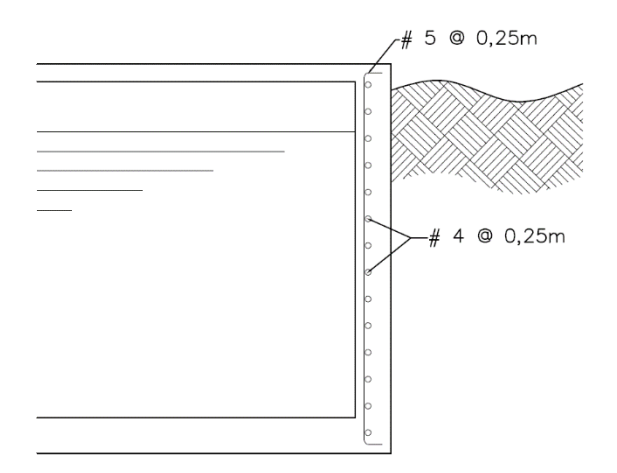

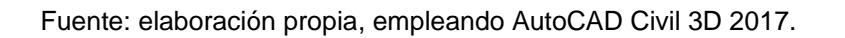

Continuaremos con el análisis para definir el armado necesario para resistir el empuje producido por el suelo, para ello necesitamos conocer los siguientes datos:

- Altura interna: 2,00 m
- Ancho interno: 3,00 m
- Largo interno: 6,00 m
- Peso específico del suelo: 1 570 kg/m<sup>3</sup>
- Ángulo de fricción interna del suelo: 29,33 °
- Resistencia del concreto: 210 kg/cm<sup>2</sup>
- Resistencia del acero:  $2800 \text{ kg/cm}^2$
- Recubrimiento: 7,50 cm

La pared tendrá un mismo espesor de 20,00 cm, los cuales se predimensionaron en el cálculo del refuerzo para el agua.

Procedemos a calcular el empuje proporcionado del suelo, tomaremos en cuenta que el tanque se encuentra completamente enterrado, esto se analiza de esta manera para asumir una condición crítica y obtener el acero de refuerzo necesario.

$$
E_s = \frac{1}{2} * h_{interna}^2 * \delta_s * K_a \left(\frac{kg}{m}\right)
$$

Donde:

$$
E_w = Empuje del suelo \left(\frac{kg}{m}\right)
$$
  

$$
h_{intera} = Altura interna (m)
$$
  

$$
\delta_s = Peso específico del suelo \left(\frac{kg}{m^3}\right)
$$
  

$$
K_a = Coeficiente de empuje activo de Rankine
$$

Nota: Estaremos analizando el empuje que se resulta en una franja unitaria del muro del tanque de almacenamiento. Utilizamos el coeficiente de Rankine debido a que supondremos el talud se encuentra plano al nivel del tanque y el muro permanecerá inmóvil a un grado de 90 °.

El coeficiente de empuje activo de Rankine se obtiene de acuerdo a lo siguiente:

$$
K_a = \frac{1 - \operatorname{sen} \vartheta}{1 + \operatorname{sen} \vartheta}
$$

Donde:

 $K_a = Coeficiente de empuje activo de Rankine$  $\vartheta =$  Ángulo de fricción interna del suelo (°)

$$
K_a = \frac{1 - \operatorname{sen} \vartheta}{1 + \operatorname{sen} \vartheta}
$$

$$
K_a = \frac{1 - \operatorname{sen} 29,33^{\circ}}{1 + \operatorname{sen} 29,33^{\circ}}
$$

$$
K_a = 0.342427
$$

Entonces:

$$
E_s = \frac{1}{2} * h_{internal}^2 * \delta_s * K_a \left(\frac{kg}{m}\right)
$$

$$
E_s = \frac{1}{2} * (2.00 \, \text{m})^2 * 1.570.00 \frac{\text{kg}}{\text{m}^3} * 0.342427
$$

$$
E_s = 1075.22 \frac{kg}{m}
$$

Debemos saber si la sección de concreto reforzado resiste tanto la fuerza cortante y el momento de flexión que provienen de la presión del suelo. Comenzaremos analizando la resistencia al corte por parte del muro.

Consideramos el empuje del suelo como el cortante que actúa sobre el muro, de esta manera podremos saber si nuestro pre-dimensionamiento de la misma es el adecuado para resistir la fuerza cortante aplicada por el agua, el chequeo es el siguiente:

$$
V_u \leq \varphi V_n
$$

Como:

$$
V_u=1{,}60*E_s(kg)
$$

Donde:

 $V_u$  = Fuerza cortante mayorada (kg)  $E_s =$  Empuje del suelo (kg)

El factor de incremento se aplica de acuerdo al ACI 318S-14, capítulo 5, sección 5.3, división 5.3.8, subdivisión 5.3.8 (a). Para nuestro caso es un incremento del 60,00 %.

Nota: Debemos aclarar que tanto el empuje como el cortante mayorado están siendo analizado por metro lineal, es decir, su dimensional es únicamente de fuerza puntual, por lo que, en este caso al ser analizado por franja unitaria, dicho dimensional del empuje del suelo lo expresamos en kg/m anteriormente.

De acuerdo con el ACI 318S-14, capítulo 11, sección 11.5, división 11.5.4, subdivisión 11.5.4.4:

$$
\varphi V_n = \varphi * (V_c + V_s) (kg)
$$

El valor del factor de reducción de resistencia se encuentra propuesto por el ACI 318S-14, capitulo 21, sección 21.2, tabla 21.2.1; para nuestro caso toma un valor de 0,75.

Nota: la resistencia al corte por parte del acero de refuerzo se desprecia, ya que en este tipo de muros no se acostumbra a poner refuerzo por corte.

De manera que, de acuerdo con el ACI 318S-14, la resistencia al corte por parte del concreto se calcula así:

$$
V_c = 0.53 * \sqrt{f'_c} * b * d
$$

Donde:

$$
d = t_{pared} - \left( rec + \frac{\emptyset}{2} \right) (cm)
$$

$$
d = 20,00 \, \text{cm} - \left( 7,50 \, \text{cm} + \frac{\frac{5}{8} \cdot \text{m}}{2} \right)
$$

$$
d=11,71\ cm
$$

Entonces:

$$
V_u \leq \varphi V_n
$$

$$
1.60 * E_s \leq \varphi * V_c
$$

$$
1,60*1075,14 kg \le 0,75*0,53*\sqrt{210,00\frac{kg}{cm^2}*100,00 cm*11,71 cm}
$$

 $1720,22 \ kg \le 7644,72 \ kg$ 

De esta manera tenemos que la sección de concreto armado resiste por mucho el cortante actuante debido al suelo en el tanque de almacenamiento. Ahora continuamos con el cálculo del refuerzo necesario a flexión. El esfuerzo a flexión lo obtenemos multiplicando el empuje del suelo por la distancia que existe al centroide de la figura que interpreta el incremento de la presión, como se observa a continuación:

$$
M_{us} = 1.60 * \left(\frac{h_{internal}}{3} * E_s\right) \left(\frac{kg-m}{m}\right)
$$

Donde:

$$
M_{us} = \text{Momento } \text{flectron} \text{m} \text{m} \text{m} \text{m} \text{m}
$$
\n
$$
h_{\text{internal}} = \text{Altura } \text{internal } (m)
$$
\n
$$
E_s = \text{Empuje del suelo } \left(\frac{kg}{m}\right)
$$

El factor de incremento se aplica de acuerdo al ACI 318S-14, capítulo 5, sección 5.3, división 5.3.8, subdivisión 5.3.8 (a). Para nuestro caso es un incremento del 60,00 %

$$
M_{us} = 1,60 * \left(\frac{h_{internal}}{3} * E_w\right) \left(\frac{kg - m}{m}\right)
$$
  

$$
M_{us} = 1,60 * \left(\frac{2,00 m}{3} * 1\ 075,14 \frac{kg}{m}\right)
$$
  

$$
M_{us} = 1\ 146,82 \frac{kg - m}{m}
$$

Obteniendo el momento a resistir, existen varias maneras para calcular el área de acero necesario para contrarrestar el momento flector, para este caso utilizaremos nuevamente el método iterativo para el cálculo, dichas fórmulas para éste procedimiento están basadas en el ACI 318S-14, de igual forma obtendremos el área de acero mínimo, el espaciamiento y el área de acero por temperatura como se obtuvo en el análisis hecho por el momento producido por el agua, de modo que obtendremos los siguientes armados:

Armado por flexión:

# 5  $@$  0,30  $m$ 

Armado por temperatura:

#### # 4 @ 0,25

### Figura 6. **Armado del muro del tanque de almacenamiento para refuerzo por empuje del suelo**

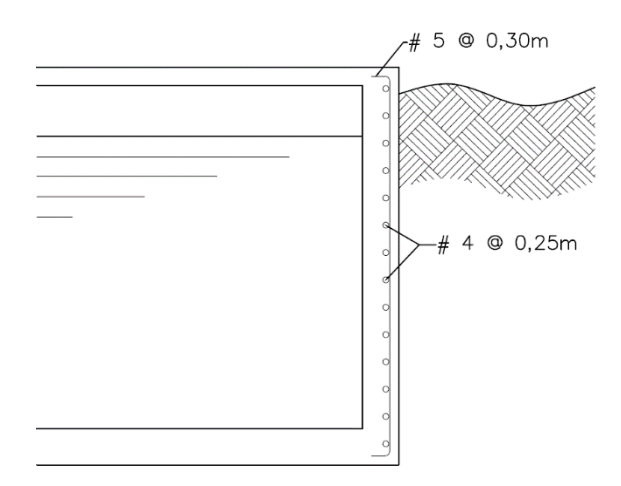

Fuente: elaboración propia, empleando AutoCAD Civil 3D 2017.

De ésta manera culminamos el diseño estructural del tanque de almacenamiento, quedando el armado y dimensiones del tanque de la siguiente manera:

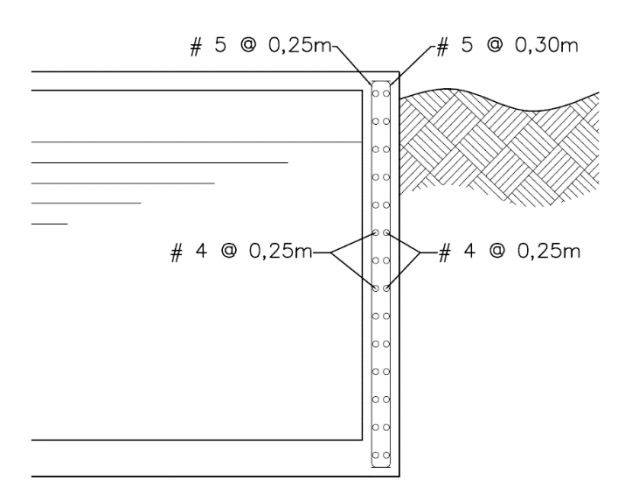

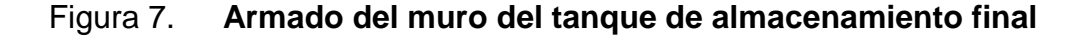

Fuente: elaboración propia, empleando AutoCAD Civil 3D 2017.

#### **2.1.8.8. Red de distribución**

La red de distribución es un conjunto de artefactos (redes, válvulas y otros dispositivos de control) que un sistema de abastecimiento de agua potable. Esta cumple con la función de distribuir el agua a todos los usuarios de la misma. El agua puede distribuirse en cada domicilio mediante conexiones domiciliares, prediales o comunales.

El diseño de la red de distribución se hace mediante el caudal máximo horario. El cual deberá obtenerse mediante la multiplicación del caudal medio diario por un factor que va de 2,00 a 3,00 para poblaciones futuras que no llegan

a más de 1 000 habitantes; para poblaciones que superan los 1 000 habitantes futuros, el factor a utilizar es de 2,00.

Como anteriormente se mostró, el caudal máximo horario para el diseño de la red de distribución del sistema de abastecimiento de agua potable para la aldea Los Cubes tiene el siguiente valor:

$$
Q_{MH}=2.38\ \frac{L}{s}
$$

Para sistemas de abastecimiento de agua potable en general, el cálculo de una red se hace preferiblemente por el método del gradiente hidráulico, considerando las presiones de servicio en cualquier punto de la red; las cuales no deben ser menores de 10 m.c.a ni mayores que 40 mca

Para el rango de velocidad dentro de las tuberías para una red de distribución el rango será entre 0,60 m/s y 3,00 m/s, la velocidad puede ser mayor al límite superior, debe ser justificado por el diseñador, debido a que el agua siempre acarrea material granular y puede ser abrasivo para la tubería si se excede de este límite.

Para el diseño de redes de distribución cerradas se utiliza el método de Hardy-Cross, para el cual es aceptable que para el cierre de los circuitos esté en una aproximación no mayor del 1,00 % del caudal total que entra a la red. Para el diseño de redes de distribución abiertas, el caudal en cada ramal debe ser el mayor entre el caudal máximo horario de las viviendas en el sitio de estudio y el caudal instantáneo, pero no deben ser menor de 0,20 L/s.

Una red de distribución debe contar con válvulas de compuerta, las cuales deben permitir la interrupción del flujo en ciertos ramales o circuitos cerrados para el mantenimiento de las mismas. Su ubicación es arbitraria, se recomienda buscar los puntos en los cuales se interrumpa el flujo del agua en el ramal que se desea realizar el mantenimiento sin afectar a los demás usuarios.

La red de distribución para el sistema de abastecimiento de agua potable de la aldea Los Cubes está definida por ramales abiertos, como ejemplo se diseñará el ramal núm. 1 de la red. El procedimiento para su cálculo es el siguiente:

Datos del ramal núm. 1:

- Cantidad de casas  $= 12$  casas
- $\bullet$  Densidad de vivienda = 5 hab/viv
- Cota inicial  $= 371,84 \text{ m}$
- Cota final  $= 368,17 \text{ m}$
- $\bullet$  Distancia horizontal = 66,30 m

Comenzaremos con determinar la población futura para dicho ramal, el cálculo se realiza del siguiente modo:

$$
P_o = D_{hab} * Viv_{act} (habitantes)
$$

$$
P_o = 12 \, viviendas * 5 \frac{habitantes}{vivienda}
$$

$$
P_o = 60\; habitantes
$$

Entonces:

$$
P_f = P_o (1+r)^n
$$

$$
P_f = 60(1+0.04233027806)^{20}
$$

$$
P_f = 138
$$
 habitantes futuros.

Ahora se calcula el número de viviendas que existirían en el futuro de acuerdo con la densidad de vivienda de la población, es un proceso inverso a saber la población actual del ramal, se demuestra a continuación:

$$
P_f = Viv_{act} * D_{viv} (Habitantes)
$$

$$
\frac{P_f}{D_{viv}} = Viv_{act}
$$

$$
Viv_{act} = \frac{138 \text{ habitantes}}{5 \frac{\text{hab}}{\text{casa}}}
$$

$$
Viv_{act} = 28 \; \text{casas}
$$

Teniendo la población futura, procedemos a calcular el caudal medio diario para el ramal núm. 1, el cual se calcula de la siguiente manera:

$$
Q_m = \frac{P_f * D_{hab}}{86\,400} \left[\frac{L}{s}\right]
$$

$$
Q_m = \frac{138 \text{ habitantes} * 100 \frac{L}{dia}}{86\ 400 \frac{s}{dia}} \left[\frac{L}{s}\right]
$$

$$
Q_m = 0.16 \frac{L}{s}
$$

Ahora obtendremos el caudal máximo horario, multiplicando el caudal medio diario por un factor escogido anteriormente, el cual tiene un valor de 2,50, el cálculo se muestra a continuación:

$$
Q_{MH} = Q_m * FHM\left[\frac{L}{s}\right]
$$
  

$$
Q_{MH} = 0.16\frac{L}{s} * 2.50
$$
  

$$
Q_{MH} = 0.40\frac{L}{s}
$$

Posteriormente continuaremos con el cálculo del caudal instantáneo para el ramal, el procedimiento para dicho cálculo es el siguiente:

$$
Q_{inst} = K * \sqrt{n-1} \left(\frac{L}{s}\right)
$$
  

$$
Q_{inst} = 0.15 * \sqrt{28 \text{ viviendas} - 1}
$$
  

$$
Q_{inst} = 0.78 \frac{L}{s}
$$

De esta manera tenemos que el ramal núm. 1 debe acarrear un caudal de 0,78 L/s, el cual fue obtenido bajo la fórmula de caudal instantáneo. Pero para nuestro caso, tomaremos únicamente en todos los ramales el caudal máximo horario, debido a que el caudal instantáneo es mayor en todos los ramales y el que se obtiene de la fuente no abastecerá la sumatoria de todos estos.

Continuamos diseñando el ramal, lo único que hace falta determinar es el diámetro del tubo y para ello debemos controlar tanto la velocidad del agua dentro de la tubería como la presión con la cual se llega a la última vivienda del mismo. Para ello mostramos el procedimiento a continuación:

Cálculo de la diferencia de alturas:

$$
H = Co - Cf (m)
$$
  
H = 371,84 m - 368,17 m  
H = 3,67 m

Continuamos calculando el diámetro teórico para el ramal núm. 1, para dicho procedimiento utilizaremos la ecuación de Hazen-Williams, la fórmula se muestra a continuación:

$$
\phi = \left(\frac{1743,811 * L * Q^{1,85}}{C^{1,85} * H}\right)^{\frac{1}{4,87}} [pulgadas]
$$

$$
\phi = \left( \frac{(1\ 743.811) * (66.30\ m) * (0.40\frac{L}{S})^{1.85}}{(150)^{1.85} * (3.67\ m)} \right)^{\frac{1}{4.87}}
$$

$$
\phi=0.88"
$$

Habiendo determinado el diámetro ideal, procedemos a calcular las pérdidas de acuerdo al diámetro comercial que nosotros escojamos, siempre aplicando la ecuación de Hazen-Williams para el diseño, en éste caso tomaremos como diámetro del ramal núm. 1 el de 3/4" de 250 PSI, pero para el diseño se debe realizar con el diámetro interno de la tubería y no el comercial, para el escogido tenemos un diámetro interno de 0,93", según el "Listado de precios, MEXICHEM Building & Estructure, Amanco, 20 de marzo del 2017". El procedimiento es el siguiente:

$$
H_{\frac{3}{4}} = \frac{1743,811 * L * Q^{1,85}}{C^{1,85} * \phi^{4,87}} [m]
$$

$$
H_{\frac{3}{4}} = \frac{(1\ 743.811) * (66.30\ m) * (0.40\frac{L}{S})^{1.85}}{(150)^{1.85} * (0.93")^{4.87}}
$$

$$
H_{\frac{3}{4}} = 2.85 \; m
$$

De modo que si tenemos al inicio del tramo una presión en mca de 22.54, entonces la presión al final del tramo será la siguiente:

$$
P_{final} = P_{initial} - H_{\emptyset} (m.c.a.)
$$

Donde:

 $P_{final} = \text{Presión al final del ramal (m.c.a.)}$  $P_{\text{inicial}} = \text{Presión al inicio del ramal (m.c.a.)}$  $H_{\emptyset}$  = Pérdida de carga por fricción (m)
$$
P_{final} = P_{initial} - H_{\emptyset} (m.c.a.)
$$

$$
P_{final} = 22,54 \ m.c.a - 2,85 \ m
$$

$$
P_{final} = 19,69 \, m.c.a.
$$

Y como:

$$
10,00 \, m.c. \, a. \le P_{final} \le 60,00 \, m.c. \, a.
$$

$$
10,00 \, m.c.\, a \leq 19,69 \, m.c.\, a \leq 60,00 \, m.c.\, a.
$$

$$
P_{final} = Si \, cumple.
$$

Ahora procedemos al cálculo de la velocidad dentro del tubo, para esto utilizaremos la fórmula de Caudal, el cual nos estipula que el caudal en una tubería es igual al área transversal de la tubería por la velocidad del flujo dentro de la tubería. El procedimiento es el siguiente:

$$
Q = A * V \left(\frac{m^3}{s}\right)
$$

Donde:

$$
Q = \text{Caudal en la tubería} \left(\frac{L}{S}\right)
$$
  
 $A = \text{Área transersal de la tubería} \left(m^2\right)$   
 $V = \text{Velocidad del fluido en la tubería} \left(\frac{m}{S}\right)$ 

Procedemos a despejar la fórmula para obtener la velocidad del caudal que pasa en la tubería de 3/4", el procedimiento es el siguiente:

$$
V = \frac{Q}{A} \left( \frac{m}{s} \right)
$$

$$
V = \frac{\left(0,40\frac{L}{s}\right) * \left(\frac{1}{1000}\frac{m^3}{L}\right)}{\frac{\pi}{4} * \left(0,93'' + 0,0254\frac{m}{in}\right)^2}
$$

$$
V = 0.91 \frac{m}{s}
$$

De esta manera sabemos que la velocidad del fluido dentro de la tubería cumple con los parámetros de velocidad, por lo que al comprobar que ambos chequeos se encuentran dentro del rango permisible, se deja la tubería que se analizó para el ramal en estudio, en este caso el núm. 1 de la red de distribución del sistema de abastecimiento de agua potable para la aldea Los Cubes.

Aplicando el mismo método para todos los ramales, obtendremos los siguientes resultados:

# Tabla VI. **Resumen del diseño hidráulico de la red de distribución para la aldea, Los Cubes**

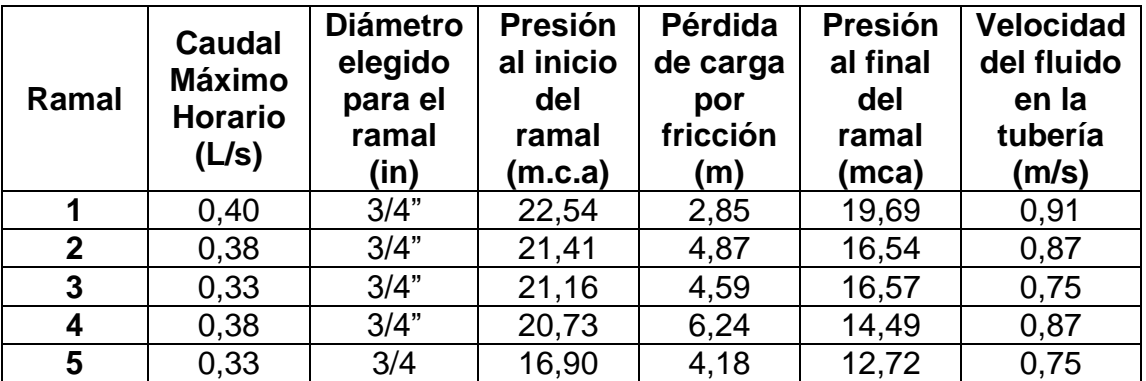

Fuente: elaboración propia.

La tabla con el diseño completo de la red de distribución abierta para la aldea Los Cubes se encuentra en el apéndice del presente trabajo de graduación.

## **2.1.8.9. Sistema de desinfección**

La desinfección es un proceso mediante el cual se purifica el agua que se utilizará para consumo humano, por medio de este tratamiento que se le brinda al agua se reduce la concentración de microorganismos patógenos hasta un nivel de inocuidad.

El proceso de desinfección es obligatorio para cualquier sistema de abastecimiento de agua para consumo humano. Para el cual se establecen diferentes métodos:

Aplicación de cloro y sus derivados:

La desinfección por el método de aplicación de cloro y sus derivados debe ser aplicado sin excepción alguna en cualquier sistema de abastecimiento de agua para consumo humano. Previamente a la aplicación del cloro se debe verificar que el agua contenga un potencial de hidrógeno (pH) entre 6,50 – 8,50 y un valor de turbiedad de 15,00 como máximo.

La cantidad de cloro o sus derivados que sean adicionados al agua debe ser tal que se produzca una concentración residual de cloro libre no menor de 0,50 mg/L en el punto más lejano de la red de distribución con respecto al punto de aplicación de cloro.

Aplicación de ozono.

El método de aplicación de ozono es un proceso complementario para la desinfección del agua para consumo humano, este no debe ser sustituto de la desinfección por aplicación de cloro y sus derivados ya que el efecto residual del ozono es despreciable. Previo a la aplicación del ozono se debe reducir la turbiedad del agua.

Aplicación de radiación ultravioleta.

El método de aplicación de radiación ultravioleta, al igual que la aplicación de ozono, debe ser un proceso complementario a la desinfección por aplicación de cloro y sus derivados, ya que éste método, al igual que el ozono, generan un valor residual despreciable.

Para la aplicación de radiación ultravioleta se debe tener en consideración todos los factores implicados en el fluido que inciden en la retención de radiación ultravioleta, de igual forma se debe saber tanto el caudal promedio y máximo que determinan el tiempo de retención, para éste método, al igual que para el método de aplicación de ozono, debemos reducir la turbiedad del agua.

Con el fin de garantizar que el agua que se distribuya a los habitantes haya pasado por un proceso de desinfección para que el agua sea realmente potable y no contenga bacterias u otros microorganismos que afecten la salud del consumidor, se recurre a desinfectar el agua mediante hipocloradores.

La función de un hipoclorador es suministrar constantemente una solución de hipoclorito de calcio y agua, la que permite que el agua almacenada en el tanque sea apta para el consumo humano. Generalmente se utilizan dos tipos de hipoclorador: de carga constante o de pastillas.

El hipoclorador debe estar situado encima del tanque de almacenamiento, exactamente sobre la entrada del tubo de la línea de conducción.

Para el sistema de abastecimiento de agua potable de la aldea Los Cubes se utilizará un hipoclorador de pastillas, para el cual debemos tener las siguientes consideraciones de mantenimiento:

 Revisión al estado de la caja de protección del hipoclorador y las válvulas de compuerta que se encuentra en el mismo. Se debe asegurar que las válvulas giren fácilmente, se pueden girar de un lado a otro a modo que no se endurezca; si es necesario se le puede aplicar gotas de aceite para su lubricación.

- Si existen grietas en el muro de la caja de protección del hipoclorador, se deben reparar con sabieta.
- Si existen fugas en la tubería deben ser reparadas.
- Revisar si el hipoclorador tiene pastillas, teniendo cuidado de no tener la cara justo por encima al destapar el artefacto, ya que emanan gases dañinos para la salud del ser humano.

Para determinar la cantidad de la solución que se debe agregar al agua que está entrando al tanque de almacenamiento debemos saber el caudal que se está conduciendo, para nuestro caso es de 1,35 L/s (Caudal máximo diario), para el cual obtendremos el volumen de dosificación, para determinarlo se lleva a cabo el siguiente procedimiento:

$$
Q_{dos} = \frac{Q_{MD} * 86,400}{1000} \left(\frac{L}{dia}\right)
$$

Donde:

$$
Q_{dos} = \text{Caudal de dosificación } \left(\frac{L}{dia}\right)
$$
  
 $Q_{MD} = \text{Caudal máxima diario } \left(\frac{L}{s}\right)$ 

$$
Q_{dos} = \frac{Q_{MD} * 86\,400}{1\,000} \left(\frac{L}{d i a}\right)
$$

$$
Q_{dos} = \frac{1,35\frac{L}{S} * 86\ 400}{1\ 000}
$$

$$
Q_{dos} = 116,64 \frac{L}{dia}
$$

Para calibrar el caudal, se debe abrir gradualmente la llave de ingreso al hipoclorador, si el agua no sube hasta el hipoclorador, se debe cerrar poco a poco la llave de ingreso al tanque de almacenamiento hasta que el hipoclorador reciba agua de la línea de conducción.

Para determinar el caudal de salida del clorador primero debemos tener un recipiente que tenga un volumen conocido, de preferencia en mililitros. Calcularemos el tiempo de llenado de este recipiente para determinar el caudal con el cual debe salir la solución del hipoclorador, para ello tenemos la siguiente ecuación:

$$
T_{clorador} = \frac{V_{recipiente}}{Q_{dos}} * \frac{1000 \frac{mL}{L}}{60,00 \frac{s}{min}} \text{ (min)}
$$

Donde:

 $T_{clorador}$  = Timpo de llenado del recipiente con solución del clorador (min)  $V_{recipiente} = Volumen del recipiente de a foro (L)$  $Q_{dos} = \emph{Caudal a dosificar}~(m^3)$ 

$$
T_{clorador} = \frac{V_{recipiente}}{Q_{dos}} * \frac{\frac{86400 \frac{S}{dia}}{1000 \frac{mL}{L}}}{60,00 \frac{S}{min}} \text{ (min)}
$$

$$
T_{clorador} = \frac{250,00 \, mL}{116,64 \, \frac{L}{dia}} * \frac{36400 \frac{s}{dia}}{60,00 \, \frac{s}{min}}
$$

 $T_{clorador} = 3,00 min$ 

De acuerdo con este dato obtenido, si aforamos la salida del hipoclorador, un recipiente de 250 ml se debe llenar en un tiempo aproximado de 3 min, con esto aseguramos que el agua tendrá un valor residual de cloro que se encontrará entre los límites antes mencionados.

# **2.1.9. Presupuesto**

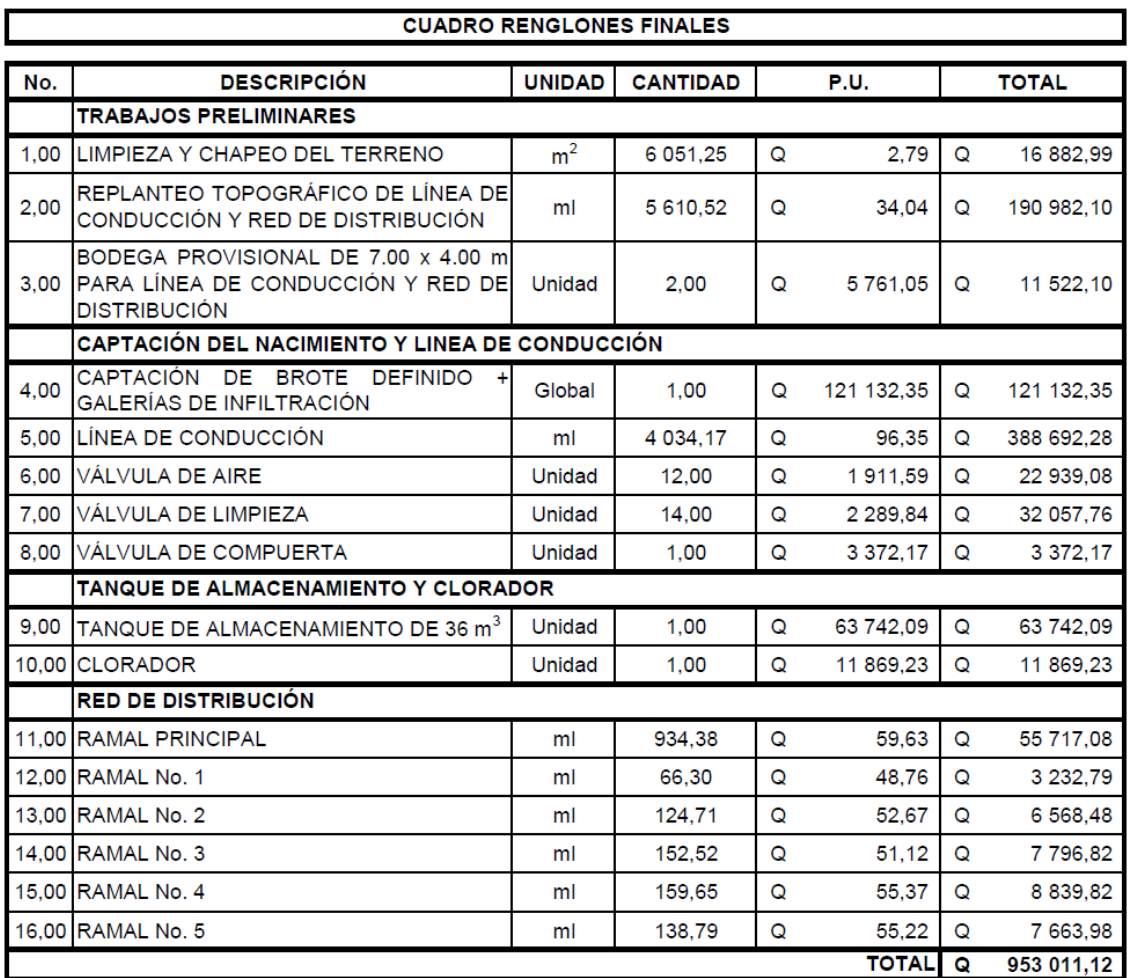

# Tabla VII. **Presupuesto del proyecto**

Fuente: elaboración propia.

# **2.1.10. Cronograma físico-financiero**

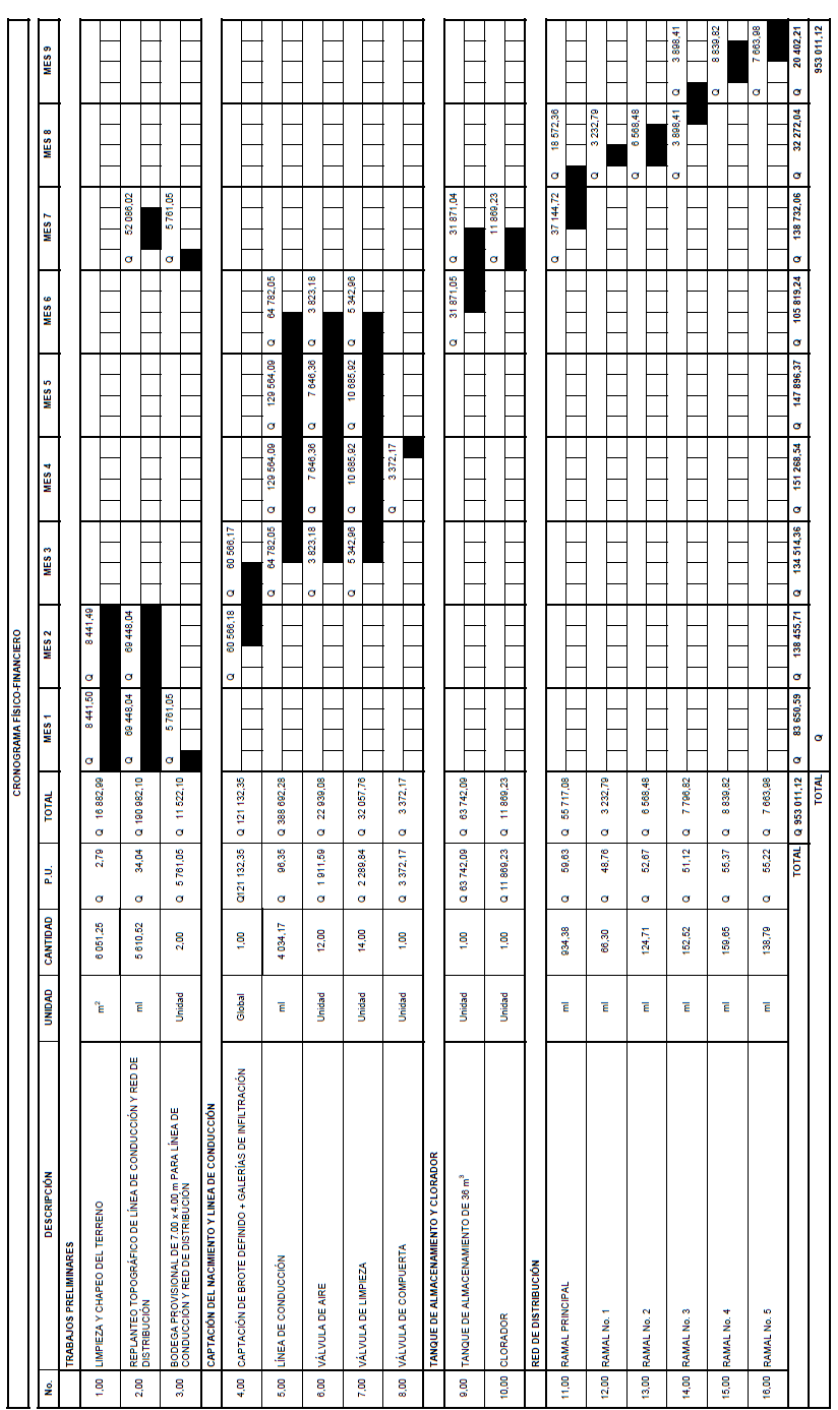

## Tabla VIII. **Cronograma físico-financiero del proyecto**

Fuente: elaboración propia.

### **2.1.11. Mantenimiento del sistema**

Para que un sistema de abastecimiento de agua potable presente un funcionamiento eficaz y eficiente durante el periodo de diseño para el cual fue propuesto, es necesario que el mismo sea monitoreado periódicamente para verificar que todos sus componentes se encuentran en buen estado, de lo contrario se deben realizar reparaciones en el mismo.

#### **2.1.11.1. Mantenimiento preventivo**

De acuerdo con su nombre, el mantenimiento preventivo se compone de una revisión periódica a las diferentes partes del sistema de abastecimiento de agua potable, tomando acciones anticipadas para evitar que existan fallas en el sistema.

Entre las acciones que se pueden tomar cuando se trata de un mantenimiento preventivo para el sistema de abastecimiento de agua potable para la aldea Los Cubes tenemos:

- Limpieza del terreno circundante de la captación y observar que el sello sanitario se encuentre en buenas condiciones.
- Aforar trimestralmente la fuente de agua para determinar si su capacidad de abastecer a la comunidad se mantiene o disminuye.
- Limpieza de la caja de captación, eliminando todos los posibles sedimentos que se encuentren en el mismo y cualquier otra reparación en la estructura.
- Verificar que las pichachas se encuentren en buen estado, si es necesario deben ser limpiadas.
- Verificar que todas las tuberías de desagüe se encuentren libres de insectos u obstáculos que eviten la evacuación del agua excesiva.
- Observar el estado de los respiraderos del tanque de almacenamiento, si es necesario deben ser limpiados.
- Verificar si no existen anomalías en el terreno por el cual pasa toda la tubería enterrada.
- Observar si por los lugares que pasa la tubería no existen áreas húmedas, esto con el fin de observar si no existen fugas en el mismo.
- Supervisar periódicamente el funcionamiento de las válvulas del sistema y observar si no existen fugas en las mismas.
- Revisar el estado de los candados de las tapaderas, engrasar los mismos si es necesario.
- Realizar limpieza del tanque de almacenamiento por lo menos una vez cada seis meses y observar si no existen fisuras o daños en la estructura, permitiendo la infiltración de agua subterránea o superficial, sabiendo que esto pueden comprometer la potabilidad del agua.
- Revisar cada dos semanas el contenido de pastillas de hipoclorito de calcio en el hipoclorador de pastillas.

### **2.1.11.2. Mantenimiento correctivo**

El mantenimiento correctivo es aquel que se realiza cuando los componentes del sistema ya han sufrido daño y es necesaria su reparación o sustitución. Entre las acciones que se pueden tomar como parte de un mantenimiento correctivo para el sistema de abastecimiento de agua potable para la aldea Los Cubes tenemos:

- Sustitución de tubos en la línea de conducción o distribución del sistema de abastecimiento de agua potable.
- Resanado en paredes de cada de captación o tanque de almacenamiento.
- Reparación de sello sanitario para evitar que el agua del nacimiento sea contaminada.
- Cambio de válvulas por deterioro o por fuga.
- Cambio de candados por deterioro.
- Cambio de tapaderas de concreto debido a fisuras o grietas en las mismas.

### **2.1.12. Evaluación ambiental**

Una evaluación ambiental tiene su fundamento legan en: "Ley de protección y mejoramiento del medio ambiente", Decreto 68-86 del Congreso de la República de Guatemala y sus artículos reformados. En su artículo 8 estipula:

Para todo proyecto, obra, industria o cualquier otra actividad que por sus características pueda producir deterioro a los recursos naturales renovables o no, al ambiente, o introducir modificaciones nocivas o notorias al paisaje y a los recursos culturales del patrimonio nacional, será necesario previamente a su desarrollo un estudio de evaluación del impacto ambiental, realizado por técnicos en la materia y aprobado por la Comisión del Medio Ambiente.

El funcionario que omitiere exigir el estudio de Impacto Ambiental de conformidad con este Artículo será responsable personalmente por incumplimiento de deberes, así como el particular que omitiere cumplir con dicho estudio de Impacto Ambiental será sancionado con una multa de Q.5,000.00 a Q.100,000.00. En caso de no cumplir con este requisito en el término de seis meses de haber sido multado, el negocio será clausurado en tanto no cumpla.<sup>1</sup>

Es por lo visto anteriormente que todo proyecto que se elabore debe llevar un Estudio de Impacto Ambiental (EIA), con el cual se analicen todos los puntos en los cuales el ambiente puede ser afectado con la ejecución del proyecto. Debido a que un EIA no corresponde para este informe, desglosaremos únicamente con motivo de informar, los puntos que pueden afectar al medio ambiente con la realización del proyecto y la forma en la que podrían mitigarse estos.

Para la evaluación ambiental del proyecto de un sistema de abastecimiento de agua potable para la aldea Los Cubes desglosaremos los posibles actos que puedan perjudicar el ambiente de una u otra manera, éstas podrían ser:

- Construcción de estructuras de obra gris para la captación y almacenamiento del agua. Debido a que son obras creadas por el humano afectan el ambiente en el que se realizan.
- Combustibles quemados y gases emanados: para el proyecto se tiene previsto únicamente la utilización de vehículos para el transporte de materiales o traslado de personal de supervisión y de campo.

l

 $1$  Fuente: artículo núm. 8 del Decreto 68-86 de la Congreso de la República de Guatemala.

- Residuos de obra y proceso constructivo: debido a la realización de las estructuras, siempre se afecta el ambiente en donde se realiza la mezcla de concreto, el área donde se establece la bodega para materiales y sobrantes de concreto o acero que quedan a la deriva sin ser desechados correctamente.
- Desechos orgánicos y aguas servidas: debido a que los trabajadores normalmente no tendrán el lugar adecuado para realizar sus necesidades y que no existe un sistema adecuado para el tratamiento de las aguas servidas.
- Eliminación de vegetación: durante la fase de construcción, tanto en la captación como en la línea de conducción y el tanque de almacenamiento, se verá afectada la capa vegetal del suelo y podría no restaurase por sí misma.

Las medidas de mitigación que se realizarán para los puntos antes mencionados serán:

- Se hará una limpieza exhaustiva del área de trabajo para reducir al mínimo los residuos dejados por la construcción.
- Se planificarán los viajes tanto de transporte de materiales como de personal hacia la obra, a modo que se reduzca la cantidad de viajes al mínimo.
- Se pondrán baños portátiles en la obra para reducir la contaminación por desechos orgánicos producidos por los trabajadores de campo.
- Se propondrá la reforestación de ciertas áreas de trabajo para suplir la eliminación de vegetación realizada durante el proyecto.
- **2.2. Diseño del sistema de alcantarillado sanitario para cantones Rincón de la Piedra, Agua Tibia y caserío El Encinón, cabecera municipal**

#### **2.2.1. Descripción del proyecto**

El proyecto consiste en el diseño de un sistema de alcantarillado sanitario para la cabecera municipal de Palencia, abarcando los cantones Agua Tibia Rincón de la Piedra y el caserío El Encinón, en total se pronostica satisfacer a 3 273 habitantes al final del periodo de diseño de 20 años.

El mismo tiene una longitud total de 2 963,85 metros lineales; utilizando un total de 539 tubos de PVC que deben cumplir con la norma ASTM F-949 y varían en diámetros de 6", 8", 10" y 12"; cuenta con 55 pozos de visita (42 de 1,20 m, 1 de 1,60 m, 9 de 1,80 m, 3 de 3,08 m de profundidad), los cuales están hechos de mampostería de ladrillo.

#### **2.2.2. Topografía del proyecto**

Un levantamiento topográfico se define como el conjunto de acciones realizadas sobre un terreno con los artefactos adecuados para confeccionar una adecuada representación gráfica del mismo, es indispensable para cualquier proyecto de alcantarillado sanitario, debido a que bajo el mismo procedimiento podemos conocer la posición de cualquier punto de interés del proyecto, determinando la latitud, longitud y elevación del lugar en cuestión.

A su vez, sabemos que para el diseño de un sistema de alcantarillado sanitario fundamentalmente debemos conocer la pendiente del terreno que existe entre dos futuros pozos de visita y para ello necesitamos conocer tanto la diferencia de altura como la distancia horizontal que existe entre ambos, datos que se originan de un levantamiento topográfico.

#### **2.2.2.1. Levantamiento topográfico planimétrico**

La planimetría es la rama de la topografía que estudia el agregado de técnicas y operaciones para determinar la representación a escala de un terreno sobre un plano, tomando en cuenta únicamente las variaciones horizontales existentes, es decir, sin considerar los cambios de altura existentes en el terreno.

Para la realización de la planimetría del proyecto, es necesario orientar el equipo topográfico de una manera adecuada, tomando posteriormente los azimuts para la orientación del colector del sistema, de los diferentes pozos de visita y viviendas del proyecto.

#### **2.2.2.2. Levantamiento topográfico altimétrico**

La altimetría es la rama de la topografía que estudia el agregado de técnicas y operaciones para determinar la diferencia de alturas a escala de un terreno, tomando únicamente las variaciones de nivel, es decir, sin considerar los cambios en el plano vertical del lugar.

Para la realización de la altimetría del proyecto, se tomaron las variaciones de altura de todos los puntos observados, tanto de la línea principal por la cual se instalará el colector del sistema de alcantarillado como de los pozos de visita que existirán para el proyecto, debido a que el cambio de alturas juega un papel muy importante para la realización el diseño.

#### **2.2.3. Clasificación de las aguas residuales**

Las aguas residuales son todas aquellas que en su principio era potable y sufrió cambios en su calidad debido al uso que se le dio; pueden derivarse de cualquier tipo de actividad, tanto de higiene personal como de un proceso industrial. Su clasificación está dividida en dos: por su origen y por su composición.

#### **2.2.3.1. Por su origen**

Las aguas residuales clasificadas por su origen entran en los siguientes campos:

Domésticas.

Son todas las aguas residuales que provienen de las diferentes actividades que se realizan con agua dentro de una vivienda, es decir, toda agua servida proveniente de los sanitarios, lavamanos, pila, lavadora, lavatrastos y duchas.

Comerciales.

Son todas las aguas residuales que provienen de los diferentes comercios que se encuentren en el sistema de alcantarillado. Su proveniencia es similar que las domésticas, exceptuando que éstas se originan en puestos comerciales y no en viviendas.

Industriales.

Son todas las aguas residuales que provienen de industrias que utilizan agua para sus procesos industriales o limpieza de productos y desembocan el exceso de la misma en un sistema de alcantarillado.

Pluviales.

Son todas las aguas provenientes de las precipitaciones que se dan en cualquier época del año dentro del área en la cual se encuentra el sistema de alcantarillado. Su conducción puede ser tanto en un sistema de alcantarillado separativo o combinado. Si es conducida por un sistema separativo, su desfogue puede ser directamente sobre un cuerpo de agua natural sin tener que pasar por algún tratamiento previo.

Agrícolas.

Son todas las aguas residuales que provienen de cualquier actividad agrícola, es decir, la cual es utilizada para la limpieza de productos agrícolas o que provienen de la escorrentía superficial de las zonas agrícolas. Se caracteriza por la presencia de pesticidas, sales y un alto contenido de sólidos en suspensión.

128

Infiltración.

Son todas las aguas que se logran infiltrar en la tubería y esta cantidad dependerá de diferentes factores como: el nivel freático del suelo en donde se encuentra enterrada la tubería, el tipo de tubería que se utilice en el sistema de alcantarillado, la permeabilidad del terreno, los tipos de juntas entre tuberías y la calidad de la mano de obra.

Superficiales.

Son todas las aguas pluviales que no se infiltran en el suelo o caen en áreas urbanizadas, las cuales suelen ser conducidas a ríos, lagos o lagunas; de forma natural o por medio de un sistema de alcantarillado pluvial.

#### **2.2.3.2. Por su composición**

Las aguas residuales clasificadas por su composición se subdividen en las siguientes características:

Características físicas:

Son todas las aguas residuales que se clasifican según su temperatura, color y olor.

Características químicas:

Son todas las aguas residuales que se clasifican según su cantidad de materia orgánica, proteínas, carbohidratos, aceites y grasas.

#### **2.2.4. Tipos de sistemas de alcantarillado**

Existen tres tipos de sistemas de alcantarillado, la selección de uno de estos dependerá de diferentes factores como el topográfico, económico o funcional. Muchas veces se rige la elección por el factor económico. Las diferentes clases de sistemas de alcantarillado existentes son:

#### **2.2.4.1. Sistema de alcantarillado sanitario**

Este sistema es el más utilizado en zonas rurales, debido a su bajo costo de construcción. Su función principal es conducir únicamente aguas residuales de origen doméstico, industrial y comercial. Debido a que su caudal se ve restringido a solamente conducir este tipo de aguas residuales resultarán tuberías de menor diámetro. En este tipo de sistema no se toman en cuenta las aguas pluviales que se generan en el lugar de estudio.

#### **2.2.4.2. Sistema de alcantarillado separativo**

Este sistema de alcantarillado sanitario se utiliza cuando se quiere conducir tanto las aguas residuales como las pluviales, la condición del mismo es que ambas se deben acarrear en tuberías separadas, es decir, por un lado, se encuentra el sistema de alcantarillado sanitario y por otro un sistema de alcantarillado pluvial, siendo ambos sistemas de una misma localización.

Actualmente en zonas urbanizadas este tipo de sistema es el más utilizado, se maneja esta clase debido a que el sistema de alcantarillado sanitario desembocará en una planta de tratamiento de aguas residuales, mientras que el pluvial lo hará directo en los cuerpos de agua naturales.

130

### **2.2.4.3. Sistema de alcantarillado combinado**

Este sistema de alcantarillado realiza la misma función que el separativo con la contradicción que se conduce tanto el caudal de aguas residuales como pluviales en una misma tubería, esto con el fin de reducir costos para su construcción. La desventaja con la que corre este tipo de sistema es que, al momento de realizar un tratamiento a dichas aguas, el caudal será grande debido a la combinación que se tiene con el caudal de agua pluvial, por lo que se necesitaría una planta de tratamiento más grande que para un caudal que solo conduciría las aguas servidas.

## **2.2.5. Elementos del sistema**

Es importante desglosar todos los componentes que conforman un sistema de alcantarillado sanitario. Cada parte cumple una función importante dentro del proyecto, principalmente tenemos los pozos de visita y el colector del sistema, los cuales se definen de la siguiente manera:

Pozos de visita:

Los pozos de visita dentro de un sistema de alcantarillado sanitario funcionan principalmente como un medio de inspección, limpieza y mantenimiento, es por ello que para ser ubicados dentro del sistema debemos tomar en cuenta los siguientes aspectos:

- o A una distancia máxima de 100m
- o Cuando existe un cambio de diámetro
- o Cuando existe un cambio de pendiente
- o Cuando existe un cambio de dirección horizontal
- o Cuando se inicia un ramal del sistema de alcantarillado
- o Cuando existe un cruce entre dos o más tuberías colectoras

Los pozos de visita pueden ser construidos de cualquier material, siendo la mampostería de ladrillo el más utilizado en nuestro país, el mismo es repellado con sabieta en toda la cara interna del mismo y en el fondo se fundirá una plancha de concreto una pendiente que dirigirá todo el caudal entrante hacia la tubería de salida. Generalmente son de sección circular, teniendo un diámetro mínimo interno de 1.20 metros, obligatoriamente deben tener una tapadera para tener un fácil acceso al mismo.

Para el sistema de alcantarillado sanitario de la cabecera municipal de Palencia, existirán 55 pozos de visita de mampostería de ladrillo repellado con sabieta en toda su cara interna. El fondo de cada uno de los pozos será una plancha de concreto que tendrá una pendiente mínima del 2,00 % con dirección al colector de salida del mismo.

El diámetro interno mínimo para cada pozo de visita será de 1,20 metros. Estarán provistas de una tapadera para su fácil acceso, siendo la misma de un diámetro mínimo de 0,60 metros. Cada estructura tendrá escalones hechos de varilla de acero corrugado de diámetro mínimo de 5/8".

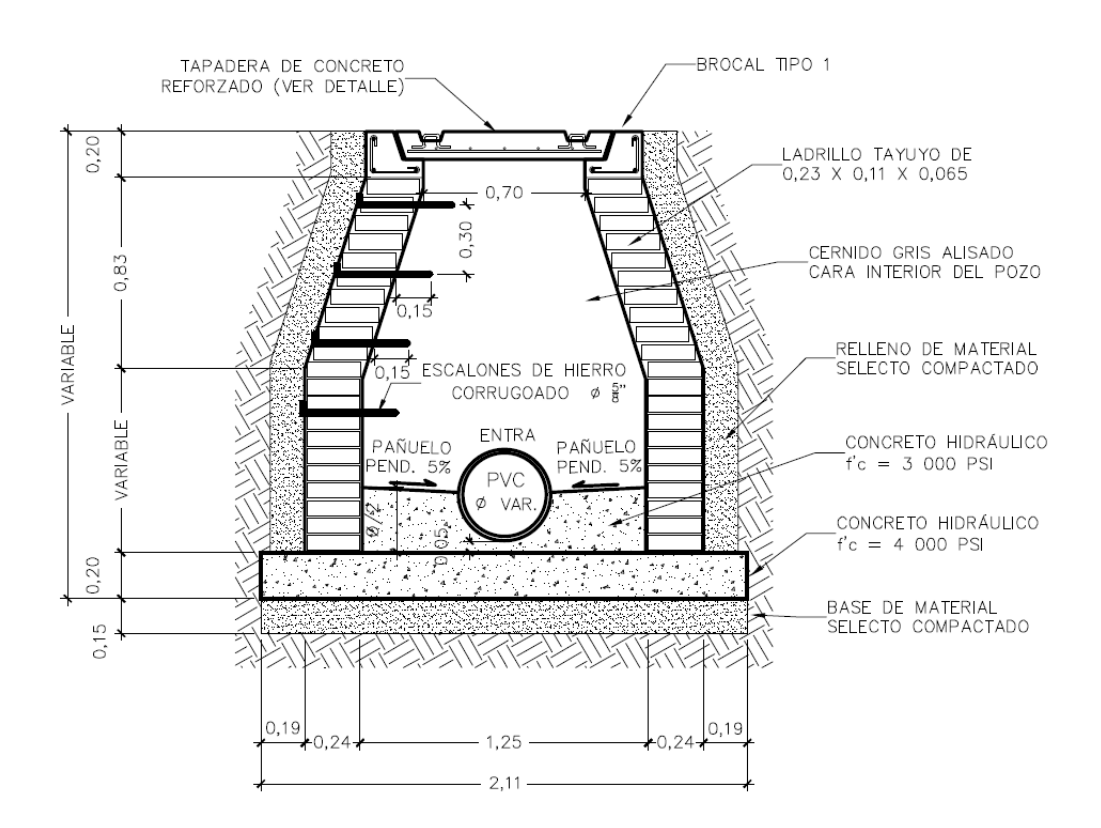

## Figura 8. **Ejemplo de un pozo de visita de un sistema de alcantarillado sanitario**

Fuente: elaboración propia, empleando AutoCAD Civil 3D 2017.

Colector:

El colector de un sistema de alcantarillado sanitario está compuesto por toda la tubería que conduce el caudal sanitario, el cual debe cumplir específicamente las funciones de un canal abierto, es decir, no debe trabajar en ningún momento a sección llena; con esto queremos decir que el caudal sanitario debe ser siempre menor al caudal total que puede conducir la tubería a sección llena.

El diámetro de la tubería que funcionará como colector debe ser como mínimo de 6" para un sistema que está compuesto por tubería de PVC, mientras que para un alcantarillado que estará hecho por tubería de concreto, el diámetro mínimo debe ser de 8".

Existen dos parámetros fundamentales para saber que el colector podrá funcionar sin complicaciones durante el periodo de diseño del sistema de alcantarillado sanitario, estos son el tirante y la velocidad que se presentan debido al caudal sanitario.

La velocidad de diseño para un sistema de alcantarillado sanitario debe ser como mínimo de 0,60 m/s, esto debido a que si no se cumple con la velocidad mínima, los sólidos acarreados por el caudal sanitario no serán conducidos por todo el sistema y pueden quedar suspendidos en medio de la tubería. Como máximo la velocidad debe ser de 3,00 m/s, ya que si se excede de éste parámetro los agentes conducidos por las aguas servidas pueden generar un efecto abrasivo sobre la tubería y desgastarla rápidamente, haciendo que sea necesario sustituirla antes del final del periodo de diseño.

El parámetro del tirante que existe dentro del colector es muy importante, el mismo está medido de acuerdo a una relación entre el tirante que produce el caudal sanitario y el que se origina por el caudal a sección llena de la tubería. Como mínimo la división entre éstos dos tirantes debe ser de 0,10, esto debido a que los sólidos pueden quedar suspendidos en medio de la tubería y como máximo se debe tener una relación de 0,75, si se excede este dato, la tubería podría comenzar a trabajar a sección llena en un tiempo muy cercano.

Para el sistema de alcantarillado sanitario para la cabecera municipal de Palencia, el colector está compuesto por tubería PVC de diferentes diámetros: 6", 8", 10" y 12". La misma debe cumplir con la norma ASTM F-949. La profundidad mínima desde la corona de la tubería hasta la superficie del terreno será de 1,00 metro.

Conexiones domiciliares:

Las conexiones domiciliares están conformadas por dos partes: la candela y la tubería de acometida. El propósito de estas es conducir todas las aguas residuales de viviendas o edificios al colector del sistema de alcantarillado del lugar.

Candela o acometida domiciliar:

La candela o acometida domiciliar es una estructura compuesta por un tubo de concreto de 12" colocado verticalmente, su función principal es para inspección; puede construirse como una caja y su lado menor será de 0,45 metros, ambos con una altura mínima de 1 metro. En todo caso debe ser provista de una tapadera, deberá ser impermeabilizada por dentro para evitar que se filtre el agua subterránea o se introduzcan raíces de plantas al mismo. El fondo de la candela debe ser de concreto, la base debe tener una pendiente que dirigirá todo el caudal de agua servida a la tubería de salida.

## Figura 9. **Ejemplo de una acometida domiciliar de un sistema de alcantarillado sanitario**

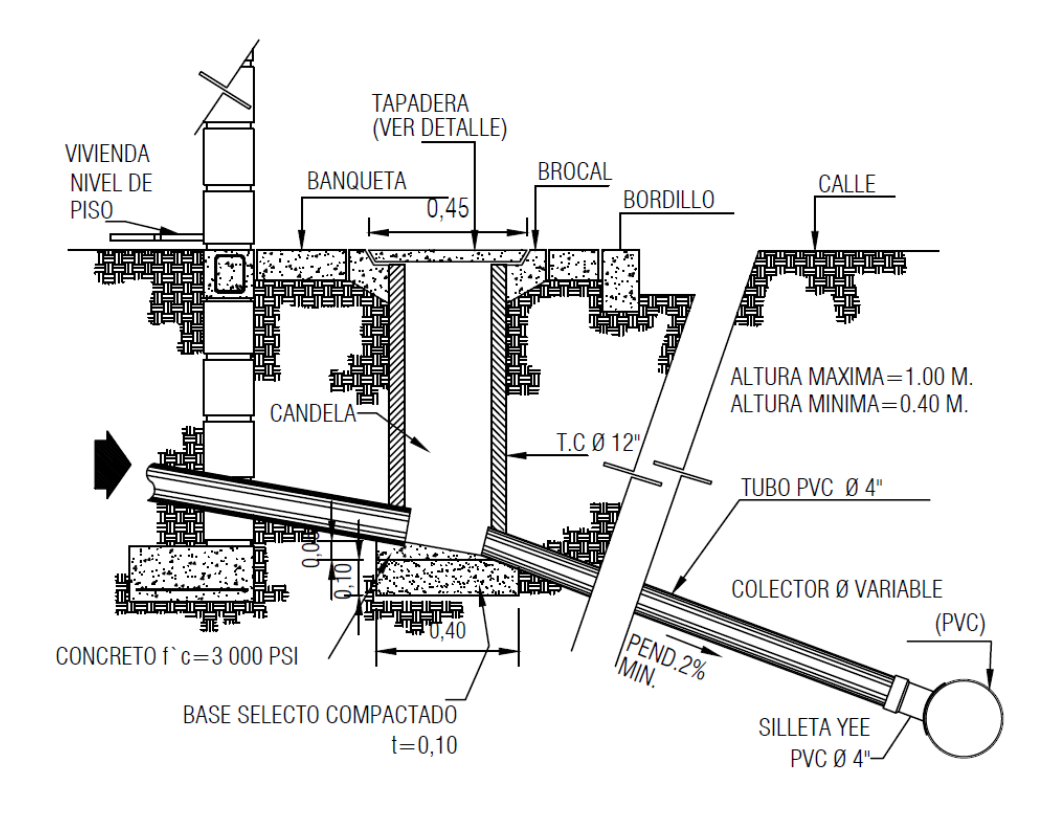

Fuente: elaboración propia, empleando AutoCAD Civil 3D 2017.

Tubería de candela:

Esta tubería es la encargada de transportar todo el caudal que llega a la candela o acometida domiciliar a el colector del sistema de alcantarillado. Su diámetro debe ser mínimo de 4" para PVC y de 6" para tubos de concreto. La pendiente con la cual conducirá el caudal domiciliar debe ser del 2,00 %, considerando la altura de la casa con respecto al colector para no profundizar mucho la altura de la candela. La tubería deberá ingresar al colector en cualquiera de los cuadrantes superiores de la sección del tubo del alcantarillado formando un ángulo de 45 °.

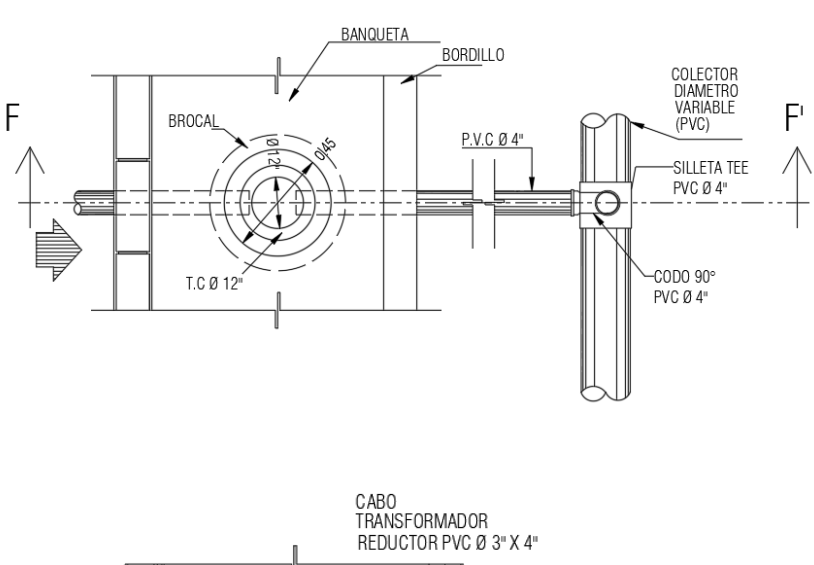

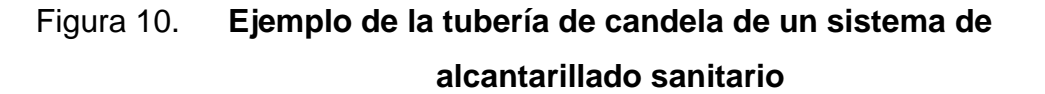

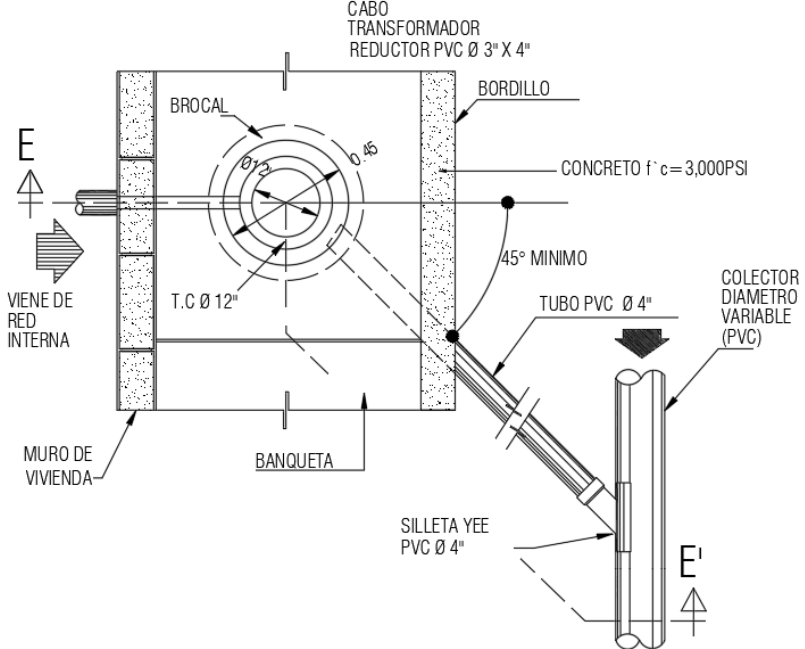

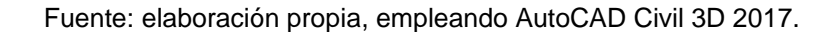

#### **2.2.6. Diseño del sistema**

El diseño para el sistema de alcantarillado sanitario para los cantones Agua Tibia, Rincón de la Piedra y el caserío El Encinón, de la cabecera municipal de Palencia, se tomaron como referencia las normas propuestas por el Instituto de Fomento Municipal (INFOM), las cuales nos proveen todos los parámetros necesarios para que el funcionamiento de alcantarillados en zonas rurales sea eficaz y eficiente durante su periodo de diseño.

#### **2.2.6.1. Población actual**

Generalmente para la determinación de la población actual para un proyecto cualquiera, se procede a realizar un censo al mismo tiempo que se realiza la topografía del terreno. Para el caso del sistema de alcantarillado sanitario para los cantones Agua Tibia, Rincón de la Piedra y el caserío El Encinón, de la cabecera municipal de Palencia la población actual se determinó mediante el conteo de las casas a ser beneficiadas multiplicadas por la densidad de habitantes por vivienda que se tiene en el casco urbano del municipio.

Es importante recalcar que se calculó la población actual de este modo, debido a que la municipalidad de Palencia cuenta con datos estadísticos recientes sobre su población. De acuerdo con el conteo de terrenos a ser beneficiadas con el sistema de alcantarillado sanitario existen 182, de los cuales 3 son utilizados como condominio de 5 casas cada uno y 2 campos de fútbol que se tomarán como el equivalente a 6 casas; por lo que en total tendremos 204 casas. De acuerdo con el registro que se tiene en la municipalidad, existe una densidad de 7 habitantes por vivienda dentro del casco urbano. La población actual se determinó de la siguiente manera:

$$
P_o = Viv_{act} * D_{hab} (habitantes)
$$

$$
P_o = 204 \, \text{viviendas} \times 7 \frac{\text{habitantes}}{\text{vivienda}}
$$

 $P<sub>o</sub> = 1 428$  habitantes

### **2.2.6.2. Población de diseño**

Para la proyección a futuro de una población pueden ser utilizados varios métodos, dos de los cuales pueden ser el método geométrico y el aritmético.

Para el método geométrico, se asume que el crecimiento de la población es proporcional al tamaño de la misma. Para la aplicación de este procedimiento, se necesita únicamente el tamaño de la población en dos tiempos distintos. Para el cálculo de los habitantes futuros por este método se calcula a través de la siguiente fórmula:

$$
P_f = P_o (1+r)^n
$$

El método aritmético es una técnica de proyección completamente teórica y pocas veces se observa que una población presente este tipo de crecimiento. Para la aplicación de este procedimiento, se necesita únicamente el tamaño de la población en dos tiempos distintos. Para el cálculo de la población futura por este método se calcula a través de la siguiente fórmula:

$$
P_f = P_o + Rn (habitantes)
$$

Para el cálculo de la población futura que será beneficiada con el sistema de alcantarillado sanitario en los cantones Agua Tibia, Rincón de la Piedra y el caserío El Encinón, de la cabecera municipal de Palencia se utilizó el método geométrico. Teniendo los datos del censo realizado a los beneficiarios y los datos proporcionados por el INE de los censos X y XI, se aplicó el procedimiento de la siguiente manera:

 Determinación de la tasa de crecimiento para la población del municipio de Palencia, departamento de Guatemala:

Datos obtenidos en los censos X y XI por parte del Instituto Nacional de Estadística -INE-:

- o Habitantes de Palencia en 1994: 34 239 habitantes.
- o Habitantes de Palencia en 2002: 47 705 habitantes.

Con estos datos podemos determinar la tasa de crecimiento de la población del municipio de Palencia con la siguiente fórmula:

$$
r = \sqrt[n]{\frac{P_f}{P_o}} - 1
$$

Sustituyendo datos tenemos lo siguiente:

$$
r = \frac{2002 - 1994}{\sqrt{\frac{47705}{34239}} - 1}
$$

 $r = 0,04233027806$ 

#### $r = 4,2330\%$

- Determinación de la población futura los cantones Agua Tibia, Rincón de la Piedra y el caserío El Encinón, de la cabecera municipal de Palencia para un período de diseño específico.
	- $\circ$  Cantidad de habitantes actuales = 1 428 habitantes.
	- o Período de diseño: 20 años, (Posteriormente se justificará la elección de la cantidad de años para el período de diseño del sistema).
	- o Tasa de crecimiento del municipio de Palencia: 4,2330 %

Teniendo conocimiento de los datos anteriores, podemos seguir con el cálculo de la población futura para los cantones Agua Tibia, Rincón de la Piedra y el caserío El Encinón, de la cabecera municipal de Palencia que será beneficiada con el sistema de alcantarillado sanitario:

 $P_f = P_o (1 + r)^n$ 

 $P_f = 1\,428 * (1 + 0.04233027806)^{20}$ 

 $P_f = 3 273$  habitantes futuros.

## **2.2.6.3. Período de diseño**

El período de diseño se define como la cantidad de años que se estima que el diseño del sistema de alcantarillado sanitario funcionará de una forma eficaz y con eficiencia. Existen diferentes variables que pueden servir para determinar la cantidad de años que se pueden tomar en cuenta para el buen funcionamiento del sistema, las cuales son:

- Vida útil de los materiales
- Calidad de los materiales y de las construcciones
- Población de diseño
- Futuras ampliaciones del sistema

Para un sistema de alcantarillado sanitario en un área rural la normativa realizada por el Instituto de Fomento Municipal -INFOM- estipula que el periodo de diseño debe ser de 30 a 40 años a partir de la fecha en que se desarrolle el diseño.

Es de vital importancia que para la cantidad que se escoja como período de diseño, al mismo se le debe considerar un tiempo de gestión del proyecto, es decir, un tiempo de aproximadamente 2 años en los que el proyecto cumplirá con toda su papelería de diseño y estudios para poder ser ejecutado.

Para el proyecto del sistema de alcantarillado sanitario para los cantones Agua Tibia, Rincón de la Piedra y el caserío El Encinón, de la cabecera municipal de Palencia se tomará como período de diseño una cantidad exacta de 20 años.

No se tomará en cuenta el rango estipulado por el INFOM debido a que la población se encuentra en la cabecera municipal de Palencia, un lugar en constante crecimiento y desarrollo, debido a ello se espera que a un periodo mayor de 20 años existirán industrias y comerciales que afecten el sistema diseñado únicamente para caudal domiciliar; por lo que se recomendó una evaluación del alcantarillado pasado el periodo de diseño estipulado.

## **2.2.6.4. Dotación de la población**

La dotación es la cantidad de agua que es asignada a un habitante de una población al día. La misma se expresa en L/hab/día, para la elección de éste parámetro se deben tomar en cuenta diferentes variantes, siendo algunas de ellas las siguientes:

- Clima
- Clase social de la población a ser beneficiada
- Actividades económicas
- Calidad del agua proporcionada a los habitantes
- Facilidad de drenaje
- Cultura y costumbres de la población que será beneficiada

Existen dotaciones ya definidas que dependen del tipo de servicio que se brinda por parte de la red de distribución de agua potable en la localidad del proyecto, las cuales son de la siguiente manera:

- Servicio exclusivo para llena cántaros = 30 a 60 L/hab/día.
- Servicio mixto de llena cantaros y conexiones prediales = 60 a 90 L/hab/día.
- Servicio exclusivo para conexiones prediales = 60 a 120 L/hab/día.
- Servicio exclusivo para conexiones intradomiciliares = 90 a 170 L/hab/día.
- Servicio por parte de un pozo hincado = 20 L/hab/día.

La dotación que tendremos para el sistema de alcantarillado sanitario para para los cantones Agua Tibia, Rincón de la Piedra y el caserío El Encinón, de la cabecera municipal de Palencia será de 100 L/hab/día. Tomando en cuenta que se escogió el dato debido a que la red de distribución existente en el lugar es de conexiones intradomiciliares.

#### **2.2.6.5. Factor de retorno**

Es el factor que indica el porcentaje de agua potable que fue utilizada en una vivienda e ingresa a un sistema de alcantarillado sanitario como agua residual. Este factor dependerá de las actividades y costumbres que se tengan en la región a la cual se construirá el sistema y aplica únicamente para el caudal domiciliar.

Normalmente se considera un alto porcentaje para éste factor, entre un 70,00 % a 90,00 %, debido a que en una vivienda la mayoría del agua se utiliza en actividades de higiene personal, limpieza o evacuación de excretas; pero no se considera un 100,00 % de la misma debido a que existen actividades como el regar un jardín, lo cual hace que el agua utilizada se infiltre en el suelo o el arrojar agua en un patio, la limpieza del piso cerámico y otras actividades en las que el agua que se utiliza se evapora, haciendo imposible que finalice en un alcantarillado.

Nota: para el diseño del sistema de alcantarillado sanitario de los cantones Agua Tibia, Rincón de la Piedra y el caserío El Encinón, de la cabecera municipal de Palencia no se tomó en cuenta un factor de retorno, ya que para el cálculo del caudal de diseño se utilizó un factor de caudal medio de 0,003, el cual es propuesto por la Empresa Municipal de Agua -EMPAGUA- para el diseño de alcantarillados y al asumir este factor se obvia el cálculo del caudal sanitario.

## **2.2.7. Clasificación de caudales**

Los caudales que pueden surgir dentro de un sistema de alcantarillado se clasifican según su origen, estos son: caudal domiciliar, comercial, industrial, de infiltración y de conexiones ilícitas. Cada uno de los anteriormente mencionados son parte del caudal sanitario, este último es el cual se analiza para determinar el caudal de diseño que determina el diámetro de la tubería del proyecto mediante el cálculo del factor de caudal medio.

Nota: los caudales que conforman el caudal sanitario no se tomaron en cuenta para el diseño del sistema de alcantarillado sanitario de los cantones Agua Tibia, Rincón de la Piedra y el caserío El Encinón, de la cabecera municipal de Palencia debido que al tomar el factor de caudal medio propuesto por EMPAGUA no se determinó un caudal sanitario.

Los caudales que conforman el sanitario se desglosarán a continuación con el fin de ejemplificar la forma en la cual se calcula el caudal sanitario.

#### **2.2.7.1. Caudal domiciliar**

El caudal domiciliar es la cantidad de agua servida en litros por unidad de tiempo en segundos que se genera por parte de las viviendas de un sistema de alcantarillado. Este caudal está conformado por toda el agua potable de una vivienda que es utilizada en lavamanos, lavatrastos, duchas, lavadoras, inodoros y pilas. Para el cálculo de este se utiliza la siguiente fórmula:

$$
Q_{dom} = \frac{P_f * D_{hab} * F_r}{86,400 \frac{s}{dia}} \left(\frac{L}{s}\right)
$$
Donde:

 $Q_{dom} = \emph{Caudal domiciliar}$   $\mid$ L  $\frac{1}{s}$  $P_f$  = Población de diseño (habitantes)  $D_{hab} = Dotación$ L *habitante* día )  $F_r = Factor$  de retorno

Para ejemplificar el cálculo del caudal domiciliar supondremos que tendremos un factor de retorno de 0,85, tendiendo la dotación que se tiene en la población de los cantones Agua Tibia, Rincón de la Piedra y el caserío El Encinón, de la cabecera municipal de Palencia, siendo este de 100 L/hab/día y una población de diseño de 3 273 habitantes, proseguimos a determinar el caudal de la siguiente forma:

$$
Q_{dom} = \frac{P_f * D_{hab} * F_r}{86\ 400 \frac{S}{dia}} \left(\frac{L}{s}\right)
$$

$$
Q_{dom} = \frac{3\ 273\ habitantes * 100\ \frac{L}{\text{habitantes}}}{86\ 400\ \frac{S}{\text{dia}}} \times 0.85
$$
\n
$$
Q_{dom} = 3.22\ \frac{L}{S}
$$

Suponiendo que existe un factor de retorno del 85,00 %, para la población de diseño del proyecto y con la dotación que se tiene de acuerdo a la instalación de agua potable con la que cuenta la localidad obtendremos un caudal domiciliar de 3,22 L/s.

#### **2.2.7.2. Caudal comercial**

El caudal comercial es la cantidad de agua servida en litros por unidad de tiempo en segundos que se genera por parte de los comercios que existen en el área a la cual se le construirá un sistema de alcantarillado. Su composición es similar que la del caudal domiciliar exceptuando que se deriva de comercios a los cuales acuden personas de cualquier lado y no solo la que reside en el lugar en estudio. Su forma de ser calculado es el siguiente:

$$
Q_{com} = \Sigma Q_{puesto} \left(\frac{L}{s}\right)
$$

$$
Q_{puesto} = \frac{D_x * x}{86\ 400 \frac{s}{dia}} \left(\frac{L}{s}\right)
$$

Donde:

$$
Q_{com} = \text{Caudal comercial} \left(\frac{L}{s}\right)
$$
\n
$$
Q_{puesto} = \text{Caudal por puesto comercial} \left(\frac{L}{s}\right)
$$
\n
$$
D_x = \text{Dotación del comercio} \left(\frac{L}{dia}\right)
$$

 $x = \text{ comercio } (m^2, \text{habitantes}, \text{mesas}, \text{etc})$ 

Para ejemplificar el cálculo del caudal comercial que puede existir en un sistema de alcantarillado sanitario supondremos que existe una gasolinera y un mercado dentro del sistema de alcantarillado, los siguientes datos pertenecen a estos comercios:

- Área de la gasolinera: 625 m<sup>2</sup>.
- Puestos en el mercado: 55 puestos.
- Dotación de la gasolinera: 20 L/m<sup>2</sup>/día
- Dotación por puesto del mercado: 100 L/puesto/día.

Caudal derivado de la gasolinera:

$$
Q_{gas} = \frac{D_{m^2} * m^2}{86\ 400 \frac{s}{dia}} \left(\frac{L}{s}\right)
$$

$$
Q_{gas} = \frac{20 \frac{L}{d_{1a}^{2}}}{86400 \frac{s}{d_{1a}}}
$$

$$
Q_{gas} = 0.15 \frac{L}{s}
$$

Caudal derivado del mercado:

$$
Q_{mercado} = \frac{D_{puesto} * puestos}{86\ 400 \frac{s}{dia}} \left(\frac{L}{s}\right)
$$

$$
Q_{mercado} = \frac{100 \frac{L}{puesto}}{86400 \frac{s}{dfa}}
$$

$$
Q_{mercado}=0.06\ \frac{L}{s}
$$

Caudal comercial total:

$$
Q_{com} = \Sigma Q_{puesto} \left(\frac{L}{s}\right)
$$
  

$$
Q_{com} = 0.15 \frac{L}{s} + 0.06 \frac{L}{s}
$$
  

$$
Q_{com} = 0.21 \frac{L}{s}
$$

En total tenemos un caudal comercial de 0,21 L/s. Posteriormente utilizaremos este caudal para ser sumado con los otros que conforman el caudal sanitario.

### **2.2.7.3. Caudal de infiltración**

El caudal de infiltración representa toda cantidad de agua subterránea en litros por unidad de tiempo en segundos que se infiltra en la tubería a lo largo de todo el sistema de alcantarillado. Este caudal no se calcula si la tubería que se utilizará para el proyecto es de PVC, ya que este material no permite la infiltración de agua en el mismo. Si el sistema de alcantarillado está provisto con tubería de concreto el caudal de infiltración se calcula de la siguiente manera:

$$
Q_{inf} = \frac{F_{inf} * L_{tub}}{86\ 400 \frac{S}{dia}} \left(\frac{L}{s}\right)
$$

Donde:

 $Q_{inf}=$  Caudal de infiltración  $\big\lfloor$ L  $\frac{1}{s}$  $F_{inf}$  = Factor de infiltración (15 000 – 20 000)  $L_{tub} =$  Longitud total de la tubería (km)

Para ejemplificar el cálculo del caudal de infiltración, supondremos que tenemos un sistema de alcantarillado de tubería de concreto con una longitud total de 3 kilómetros y un factor de infiltración de 17 500. El procedimiento para determinar el caudal es el siguiente:

$$
Q_{inf} = \frac{17\,500 \times 3,00\,km}{86\,400\frac{S}{d\Omega}}
$$

$$
Q_{inf}=0.61\,L/s
$$

### **2.2.7.4. Caudal de conexiones ilícitas**

El caudal de conexiones ilícitas es toda la cantidad de agua en litros por unidad de tiempo en segundos que provienen de precipitaciones y son evacuadas en el sistema de alcantarillado sanitario, el INFOM especifica que se debe tomar como mínimo el 10 % del caudal domiciliar. El procedimiento para determinar el caudal es el siguiente:

$$
Q_{CI} = 0.10 * Q_{dom}\left(\frac{L}{s}\right)
$$

Donde:

 $Q_{CI}=\emph{Caudal de conexiones ilícitas}$   $\mid$ L  $\left(\frac{1}{S}\right)$  $Q_{dom} = \emph{Caudal domiciliar}$  | L  $\frac{1}{s}$ 

Tomaremos como caudal domiciliar el anteriormente calculado, a modo de que todos estos caudales formen parte para un solo ejemplo para determinar el caudal sanitario.

$$
Q_{CI} = 0.10 * Q_{dom} \left(\frac{L}{s}\right)
$$
  

$$
Q_{CI} = 0.10 * 3.22 \frac{L}{s}
$$
  

$$
Q_{CI} = 0.03 \frac{L}{s}
$$

El caudal por conexiones ilícitas es de 0,03 L/s, esto tomando en cuenta el 10,00 % del caudal domiciliar, aunque existen regiones en las cuales no existe alguna forma de conducción y evacuación del agua pluvial, por lo que se debería considerar que todos estos usuarios conectarían sus salidas de agua pluvial al sistema de alcantarillado sanitario, consecuentemente el porcentaje subirá.

#### **2.2.7.5. Caudal industrial**

El caudal industrial es toda la cantidad de agua en litros por unidad de tiempo en segundos que provienen de procesos industriales para la producción de productos que son vendidos en el mercado.

Para determinar el caudal industrial se debe realizar un estudio a todas las industrias que se encuentran dentro del lugar en la cual se instalará el sistema de alcantarillado sanitario, los principales datos que se necesitan saber sobre estas son: su producción total en un periodo de tiempo definido y la cantidad de agua que utilizan para la producción de estos productos en ese tiempo determinado.

Existen dos formas para calcular el caudal industrial, una de ellas es de la misma forma en la cual se calculó el caudal comercial, para mostrar la otra forma de calcular el caudal tendremos el siguiente ejemplo:

Supondremos que tenemos dos industrias dentro de nuestro sistema de alcantarillado. Una industria que produce ensaladas de frutas y una fábrica textil. Los datos que necesitamos de ambas industrias son los siguientes:

- Producción de ensaladas de frutas: 950 Ton/mes
- Cantidad de agua por tonelada de ensalada de frutas:  $14 \text{ m}^3/\text{T}$ on.
- Producción de textil: 500 Ton/semana
- Cantidad de agua por tonelada de textil: 10 m $3/$ Ton.

La forma para determinar el caudal de aguas servidas producidos por la industria que produce ensaladas de frutas es la siguiente:

$$
950 \frac{Ton}{mes} * 14 \frac{m^3}{Ton} = 13\ 300 \frac{m^3}{mes}
$$

$$
13\ 300\ \frac{m^3}{mes}*\frac{1\ 000\ L}{1m^3}*\frac{1\ mes}{30\ diag}*\frac{1\ dia}{86\ 400\ s}=5,13\ \frac{L}{s}
$$

La forma para determinar el caudal de aguas servidas producidos por la industria que produce ensaladas de frutas es la siguiente:

$$
500 \frac{Ton}{semana} * 10 \frac{m^3}{Ton} = 5000 \frac{m^3}{semana}
$$
  

$$
5000 \frac{m^3}{semana} * \frac{1000 L}{1 m^3} * \frac{1 \text{ semana}}{7 \text{ días}} * \frac{1 \text{ día}}{86400 s} = 8,27 \frac{L}{s}
$$

Sumando el caudal producido por las dos industrias tendremos el caudal industrial total:

$$
Q_{ind} = \Sigma Q_{fabrica} \left(\frac{L}{s}\right)
$$

Donde:

$$
Q_{ind} = \text{Caudal industrial} \left(\frac{L}{s}\right)
$$
\n
$$
Q_{\text{fabrica}} = \text{Caudal por fábrica} \left(\frac{L}{s}\right)
$$

$$
Q_{ind} = \Sigma Q_{f\acute{a}bricas} \left(\frac{L}{S}\right)
$$

$$
Q_{ind} = 5.13 \frac{\text{L}}{\text{s}} + 8.27 \frac{\text{L}}{\text{s}}
$$

$$
Q_{ind} = 13,40 \frac{\text{L}}{\text{s}}
$$

#### **2.2.8. Caudal sanitario**

Este es la sumatoria de los diferentes caudales que pueden surgir en un sistema de alcantarillado sanitario, estos caudales pueden ser el caudal domiciliar, comercial, industrial, de infiltración y de conexiones ilícitas. El caudal sanitario es distinto para diferentes sistemas de alcantarillado ya que no todos los caudales aportan siempre al sistema. Su forma de cálculo es el siguiente:

$$
Q_{san} = Q_{dom} + Q_{com} + Q_{ind} + Q_{inf} + Q_{CI} \left(\frac{L}{s}\right)
$$

Donde:

 $Q_{san} = \emph{Caudal sanitario}$  ( L  $\frac{1}{s}$  $Q_{dom} = \emph{Caudal domiciliar}$   $\mid$ L  $_{s}^{-}$  $Q_{com} = \emph{Caudal commercial}$  ( L  $\frac{1}{s}$  $Q_{ind} = \emph{Caudal}$  industrial  $\left( \right.$ L  $_{s}^{-}$  $Q_{inf}=$  Caudal de infiltración  $\big($ L  $\frac{1}{s}$  $Q_{CI}=\emph{Caudal de conexiones ilícitas}$  ( L  $\frac{1}{s}$ 

Para ejemplificar su cálculo, determinaremos el caudal sanitario supondremos que tenemos las mismas condiciones, tubería, población y dotación del sistema de alcantarillado sanitario para los cantones Agua Tibia, Rincón de la Piedra y el caserío El Encinón, de la cabecera municipal de Palencia. Contando con una gasolinera, un mercado, una industria de producción de textiles y una de producción de ensaladas de frutas.

Debido a lo antes mencionado, tenemos los siguientes caudales determinados de acuerdo a lo anteriormente visto:

$$
Q_{dom} = 3,22 \frac{L}{s}
$$

$$
Q_{com} = 0,21 \frac{L}{s}
$$

$$
Q_{ind} = 1340 \frac{L}{s}
$$

$$
Q_{inf}=No\; existe.
$$

$$
Q_{CI}=0.03\ \frac{L}{s}
$$

$$
Q_{san} = Q_{dom} + Q_{com} + Q_{ind} + Q_{inf} + Q_{CI} \left(\frac{L}{s}\right)
$$
  

$$
Q_{san} = 3,22\frac{L}{s} + 0,21\frac{L}{s} + 13,40\frac{L}{s} + 0,00\frac{L}{s} + 0,03\frac{L}{s}
$$
  

$$
Q_{san} = 16,86\frac{L}{s}
$$

De acuerdo con el seguimiento del ejemplo para determinar el caudal sanitario tenemos un dato de 16,86 L/s, el cual es mucho mayor del que se podría dar para el sistema de alcantarillado sanitario para los cantones Agua Tibia, Rincón de la Piedra y el caserío El Encinón, de la cabecera municipal de Palencia debido a que en este solo existen viviendas.

#### **2.2.9. Diseño hidráulico**

#### **2.2.9.1. Factor de caudal medio**

El factor de caudal medio muestra la cantidad de litros por segundo que se brinda por habitante en el sector al cual se construirá el sistema de alcantarillado. Existen rangos propuestos por el INFOM los cuales son que no puede ser menor de 0,002 ni mayor a 0,005, de lo contrario se tomará el límite próximo al dato obtenido. La forma para determinar este factor es la siguiente:

$$
fqm = \frac{Q_{san}}{P_f} \left(\frac{\frac{L}{S}}{habitante}\right)
$$

Donde:

$$
fqm = Factor\ de\ caudal\ medio\left(\frac{\frac{L}{S}}{habitante}\right)
$$
  

$$
Q_{san} = \text{Caudal\ sanitario}\left(\frac{L}{S}\right)
$$
  

$$
P_f = \text{Población\ de\ discño\ (habitantes)}
$$

Para ejemplificar el cálculo de este factor continuaremos utilizando todos los datos que se usaron para la realización del caudal sanitario, el procedimiento para determinar el factor de caudal medio es el siguiente:

$$
fqm = \frac{Q_{san}}{P_f} \left(\frac{\frac{L}{S}}{habitante}\right)
$$

$$
fqm = \frac{16,86\frac{L}{S}}{3\ 273\ habitantes}
$$

$$
fqm = 0,005\ \frac{L}{habitantes}
$$

Como podemos observar que el factor de caudal medio nos resultó de 0,005 L/s/hab, si éste fuera nuestro caso deberíamos utilizar éste factor ya que se encuentra dentro del rango permisible y toma en cuenta todos los caudales que podrían existir en el sistema de alcantarillado.

Para el sistema de alcantarillado sanitario para los cantones Agua Tibia, Rincón de la Piedra y el caserío El Encinón, de la cabecera municipal de Palencia el factor que se utilizó fue de 0,003, un factor que recomienda utilizar la Empresa Municipal de Agua -EMPAGUA-, para determinar y confirmar que este dato cubre el posible caudal sanitario que podría existir dentro del sistema realizaremos el siguiente procedimiento:

$$
fqm = \frac{Q_{san}}{P_f} \left(\frac{\frac{L}{S}}{habitante}\right)
$$

$$
0.003 = \frac{Q_{san}}{3\,273\,habitantes}
$$

$$
Q_{san} = 0.003 * 3\ 273\ habitantes
$$

$$
Q_{san}=9.82\frac{L}{s}
$$

Como podemos observar el dato de 9,82 L/s es mucho mayor que el caudal que se podría originar en el sistema de alcantarillado sanitario para los cantones Agua Tibia, Rincón de la Piedra y el caserío El Encinón, de la cabecera municipal de Palencia, que tiene únicamente caudal domiciliar de 3,22 L/s. De esta manera aseguramos que el factor escogido proporciona parámetro seguro de que el sistema de alcantarillado funcionará eficaz y eficientemente.

#### **2.2.9.2. Factor de Harmond**

El factor de Harmond, también denominado factor de flujo instantáneo, es un valor estadístico que determina la probabilidad del número de usuarios que estará haciendo uso del servicio simultáneamente. Este factor está en función del número de habitantes localizados en el tramo de análisis y los que se traen acumulados de tramos anteriores. Su cálculo se determina mediante la siguiente fórmula:

$$
FH = \frac{18 + \sqrt{\frac{P_{act-fut}}{1000}}}{4 + \sqrt{\frac{P_{act-fut}}{1000}}}
$$

Donde:

 $FH = Factor de Harmond$  $P_{act-fut} = Población actual y de diseño acumulada (habitantes)$ 

El factor de Harmond o factor de flujo instantáneo es un dato adimensional y debe encontrarse en un rango entre 1,50 a 4.,50, esto dependiendo del tamaño de la población que será beneficiada con el sistema de alcantarillado sanitario. Se calcula tanto para la población actual como para la población futura.

Para ejemplificar el cálculo del factor de Harmond se determinará el mismo para el tramo final que va del pozo de visita núm. 37 a la planta de tratamiento de aguas residuales -PTAR-del sistema de alcantarillado sanitario para los cantones Agua Tibia, Rincón de la Piedra y el caserío El Encinón, de la cabecera municipal de Palencia, el procedimiento a seguir es el siguiente:

Factor de Harmond actual:

$$
FH = \frac{18 + \sqrt{\frac{P_{act-fut}}{1000}}}{4 + \sqrt{\frac{P_{act-fut}}{1000}}}
$$

$$
FH = \frac{18 + \sqrt{\frac{1428}{1000}}}{4 + \sqrt{\frac{1428}{1000}}}
$$

$$
FH=3,69
$$

Factor de Harmond futuro:

$$
FH = \frac{18 + \sqrt{\frac{P_{act-fut}}{1000}}}{4 + \sqrt{\frac{P_{act-fut}}{1000}}}
$$

$$
FH = \frac{18 + \sqrt{\frac{3273}{1000}}}{4 + \sqrt{\frac{3273}{1000}}}
$$

$$
f_{\rm{max}}(x)
$$

#### **2.2.9.3. Caudal de diseño**

El caudal de diseño es el que se determina mediante la multiplicación del factor de caudal medio por el factor de Harmond y el número de habitantes acumulados para el tramo en análisis. Este cálculo se realiza para la población actual al igual que para la futura. Este caudal es el que se utiliza para el diseño del diámetro del colector del sistema de alcantarillado analizando tanto la velocidad del caudal en la tubería y la relación de tirantes que se tiene en el tramo. Se calcula de la siguiente manera:

 $FH = 3,41$ 

$$
Q_{dis} = P_{act-fut} * fqm * FH_{act-fut} \left(\frac{L}{s}\right)
$$

Donde:

 $Q_{dis} = \emph{Caudal de diseño}$   $\mid$ L  $\frac{1}{s}$ 

 $P_{act-fut} = Población actual y de diseño acumulada (habitantes)$ 

$$
fqm = Factor\ de\ caudal\ medio\left(\frac{\frac{L}{S}}{habitantes}\right)
$$

 $FH = Factor de Harmond$ 

Para ejemplificar el cálculo del caudal de diseño se determinará el mismo para el tramo final que va del pozo de visita núm. 37 a la planta de tratamiento de aguas residuales -PTAR- del sistema de alcantarillado sanitario para los cantones Agua Tibia, Rincón de la Piedra y el caserío El Encinón, de la cabecera municipal de Palencia, el procedimiento a seguir es el siguiente:

Caudal de diseño actual:

$$
Q_{dis} = P_{act-fut} * fqm * FH_{act-fut} \left(\frac{L}{s}\right)
$$

$$
Q_{dis} = 1\ 428\ habitantes * 0,003\ \frac{L}{habitantes} * 3,69
$$

$$
Q_{dis} = 15.83 \frac{L}{s}
$$

Caudal de diseño futuro:

$$
Q_{dis} = P_{act-fut} * fqm * FH_{act-fut} \left(\frac{L}{s}\right)
$$

$$
Q_{dis} = 3\ 273\ habitantes * 0,003\ \frac{L}{habitantes} * 3,41
$$

$$
Q_{dis} = 33,48\,\frac{L}{s}
$$

#### **2.2.9.4. Pendiente del terreno**

La pendiente del terreno juega un papel muy importante en el diseño de cualquier tramo de tubería para un sistema de alcantarillado, ya que para el diseño del mismo se debe tomar en cuenta que la tubería nunca trabajará a sección llena, es decir, que funcionará como un canal y para determinar la velocidad que se tiene en este tipo de acueductos se utiliza la fórmula de Manning, la cual necesita la pendiente del terreno para ser calculada.

La pendiente del terreno afecta a su vez el tirante que puede existir en el colector producido por un caudal de diseño determinado, si la pendiente es mínima, entre 0,10 a 5,00, se obtendrá un tirante mayor que si en el mismo tramo del colector y con el mismo diámetro de tubería existiera una pendiente mayor a 10,00. La forma para calcular la pendiente del terreno es la siguiente:

$$
S = \frac{C_o - C_f}{DH} * 100\,(\%)
$$

Donde:

 $S =$  Pendiente del terreno  $(\%)$  $C<sub>o</sub> = Cota inicial del tramo (m)$  $C_f = \text{Cota final del tramo } (m)$  $DH = Distance$  horizontal del tramo  $(m)$ 

Para ejemplificar el cálculo de la pendiente del terreno se determinará la misma para el tramo final que va del pozo de visita núm. 37 a la planta de tratamiento de aguas residuales -PTAR- del sistema de alcantarillado sanitario para los cantones Agua Tibia, Rincón de la Piedra y el caserío El Encinón, de la cabecera municipal de Palencia, el procedimiento a seguir es el siguiente:

$$
S = \frac{C_o - C_f}{DH} * 100\ (%)
$$

$$
S = \frac{442,21m - 440,00m}{50,00m} * 100
$$

 $S = 4,42\%$ 

#### **2.2.9.5. Pendiente mínima de la tubería**

Muchas veces la pendiente del terreno tiende a ser muy elevada y con ella nuestros parámetros de diseño no cumplen a menos que se escoja una pendiente menor a la del terreno, el problema con escoger una pendiente menor a la de la superficie es que la tubería se encuentra a enterrada menor profundidad progresivamente hasta llegar al punto de finalización, causando que al final de la misma quede casi expuesta.

Existe la forma para calcular una pendiente mínima, la cual nosotros podemos controlar para reducir la pendiente y que sea más pequeña que la del terreno, el procedimiento consiste en restarle a la cota inicial la altura del pozo en ese punto y fijar una altura mínima a la cual queremos que quede enterrada la tubería, la cual se le restará a la elevación del próximo pozo de visita; para este caso tomaremos como profundidad mínima de 0,80 metros. El cálculo es el siguiente:

Tomando en cuenta que el pozo de visita núm. 37 tiene una altura de 1,20 metros procedemos a realizar el procedimiento para calcular la pendiente mínima:

$$
S = \frac{C_o - C_f}{DH} * 100\,(\%)
$$

$$
S = \frac{(442,21m - 1,20m) - (440,00 m - 0,80m)}{50,00 m} * 100
$$

 $S = 3.62 \%$ 

Tomando ésta pendiente que es menor a la del terreno tenemos asegurado que la tubería se encontrará enterrada a una profundidad de 0,80 metros al final del tramo y no se encontrará expuesta, a su vez reducimos la pendiente que tendrá la tubería.

#### **2.2.9.6. Relaciones hidráulicas**

Las relaciones hidráulicas nos sirven para determinar tanto la velocidad que existe dentro de un tramo de tubería, la cual debe estar entre 0,60 m/s y 3,00 m/s, con un caudal de diseño determinado y el tirante, el cual debe estar entre 0,10 y 0,75, que este caudal presenta. Para determinarlos se debe conocer el caudal y la velocidad que se presentaría en una tubería si condujera un caudal a sección llena.

Para el diseño de un sistema de alcantarillado y conocer las relaciones, tanto de velocidad como de tirante, debemos conocer primero la relación que existe entre el caudal de diseño de un tramo con el caudal a sección llega de la tubería que existirá en dicho trecho. Teniendo ésta relación, nos dirigimos a unas tablas de relaciones hidráulicas existentes, las cuales se adjuntan en los anexos del presente informe, buscamos el dato en la columna de relación de caudales, una vez ubicado el dato que más se asemeje, observaremos horizontalmente las relaciones de velocidad y de tirante que le corresponden.

Para ejemplificar el cálculo de las relaciones hidráulicas se determinarán las mismas para el tramo final que va del pozo de visita núm. 37 a la planta de tratamiento de aguas residuales (PTAR) del sistema de alcantarillado sanitario para los cantones Agua Tibia, Rincón de la Piedra y el caserío El Encinón, de la cabecera municipal de Palencia, el procedimiento a seguir es el siguiente:

164

Sabiendo que utilizaremos una tubería de PVC de Φ 12", procederemos a calcular el caudal a sección llena que se tendría en esta tubería con la pendiente que escojamos entre 4,42 % y 3,62 %, determinadas anteriormente; para este caso utilizaremos una del 4,00 %. Procederemos a calcular la velocidad que se daría en estas condiciones con la fórmula de Manning:

$$
V_{tub} = \frac{0.03429}{n} * \phi^{\frac{2}{3}} * S^{\frac{1}{2}}\left(\frac{m}{s}\right)
$$

Donde:

 $V_{tub}= Velocidad$  en la tubería a sección llena  $\big($  $\boldsymbol{m}$ S )  $n =$  Coeficiente de rugosidad de la tubería  $\emptyset$  = Diámetro de la tubería (in)  $S = P$ endiente escogida

$$
V_{SC} = \frac{0.03429}{n} * \phi^{\frac{2}{3}} * S^{\frac{1}{2}} \left(\frac{m}{s}\right)
$$
  

$$
V_{SC} = \frac{0.03429}{0.009} * (12^{n})^{\frac{2}{3}} * (0.04)^{\frac{1}{2}}
$$
  

$$
V_{SC} = 3.99 \frac{m}{s}
$$

Una vez calculada la velocidad de la tubería a sección llena, procedemos a calcular el caudal a sección llena, el procedimiento es el siguiente:

 $\mathcal{S}_{0}$ 

$$
Q_{SC} = V_{SC} * A_{tub} * 1000 \frac{L}{m^3} \left(\frac{L}{s}\right)
$$

Donde:

 $Q_{\mathcal{S} C} = \mathcal{C}$ audal a sección llena  $\vert$ L  $\frac{1}{s}$  $V_{\mathcal{S} \mathcal{C}}= V$ elocidad a sección llena  $\big($  $\boldsymbol{m}$ S )  $A_{tub} = \hbox{Área de la sección del tubo (m²)}$ 

$$
Q_{SC} = V_{SC} * A_{tub} * 1000 \frac{L}{m^3} \left(\frac{L}{s}\right)
$$

$$
Q_{SC} = 3.99 \frac{m}{s} * \left( \left( \frac{\pi}{4} \right) * \left( 12^{n} * 0.0254 \frac{m}{in} \right)^{2} \right) * 1.000 \frac{L}{m^{3}}
$$

$$
Q_{SC} = 291.13 \frac{L}{s}
$$

Una vez teniendo el caudal a sección llena, procedemos a calcular la relación de caudales, el procedimiento es el siguiente:

$$
\frac{q}{Q} = \frac{Q_{dis}}{Q_{SC}}
$$

Donde:

$$
\frac{q}{Q} = Relación de caudales.
$$
\n
$$
Q_{san} = Caudal sanitario\left(\frac{L}{S}\right)
$$
\n
$$
Q_{SC} = Caudal a sección llena de la tubería\left(\frac{L}{S}\right)
$$

Relación de caudales para el caudal de diseño actual:

$$
\frac{q}{Q} = \frac{Q_{dis}}{Q_{SC}}
$$

$$
\frac{q}{Q} = \frac{15,83\frac{L}{S}}{291,13\frac{L}{S}}
$$

$$
\frac{q}{Q} = 0,054374
$$

Relación de caudales para el caudal de diseño futuro:

$$
\frac{q}{Q} = \frac{Q_{dis}}{Q_{SC}}
$$

$$
\frac{q}{Q} = \frac{33,48\frac{L}{s}}{291,13\frac{L}{s}}
$$

$$
\frac{q}{Q} = 0.115000
$$

De acuerdo con las relaciones de caudales anteriormente obtenidos, procederemos a encontrar en las tablas de relaciones de caudales los que más se les asemeje e identificaremos las relaciones de velocidad y tirante que les corresponda horizontalmente, siguiendo éste procedimiento tenemos los siguientes resultados:

Para la relación de caudales con el caudal de diseño actual obtenemos las siguientes relaciones:

Relación de velocidades:

$$
\frac{v}{V} = 0.533517
$$

Relación de tirantes:

$$
\frac{d}{D}=0.16
$$

Para la relación de caudales con el caudal de diseño futuro obtenemos las siguientes relaciones:

Relación de velocidades:

$$
\frac{v}{V} = 0.664464
$$

Relación de tirantes:

$$
\frac{d}{D} = 0.23
$$

Como pudimos observar, las relaciones de tirantes tanto actuales como futuros se encuentran entre los límites admisibles, por lo que lo único que hace falta es calcular la velocidad que se presenta tanto actual como futura en la tubería, el procedimiento para su cálculo es el siguiente:

$$
v_{dis} = \frac{v}{V} * V_{SC} \left(\frac{m}{s}\right)
$$

Donde:

 $v_{dis} = Velocidad\ del\ caudal\ de\ disc\\ 0\ \big($  $\boldsymbol{m}$  $\mathcal{V}$ V = Relación de velocidades  $V_{\mathcal{S} \mathcal{C}}= V$ elocidad a sección llena  $\big($  $\overline{m}$ S )

Velocidad del caudal de diseño actual:

$$
v_{dis} = \frac{v}{V} * V_{SC} \left(\frac{m}{s}\right)
$$

 $\mathcal{S}_{0}$ )

$$
v_{dis}=0.533517*3.99\ \frac{L}{s}
$$

$$
v_{dis} = 2.13 \frac{L}{s}
$$

Velocidad del caudal de diseño futuro:

$$
v_{dis} = \frac{v}{V} * V_{SC} \left(\frac{m}{s}\right)
$$
  

$$
v_{dis} = 0.664464 * 3.99 \frac{L}{s}
$$
  

$$
v_{dis} = 2.65 \frac{L}{s}
$$

De acuerdo con estas velocidades obtenidas observamos que se encuentran dentro de los límites admisibles, los cuales son entre 0,60 m/s y 3,00 m/s. Por lo que para una tubería de 12" de diámetro con una pendiente del

4,00 % cumple en los parámetros de velocidad y tirante cuando por la misma pasa un caudal de diseño de 15,83 L/s actual y uno de 33,48 L/s futuro.

De este modo se calcularon todos los diámetros de las tuberías del sistema de alcantarillado sanitario para los cantones Agua Tibia, Rincón de la Piedra y el caserío El Encinón, de la cabecera municipal de Palencia.

#### **2.2.9.7. Cotas invert**

Una cota invert muestra el nivel al cual se encontrará la parte inferior del colector, es decir, muestra el nivel al cual se debe excavar para poner sobre este la tubería del sistema de alcantarillado. Las cotas invert se dividen en dos, las cuales se referencian a los pozos de visita, estos son: cota invert de entrada y cota invert de salida del pozo de visita.

Para determinar estas cotas se debe tomar en cuenta diferentes factores como: la altura de los pozos que se encuentran en el tramo de estudio, la distancia horizontal que existe, la pendiente que se utilizará y el nivel del terreno tanto del pozo que se está analizando como del anterior.

Para ejemplificar el cálculo de las cotas invert se determinarán las mismas para el pozo final que se encontrará en la planta de tratamiento de aguas residuales -PTAR- del sistema de alcantarillado sanitario para los cantones Agua Tibia, Rincón de la Piedra y el caserío El Encinón, de la cabecera municipal de Palencia, el procedimiento a seguir es el siguiente:

Para determinar la cota invert de entrada a un pozo:

$$
CI_{ent} = (C_{PI} - H_{pa}) - (S * DH) [m]
$$

170

Donde:

 $CI_{ent} = \text{Cota invert de entrada}(m)$  $C_{PI} =$  Cota del terreno del pozo inicial (m)  $H_{pa} = Altura$  del pozo anterior  $(m)$  $S =$  Pendiente a utilizar para el tramo en estudio  $DH = Distance$  horizontal del tramo en estudio

$$
CI_{ent} = (C_{PI} - H_{pa}) - (S * DH) [m]
$$

$$
CI_{ent} = (442,21 m - 1,20 m) - (0,04 * 50,00 m)
$$

 $CI_{ent} = 439,01 m$ 

Para determinar la cota invert de salida del pozo:

$$
CI_{sal} = C_{Pf} - H_{pe} \ (m)
$$

Donde:

 $CI_{sal} = \text{Cota invert de salida (m)}$  $C_{Pf}$  = Cota del terreno del pozo final (m)  $H_{pe} = Altura$  del pozo en estudio (m)

$$
CI_{sal} = C_{Pf} - H_{pe} \ (m)
$$

$$
CI_{sal} = 440,00 m - 1,20 m
$$

$$
CI_{sal} = 438,80 m
$$

Las tablas completas del diseño del sistema de alcantarillado sanitario se encuentran en el apéndice del presente trabajo de graduación.

#### **2.2.10. Tratamiento de aguas residuales**

Es importante el considerar el tratamiento de todas las aguas servidas que son recolectadas por un sistema de alcantarillado sanitario ya que estas, al ser directamente descargadas en cuerpos de agua, las aguas residuales suelen perjudicar las características de estos.

De este modo sabemos que es de vital importancia que las aguas servidas dispongan de un tratamiento correcto, permitiendo la eliminación de parásitos, bacterias y virus patógenos. El propósito de esto radica en que debe evitarse por completo la contaminación de los ríos, lagos, lagunas y mares.

Actualmente en Guatemala un proyecto de un sistema de alcantarillado sanitario no puede ser realizado a menos que se tenga provisto que este desfogue en una planta de tratamiento de aguas residuales (PTAR), esto se encuentra estipulado en el Acuerdo Gubernativo núm. 236-2006. Por lo que la propuesta de tratamiento para las aguas servidas del sistema de alcantarillado sanitario para los cantones Agua Tibia, Rincón de la Piedra y el caserío El Encinón, de la cabecera municipal de Palencia será una PTAR, la cual deberá ser diseñada y construida bajo los criterios de un ingeniero sanitarista cumpliendo con lo estipulado en el acuerdo anteriormente mencionado.

# **2.2.11. Presupuesto**

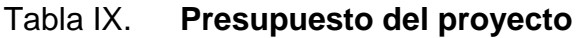

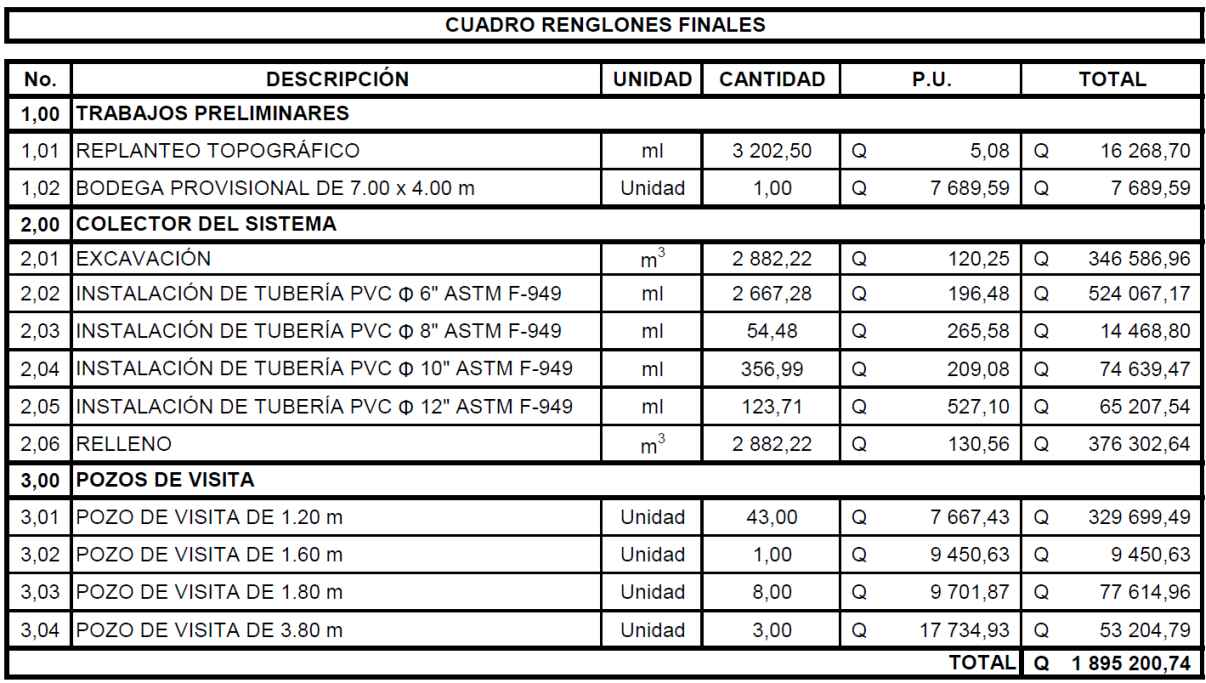

Fuente: elaboración propia.

# **2.2.12. Cronograma físico-financiero**

## Tabla X. **Cronograma físico-financiero del proyecto**

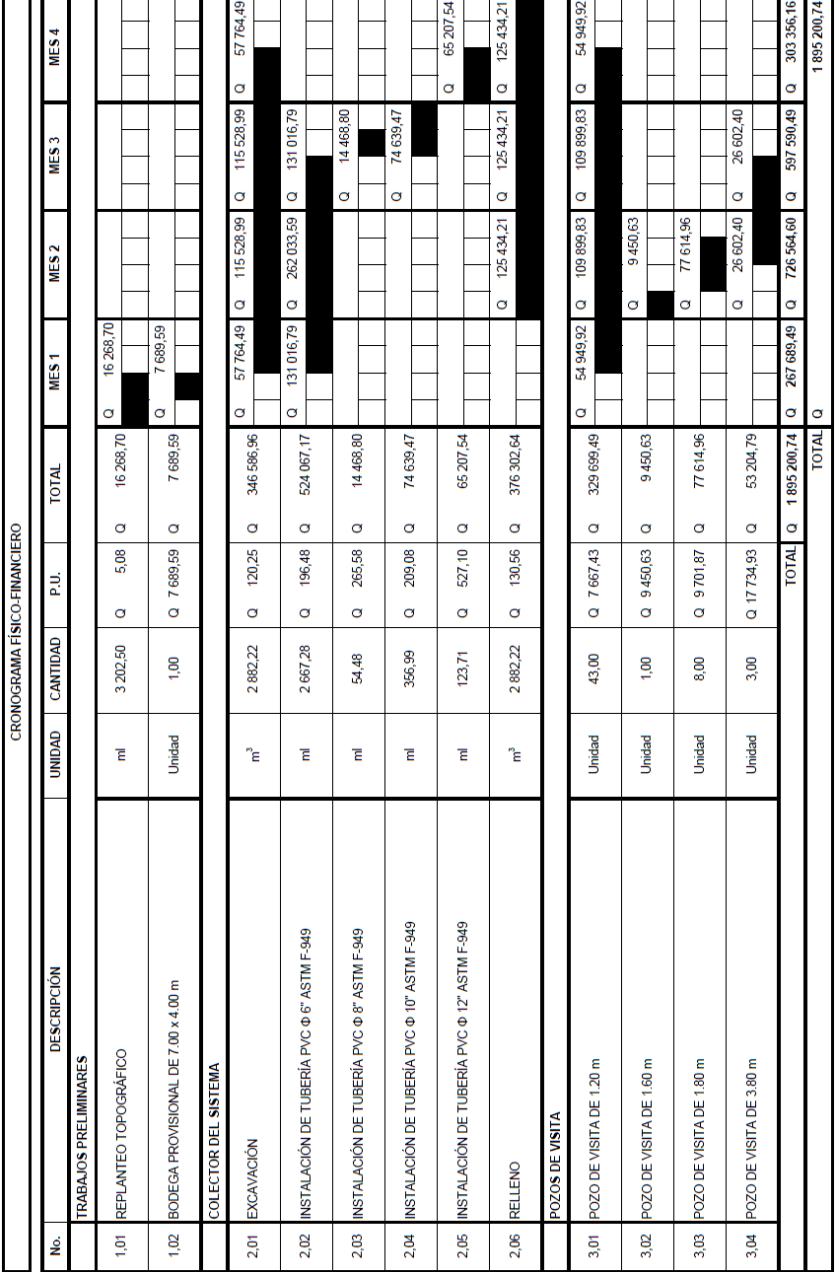

Fuente: elaboración propia.

#### **2.2.13. Evaluación ambiental**

Una evaluación ambiental tiene su fundamento legan en: "Ley de protección y mejoramiento del medio ambiente", Decreto 68-86 del Congreso de la República de Guatemala y sus artículos reformados. En su artículo 8 estipula:

Para todo proyecto, obra, industria o cualquier otra actividad que por sus características pueda producir deterioro a los recursos naturales renovables o no, al ambiente, o introducir modificaciones nocivas o notorias al paisaje y a los recursos culturales del patrimonio nacional, será necesario previamente a su desarrollo un estudio de evaluación del impacto ambiental, realizado por técnicos en la materia y aprobado por la Comisión del Medio Ambiente.

El funcionario que omitiere exigir el estudio de Impacto Ambiental de conformidad con este Artículo será responsable personalmente por incumplimiento de deberes, así como el particular que omitiere cumplir con dicho estudio de Impacto Ambiental será sancionado con una multa de Q.5,000.00 a Q.100,000.00. En caso de no cumplir con este requisito en el término de seis meses de haber sido multado, el negocio será clausurado en tanto no cumpla. <sup>2</sup>

Es por lo visto anteriormente que todo proyecto que se elabore debe llevar un Estudio de Impacto Ambiental (EIA), con el cual se analicen todos los puntos en los cuales el ambiente puede ser afectado con la ejecución del proyecto. Debido a que un EIA no corresponde para este informe, desglosaremos únicamente con motivo de informar, los puntos que pueden afectar al medio ambiente con la realización del proyecto y la forma en la que podrían mitigarse éstos.

Para la evaluación ambiental del proyecto de un sistema de alcantarillado sanitario para los cantones Agua Tibia, Rincón de la Piedra y el caserío El Encinón, de la cabecera municipal de Palencia, desglosaremos los posibles actos que puedan perjudicar el ambiente de una u otra manera, estas podrían ser:

l

<sup>2</sup> Fuente: artículo núm. 8 del Decreto 68-86 de la Congreso de la República de Guatemala.

- La maquinaria que se utilice provocará que se dañe tanto el ambiente visual como auditivo, pero el más perjudicial sería la emisión de gases que afectan el medio ambiente.
- El movimiento de tierras afecta, tanto el ámbito social, ya que se bloquearán carreteras por tiempo limitado afectando a los habitantes de este tramo carrilero, como el remover suelo y capa vegetal para enterrar la tubería.
- El traslado de materiales de construcción y movimiento del personal de construcción en conjunto con el de supervisión, generará la combustión de combustibles, generando contaminación al medio ambiente.
- Construcción de estructuras de obra gris como los pozos de visita. Debido a que son obras creadas por el humano afectan el ambiente en el que se realizan.
- Residuos de obra y proceso constructivo: debido a la realización de las estructuras, siempre se afecta el ambiente en donde se realiza la mezcla de concreto, el área donde se establece la bodega para materiales y sobrantes de concreto o acero que quedan a la deriva sin ser desechados correctamente.
- Desechos orgánicos e inorgánicos y aguas servidas: debido a que los trabajadores normalmente no tendrán el lugar adecuado para realizar sus necesidades contaminarán el ambiente, realizándolas cerca del proyecto o un lugar adecuado donde alimentarse, suelen desechar la basura de su comida en el lugar de trabajo.

Las medidas de mitigación que se realizarán para los puntos antes mencionados serán:

- Se propondrá utilizar maquinaria nueva para la realización del proyecto, a modo que estas generen la menor cantidad de gases que dañen el ambiente y ruidos que perjudiquen el ambiente auditivo.
- Se propondrá realizar el relleno de las zanjas en donde se pondrá la tubería con el mismo suelo con el que se escavó y éstas tareas deberán ser realizadas con el menor tiempo posible para reducir al mínimo la inhabilitación de las calles.
- Se planificarán y optimizarán tanto los traslados de materiales como el movimiento del personal de construcción para reducir al mínimo la cantidad de viajes realizados en todo el proyecto.
- Se propondrá la reforestación de ciertas áreas de trabajo para suplir la eliminación de vegetación realizada durante el proyecto.
- Se hará una limpieza exhaustiva del área de trabajo para reducir al mínimo los residuos dejados por la construcción.
- Se pondrán baños portátiles en la obra para reducir la contaminación por desechos orgánicos producidos por los trabajadores de campo y basureros en los cuales puedan depositar la basura de los alimentos que consuman los empleados.

## **CONCLUSIONES**

- 1. La realización del diseño del sistema de agua potable para la aldea, Los Cubes, municipio de Palencia, departamento de Guatemala, satisfacerá del servicio de agua a una comunidad de 825 habitantes futuros, evitando que los mismos contaminen los cuerpos de agua circundantes bajo la explotación equívoca de los mismos.
- 2. La realización del diseño del sistema de alcantarillado sanitario para los cantones Rincón de Piedra, Agua Tibia y el caserío El Encinón, cabecera municipal, municipio de Palencia, departamento de Guatemala, satisfará del servicio de evacuación de excretas a una comunidad de 3 273 habitantes futuros, evitando que los mismos contaminen los ecosistemas aledaños y mejorando la calidad de vida de los beneficiarios.
- 3. La ejecución de los presupuestos los proyectos propuestos para el municipio de Palencia nos muestran un costo de Q 953 011,12 y de Q 1 895 200,74 para los proyectos de agua potable y alcantarillado sanitario respectivamente.
- 4. La ejecución de los cronogramas físico-financieros los proyectos propuestos para el municipio de Palencia nos muestran un tiempo estimado de realización de 9 y 4 meses para los proyectos de agua potable y alcantarillado sanitario respectivamente.

## **RECOMENDACIONES**

- 1. Para el proyecto del sistema de abastecimiento de agua potable, realizar una reforestación del área cercana a la fuente de captación, con el propósito de favorecer la infiltración de agua y evitar la erosión del terreno circundante.
- 2. Por la importancia social de ambos proyectos, es conveniente que estos sean ejecutados bajo la correcta supervisión de ingeniero civil colegiado y que los mismos se realicen en un tiempo prudente de construcción.
- 3. Una vez ejecutado los proyectos, se debe concientizar a la población beneficiada del uso correcto del servicio, instruyéndolos para que ellos mismos promuevan el mantenimiento de los sistemas.
- 4. Garantizar que los proyectos sean ejecutados de acuerdo con las especificaciones de diseño y detalles constructivos presentados en planos.
- 5. Comprobar y establecer que ambos proyectos tengan el correcto funcionamiento de acuerdo con los requisitos de operación y mantenimiento presentados anteriormente.
## **BIBLIOGRAFÍA**

- 1. American Concrete Institute (ACI). *Requisitos de Reglamento para Concreto Estructural (ACI 318S-14)*. USA : ACI, 2014. Total de páginas p. 592.
- 2. BABBIT, Harold E. *Alcantarillado y tratamiento de aguas negras*. Distrito Federal, México: Compañía Editorial Continental, S.A., 1979. Total de páginas p. 312.
- 3. Comisión Guatemalteca de Normas. *Agua para consumo humano*. 1ª ed. Guatemala : (COGUANOR) Edificio Centro Nacional de Metrología, 2013. Total de páginas p. 12.
- 4. CUALLA, Ricardo Alfredo LÓPEZ. *Elementos de diseño para acueductos y alcantarillados*. Colombia : Nuevas Ediciones S.A., 2003. Total de páginas p. 256.
- 5. Empresa Municipal de Agua de la ciudad de Guatemala (EMPAGUA). *Reglamento para presentación de proyectos de agua potable.* 1ª ed. Guatemala : Municipalidad de Guatemala, 2001. Total de páginas p. 32.
- 6. Instituto de Fomento Municipal (INFOM). *Normas generales para el diseño de alcantarillados*. Guatemala : Imprenta Nacional S.A., 2001. Total de páginas p. 23.
- 7. Instituto de Fomento Municipal y Ministerio de Salud Pública y Asistencia Social (INFOM-MSPAS). *Guía de normas sanitarias para el diseño de sistemas rurales de abastecimiento de agua para consumo humano*. Guatemala : MSPAS, 2011. Total de páginas p. 64.
- 8. Instituto de Fomento Municipal y Unidad Ejecutora del Programa de Acueductos Rurales (INFOM-UNEPAR). *Guia para el diseño de abastecimiento de agua potable a zonas rurales*. Segunda edición. Guatemala : INFOM, 1997. Total de páginas p. 103.
- 9. \_\_\_\_\_\_\_\_\_\_\_\_\_. *Normas de dibujo topográfico e hidráulico para la elaboración de planos para la construcción de acueductos rurales de UNEPAR*. Guatemala : INFOM, 2009. Total de páginas p. 41.
- 10. Instituto Nacional de Estadística (INE). *Características de la población y de los locales de habitación censados.* Guatemala : 2003. Total de páginas p. 278.
- 11. Mancomunidad de Municipios de la Cuenca del Río Naranjo (MANCUERNA). *Manual de Administración, Operación y Mantenimiento de sistemas de agua potable y saneamiento*. Guatemala : MANCUERNA, 2010. Total de páginas p. 225.
- 12. MAYS, Larry W. *Manual de sistemas de distribución de agua*. Madrid : McGRAW-HILL / Interamericana de España, S. A. U., 2002. Total de páginas p.178.
- 13. Ministerio de Salud Publica y Asistencia Social (MSPAS). *Acuerdo Gubernativo núm. 113-2009 (Reglamento de Normas Sanitarias para la Administración, Construcción, Operación y Mantenimiento de los Servicios de Abastecimiento de Agua para Consumo Humano*. Guatemala : MSPAS, 2009. Total de páginas p. 4.
- 14. \_\_\_\_\_\_\_\_\_\_\_\_\_. *Acuerdo Ministerial núm. 1148-09 (Manual de normas sanitarias que establecen los procesos y métodos de purificación de agua para consumo humano).* Guatemala : MSPAS, 2009. Total de páginas p. 6.
- 15. MOLINA, Rodrigo Pertuz. *Teoría y práctica de la purificación de agua*. Bogotá, Colombia : Santa Fe de Bogota D.C., 1992. Total de páginas p. 249.
- 16. Municipalidad de Palencia. *Municipalidad de Palencia*. [en línea]. [<http://munipalencia.gob.gt/>](http://munipalencia.gob.gt/). [Consulta: 3 de mayo de 2017].
- 17. Secretaría de Planificación y Programación (SEGEPLAN). *Informe final de cumplimiento de los Objetivos de Desarrollo del Milenio*. Guatemala : Serviprensa, S.A., 2015. Total de páginas p. 502.

## **APÉNDICE**

A continuación, se muestran los planos relacionados con los proyectos: diseño del sistema de abastecimiento de agua potable en aldea Los Cubes y sistema de alcantarillado sanitario para cantones Rincón de Piedra, Agua Tibia y caserío El Encinón, cabecera municipal, municipio de Palencia, departamento de Guatemala.

Se mostrarán únicamente algunos, debido a que la cantidad total de planos suma un total de 29 unidades y para no extender este apartado mostraremos únicamente 8, de los cuales 4 serán para el proyecto diseño del sistema de abastecimiento de agua potable en aldea Los Cubes y 4 para el proyecto sistema de alcantarillado sanitario para cantones Rincón de Piedra, Agua Tibia y caserío El Encinón, cabecera municipal.

Si desea consultar el juego de planos completo de ambos proyectos, puede avocarse a la Unidad de EPS de la Universidad de San Carlos de Guatemala, en el cual se encuentra toda la información antes mencionada o a la versión digital de este trabajo de graduación.

También se muestran los resultados que se obtuvieron de la realización de los análisis físico-químico y bacteriológico para el agua que brota de la fuente en la aldea Los Anonos, para proveerá de agua a todo el sistema de abastecimiento de agua potable para la aldea Los Cubes; a su vez se muestran todas las tablas de diseño tanto del sistema de abastecimiento de agua potable como del sistema de alcantarillado sanitario.

187

Apéndice 1. **Diseño hidráulico de la red de distribución del sistema de abastecimiento de agua potable para la aldea, Los Cubes**

Fuente: elaboración propia.

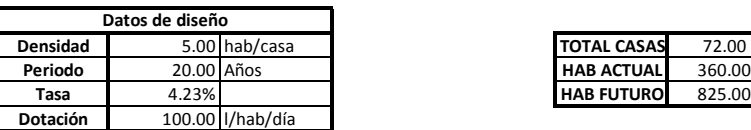

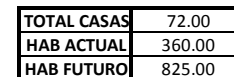

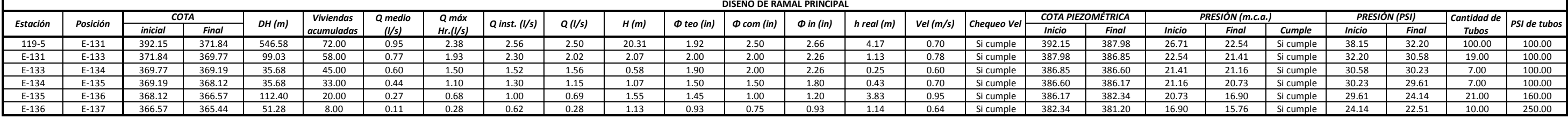

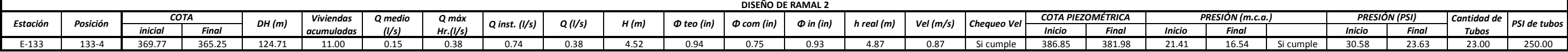

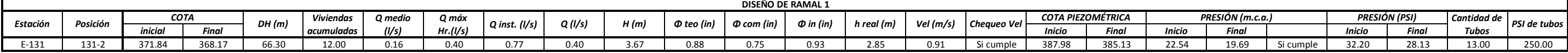

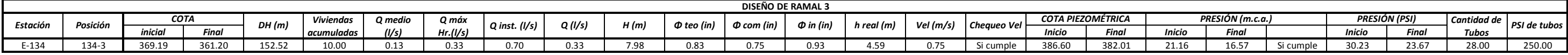

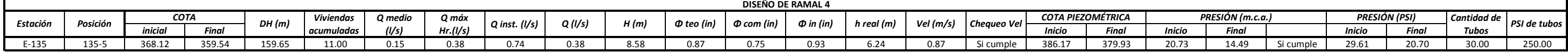

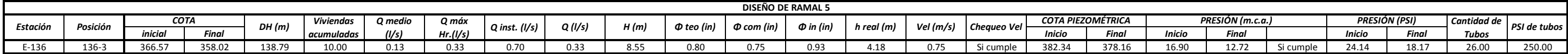

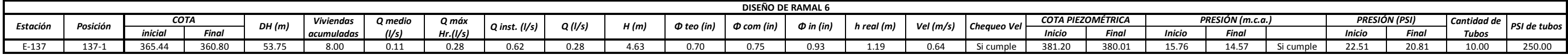

## Apéndice 2. **Plano de la planta general del sistema de abastecimiento de agua potable para la aldea, Los Cubes**

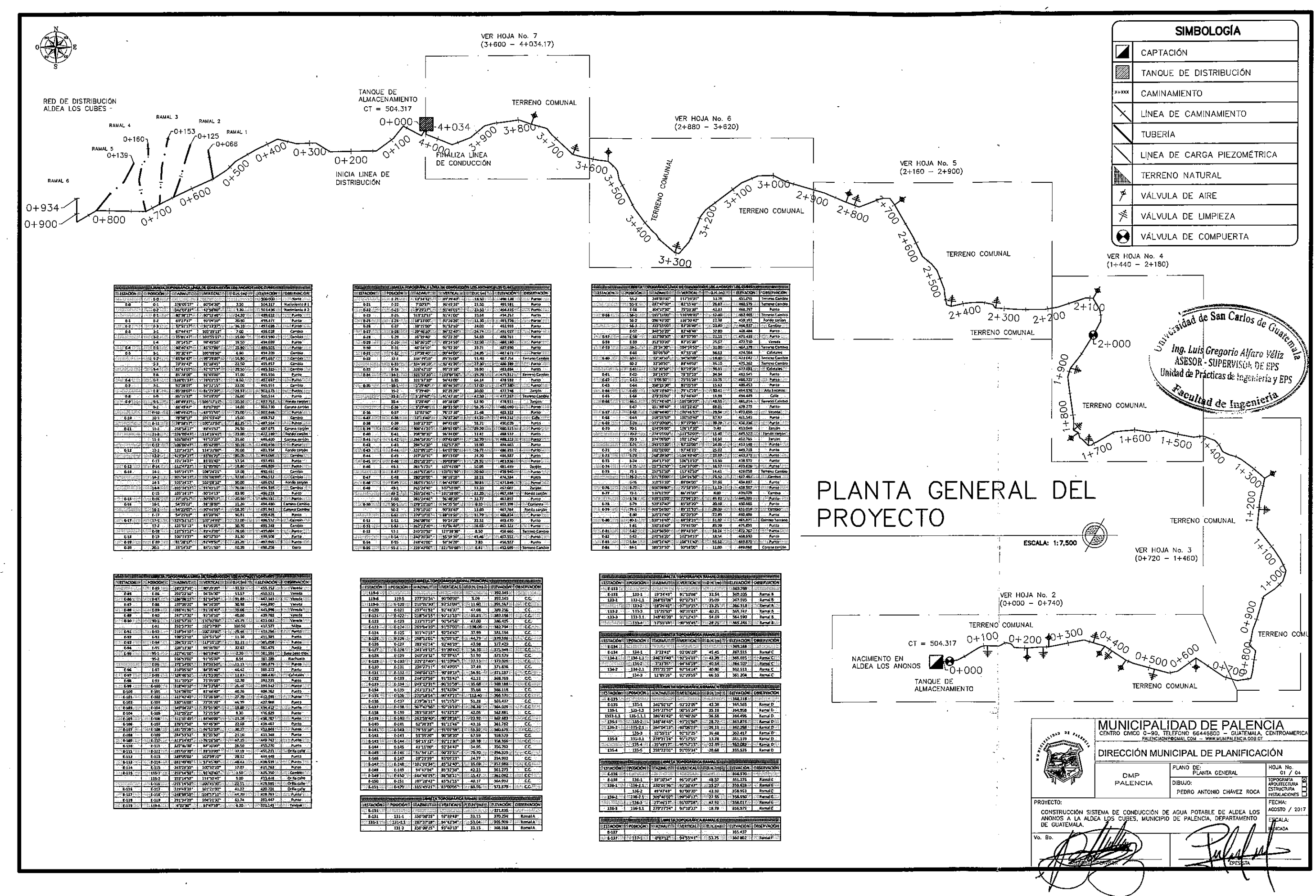

Apéndice 3. **Plano de la planta-perfil del tramo 0+000 – 0+740 de la línea de conducción del sistema de abastecimiento de agua potable para la aldea, Los Cubes**

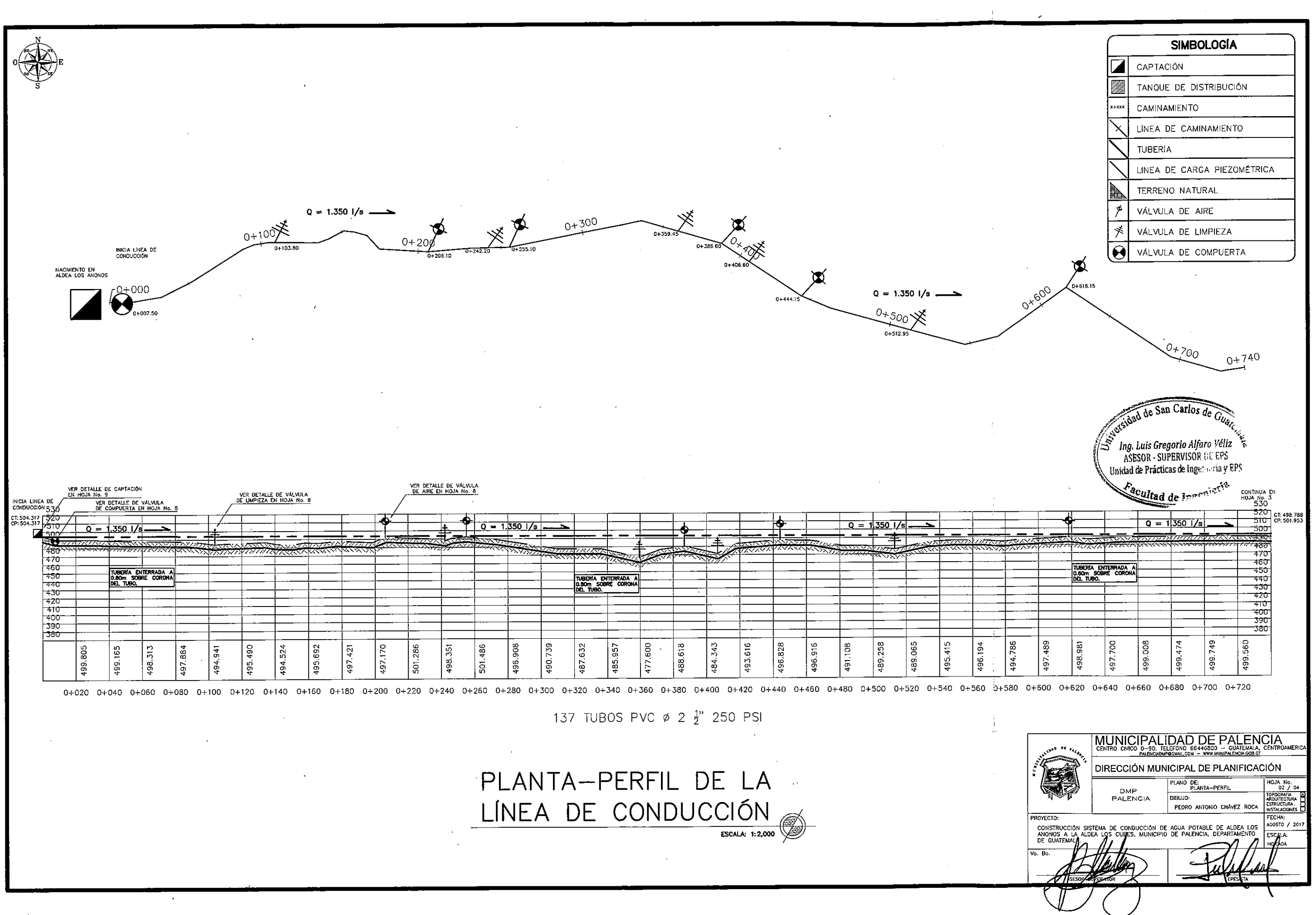

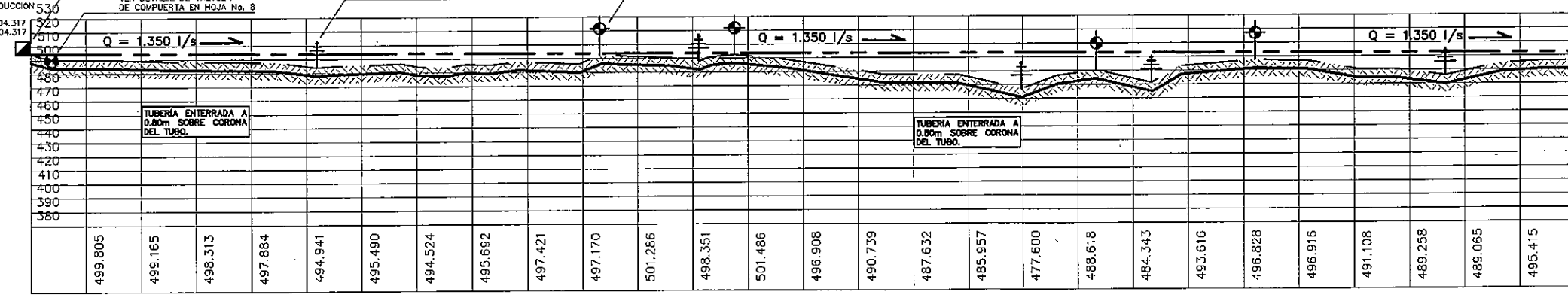

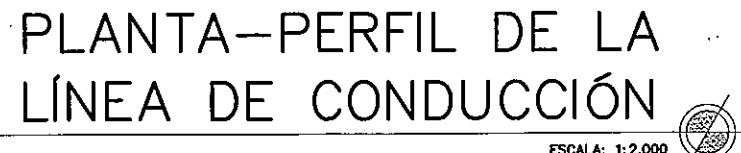

Apéndice 4. **Plano de detalle de la captación del manantial del sistema de abastecimiento de agua potable para la aldea, Los Cubes**

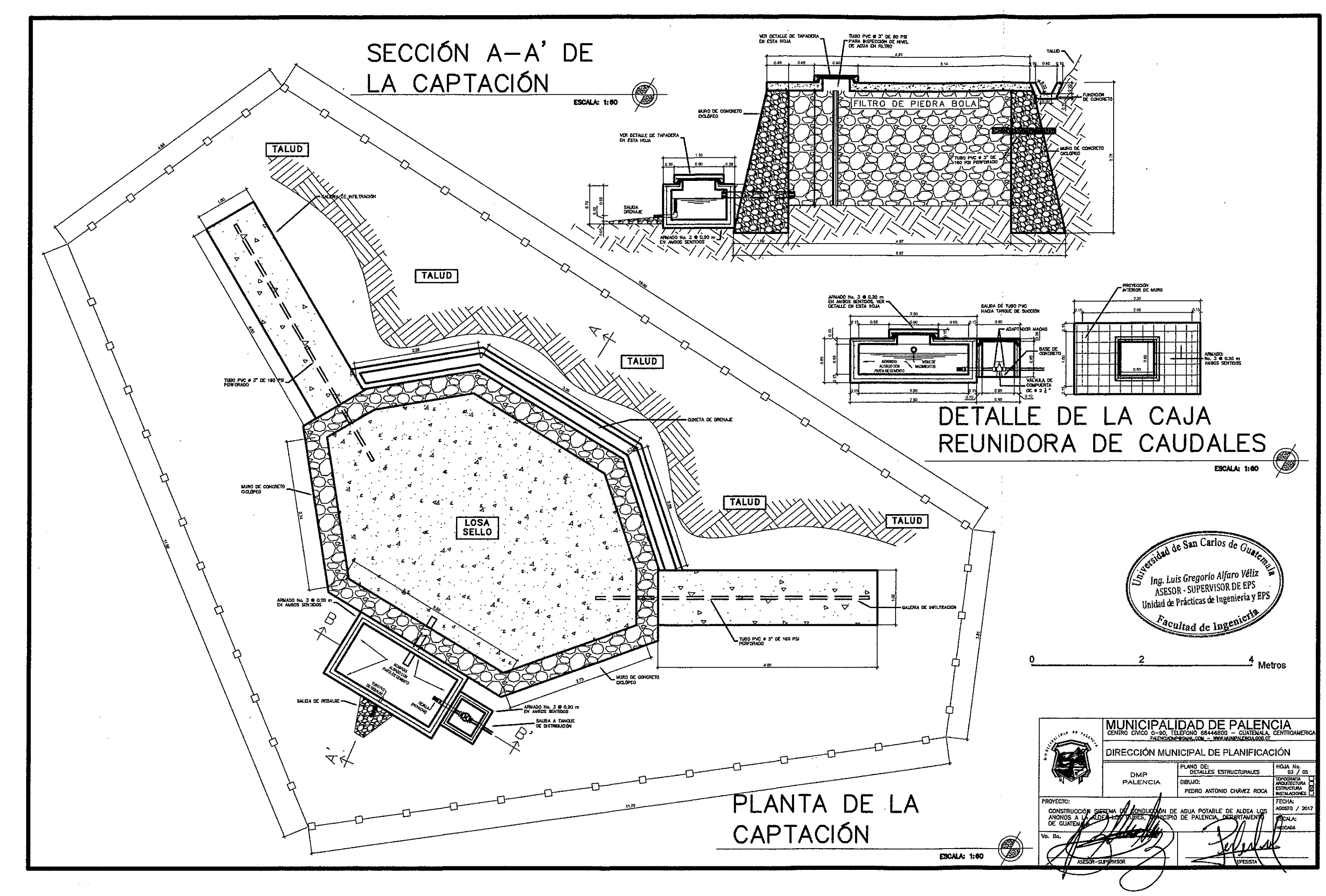

 $\bigcirc$ 

 $\bigodot$ 

Apéndice 5. **Plano de detalles de válvulas y cajas de válvulas del sistema de abastecimiento de agua potable para la aldea, Los Cubes**

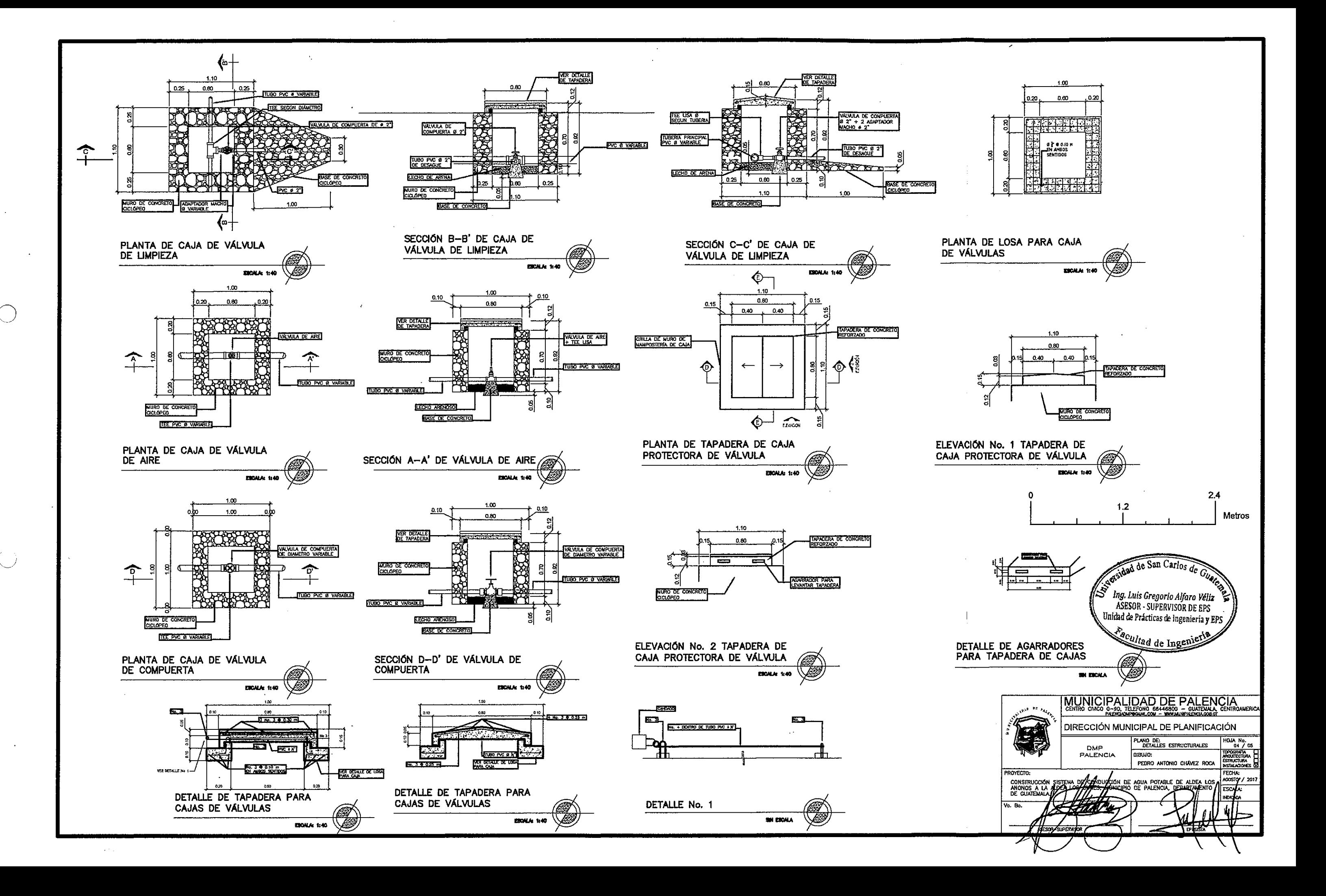

Apéndice 6. **Plano de la red de distribución del sistema de abastecimiento de agua potable para la aldea, Los Cubes**

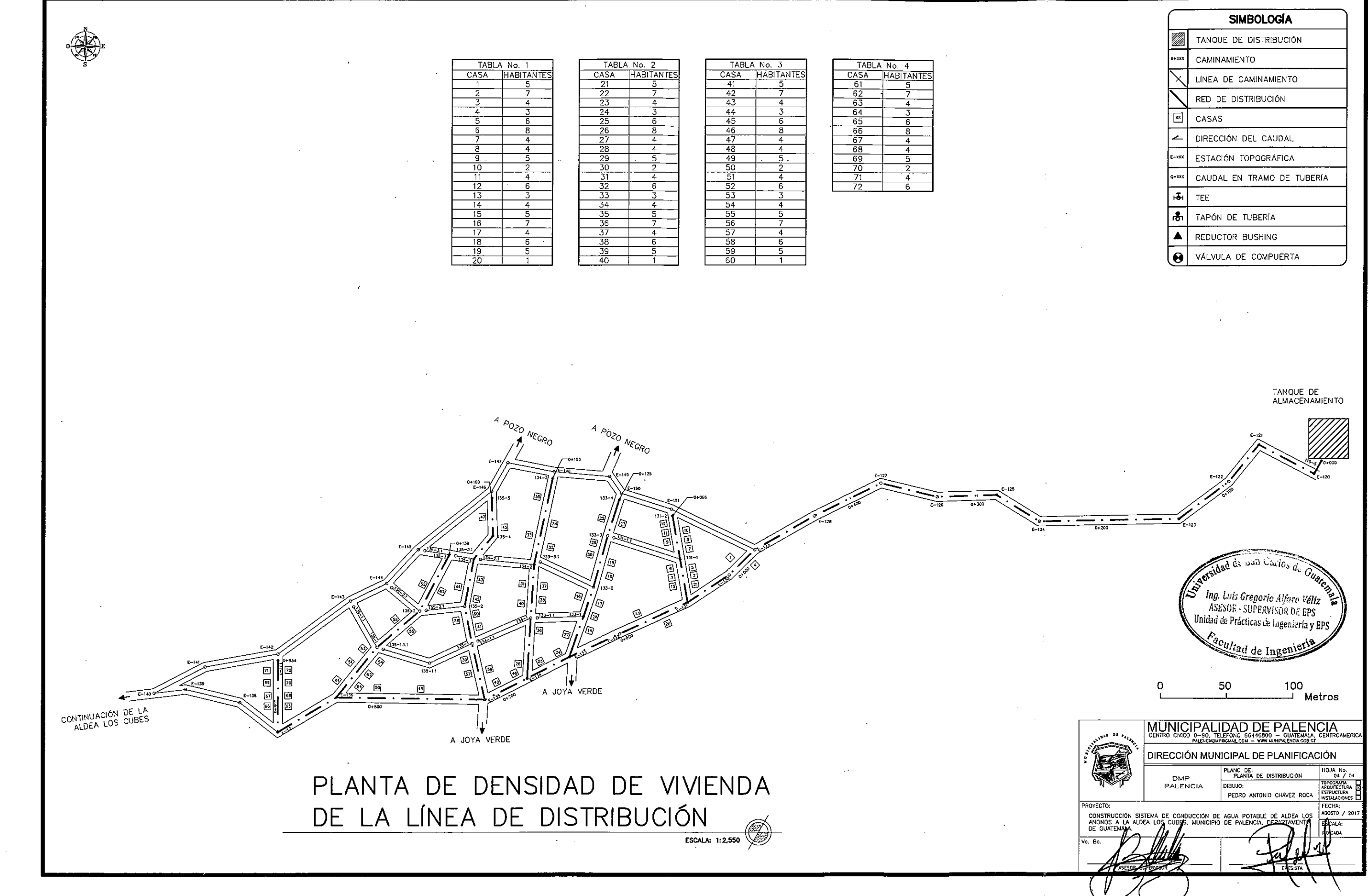

 $\bigcap$ 

 $\bigcirc$ 

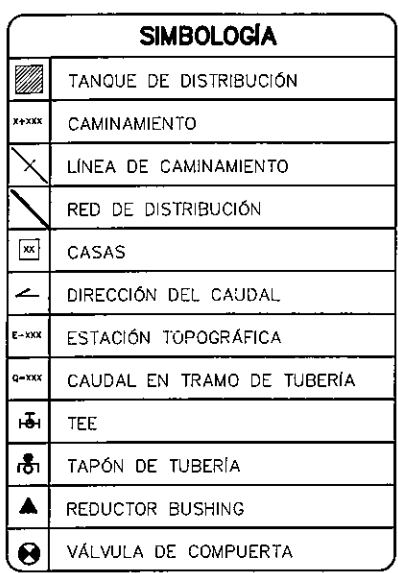

Apéndice 7. **Diseño hidráulico y relaciones hidráulicas del sistema de alcantarillado sanitario para los cantones Rincón de Piedra, Agua Tibia y el caserío El Encinón, cabecera municipal de Palencia**

Fuente: elaboración propia.

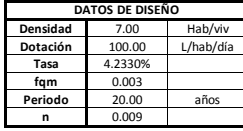

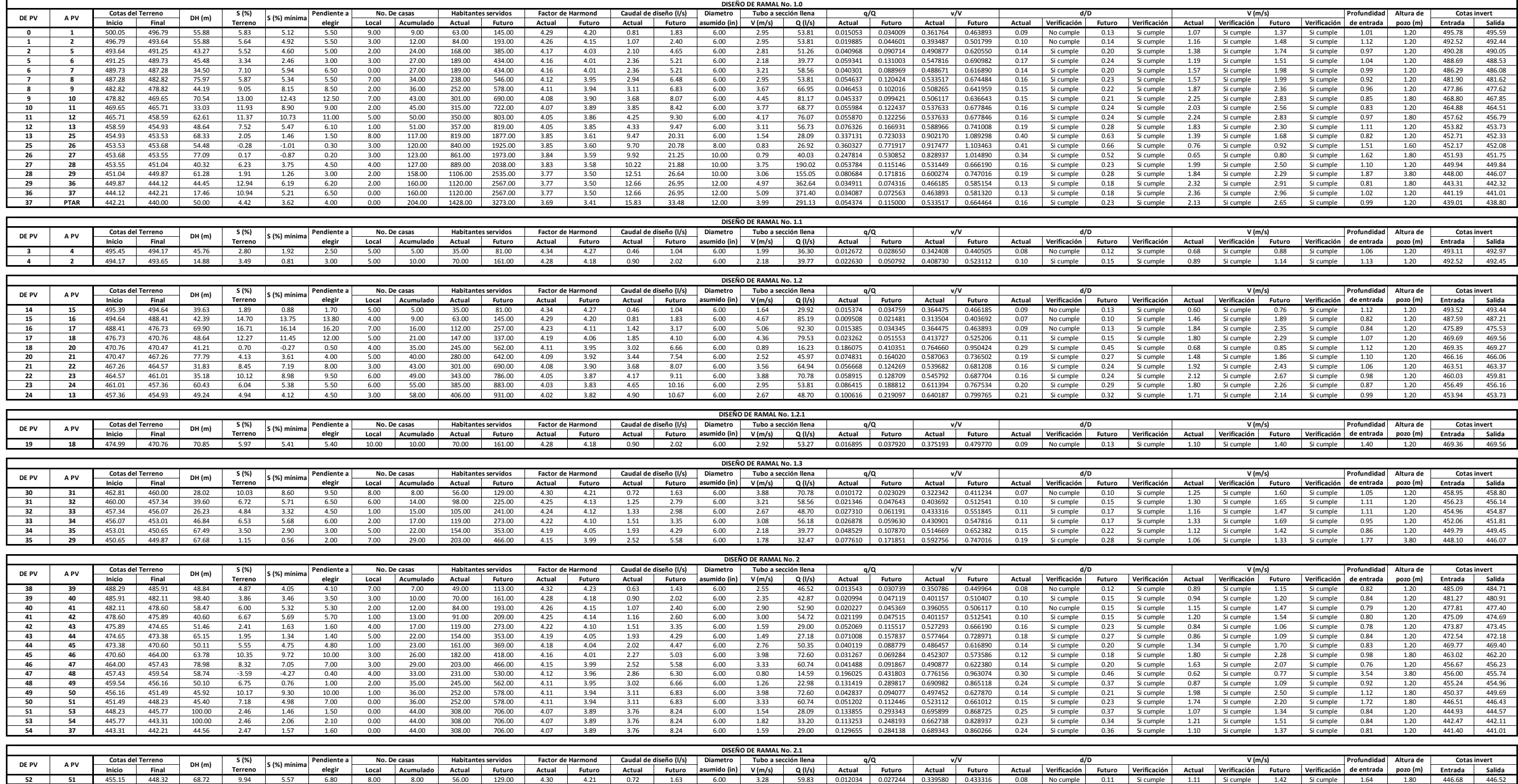

Apéndice 8. **Plano de curvas de nivel del sistema de alcantarillado sanitario para los cantones Rincón de Piedra, Agua Tibia y el caserío El Encinón, cabecera municipal de Palencia**

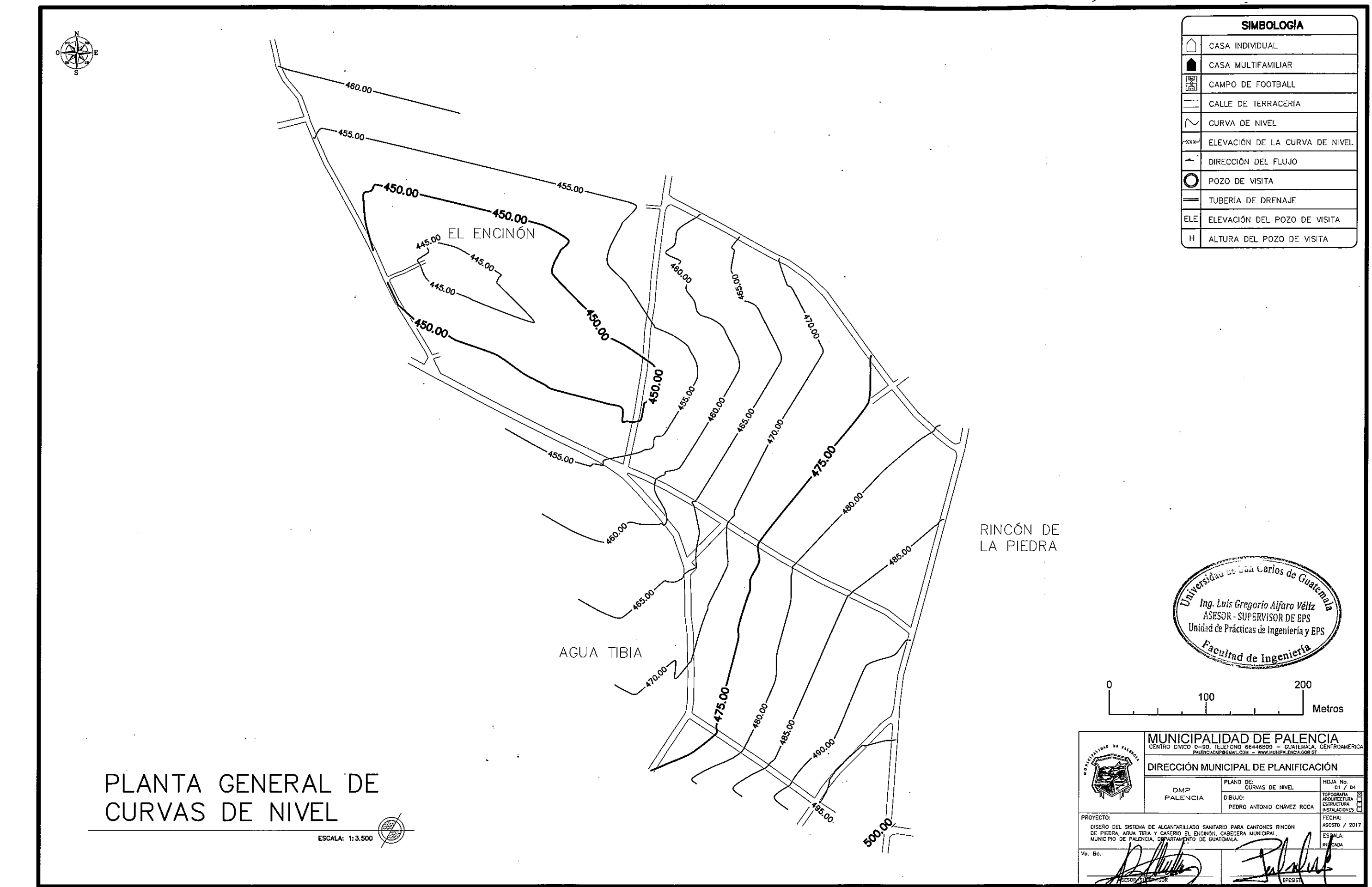

 $\bigodot$ 

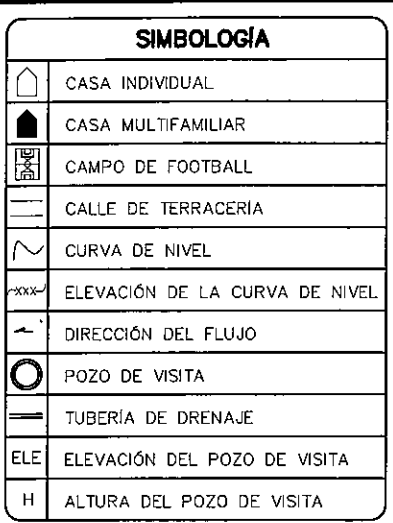

Apéndice 9. **Plano de densidad de vivienda del sistema de alcantarillado sanitario para los cantones Rincón de Piedra, Agua Tibia y el caserío El Encinón, cabecera municipal de Palencia**

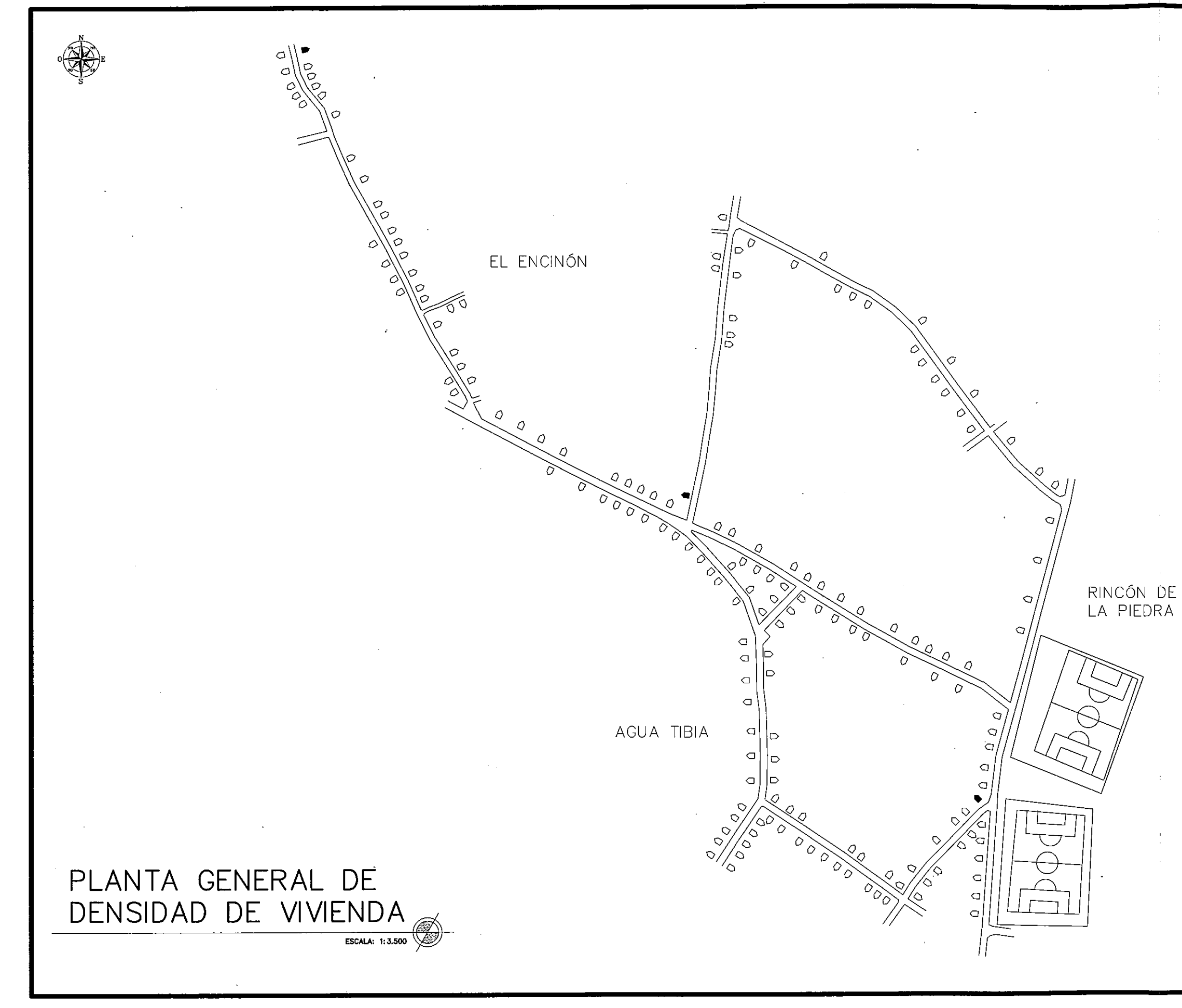

 $\langle \cdot \rangle$ 

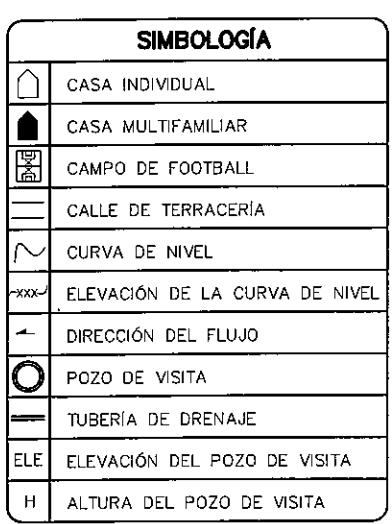

 $\frac{S}{S}$  Ing. Luis Gregorio Alfaro Véliz $\frac{S}{S}$  ASESOR - SUPERVISOR DE EPS<br>Unidad de Prácticas de Ingeniería y EPS 200 100 Metros MUNICIPALIDAD DE PALENCIA DIRECCIÓN MUNICIPAL DE PLANIFICACIÓN PLANO DE:<br>DENSIDAD DE VIVIENDA DMP<br>PALENCIA DIBUJO:<br>PEDRO ANTONIO CHÁVEZ ROCA

Apéndice 10. **Plano de planta perfil del tramo 0+000 – 0+380 del sistema de alcantarillado sanitario para los cantones Rincón de Piedra, Agua Tibia y el caserío El Encinón, cabecera municipal de Palencia**
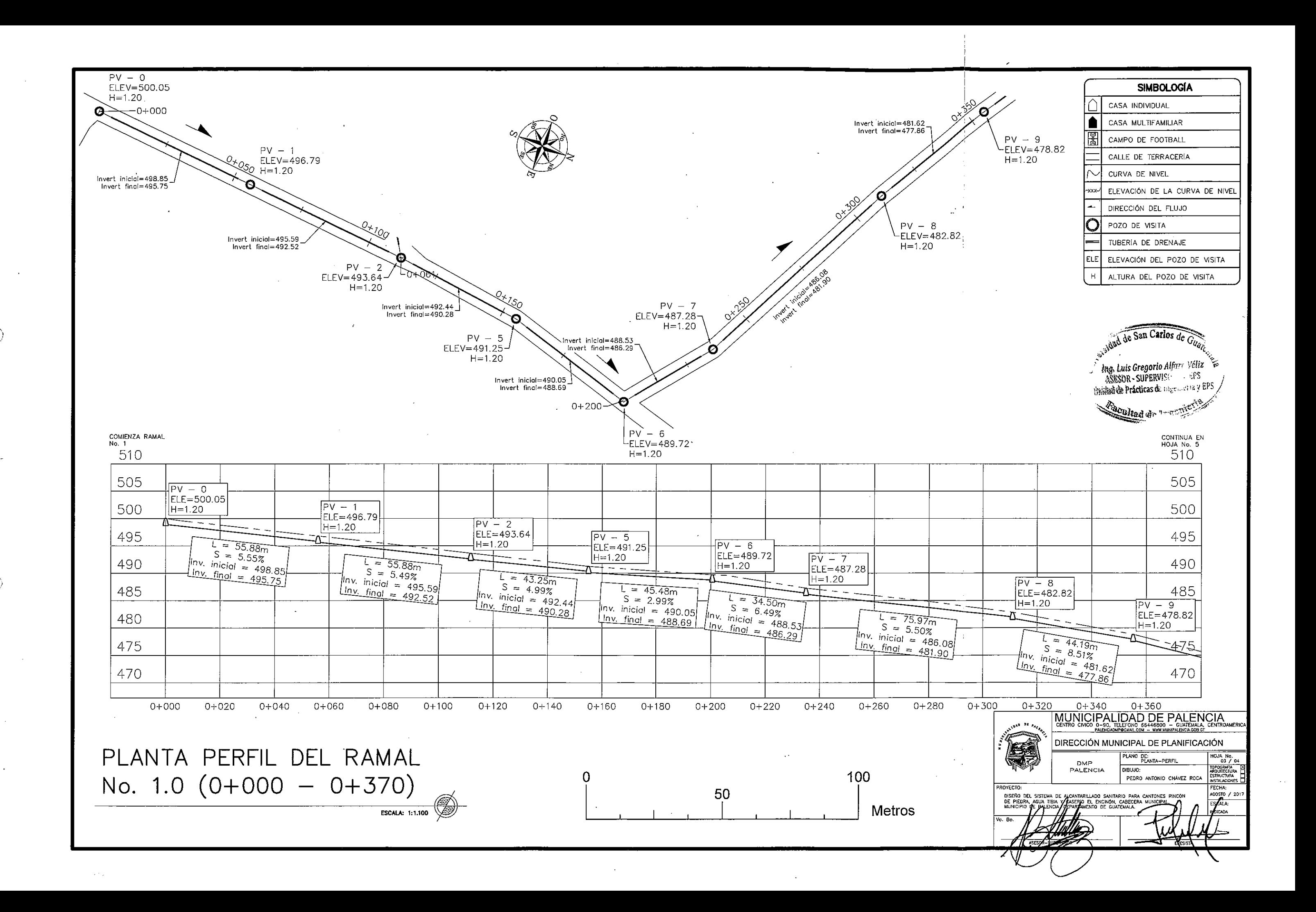

Apéndice 11. **Plano de detalles del sistema de alcantarillado sanitario para los cantones Rincón de Piedra, Agua Tibia y el caserío El Encinón, cabecera municipal de Palencia**

Fuente: elaboración propia, empleando AutoCAD Civil 3D 2017.

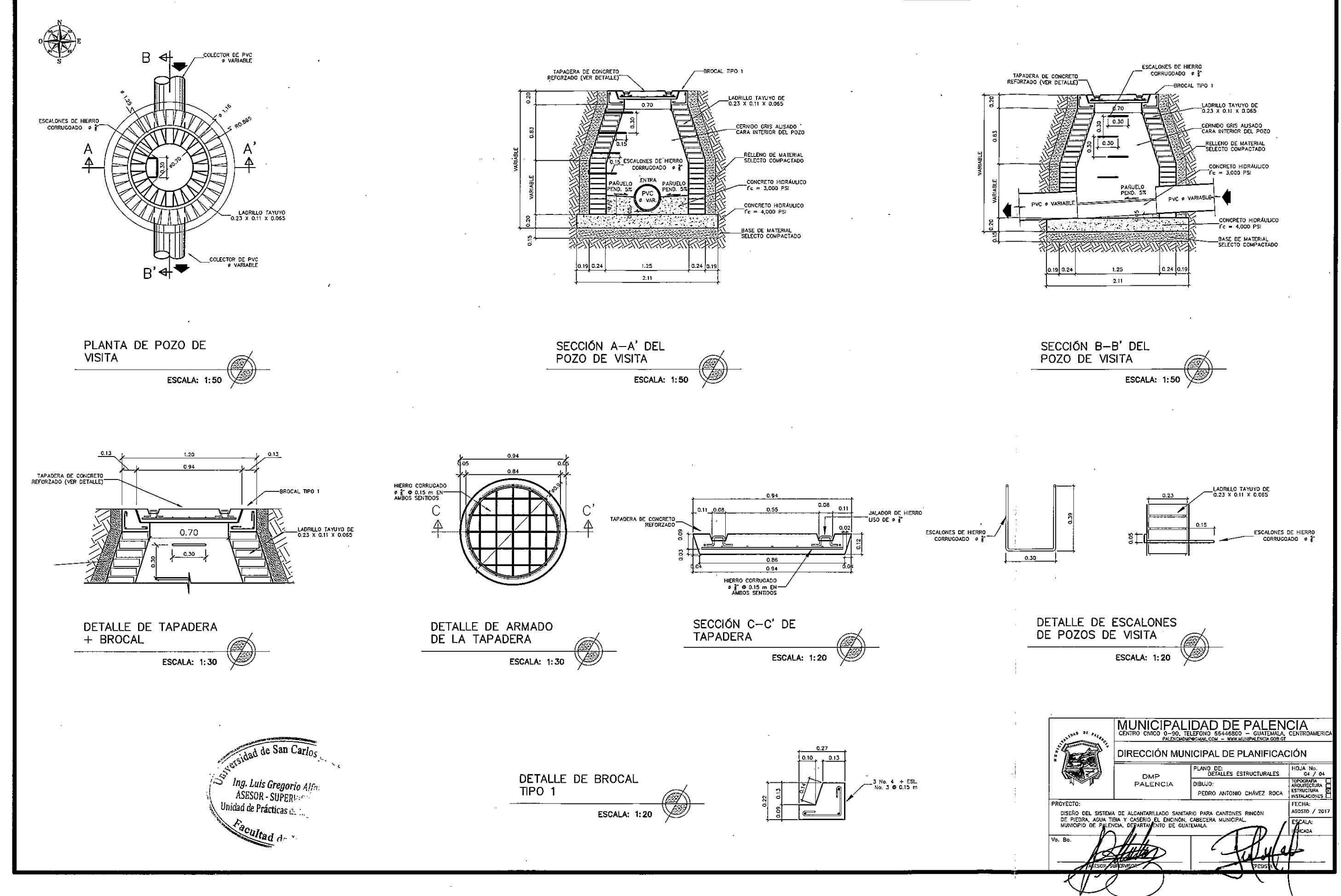

 $\circledcirc$ 

# **ANEXOS**

Tablas de coeficientes de momentos del método 3 del ACI, tabla de relaciones hidráulicas y análisis realizados a muestras de agua del nacimiento en aldea los Anonos.

#### Anexo 1 . **Tablas de coeficientes para momentos del método 3 del ACI**

METODO 3 - COEFICIENTES PARA MOMENTOS EN LOSAS POR CARGA VIVA-

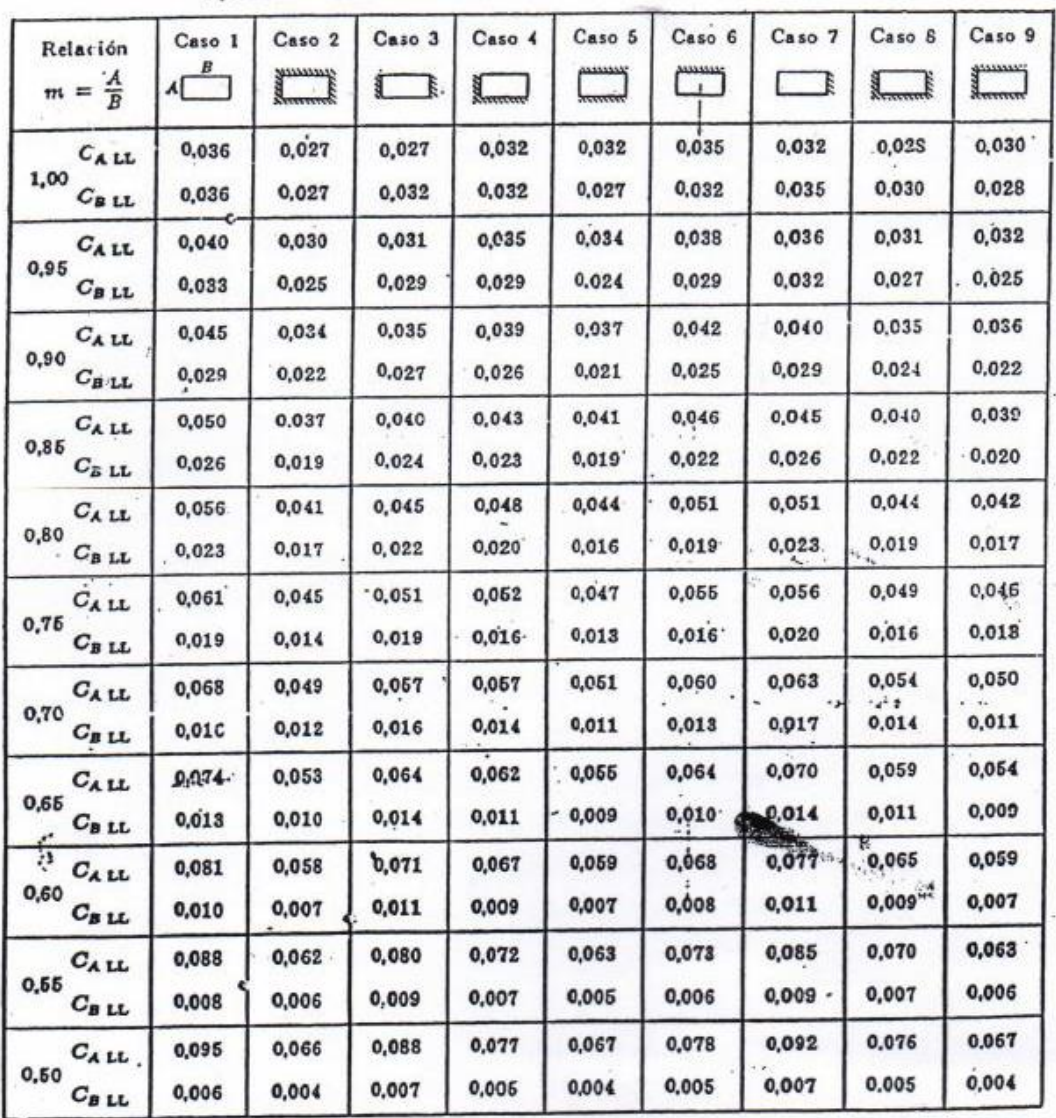

 $M_{A\text{ post LL}} = C_{A\text{ LL}} \times w \times A^2$ <br> $M_{B\text{ post LL}} = C_{B\text{ LL}} \times w \times B^2$ en donde  $w = \text{carga}$  uniforme total viva

«Un borde achurado indica que la losa es continua o está fija en el apoyo; un borde sin mar-<br>cas indica un apoyo con resistencia torsional despreciable.

### Continuación anexo 1:

ţ,

METODO 3 - COEFICIENTES PARA MOMENTOS NEGATIVOS EN LOSAS.

 $M_{A \text{ CM}} = C_{A \text{CM}} \times w \times A^2$ <br>  $M_{B \text{ CM}} = C_{B \text{CM}} \times w \times B^2$  en donde  $w$  - carga uniforme total, muerta más viva

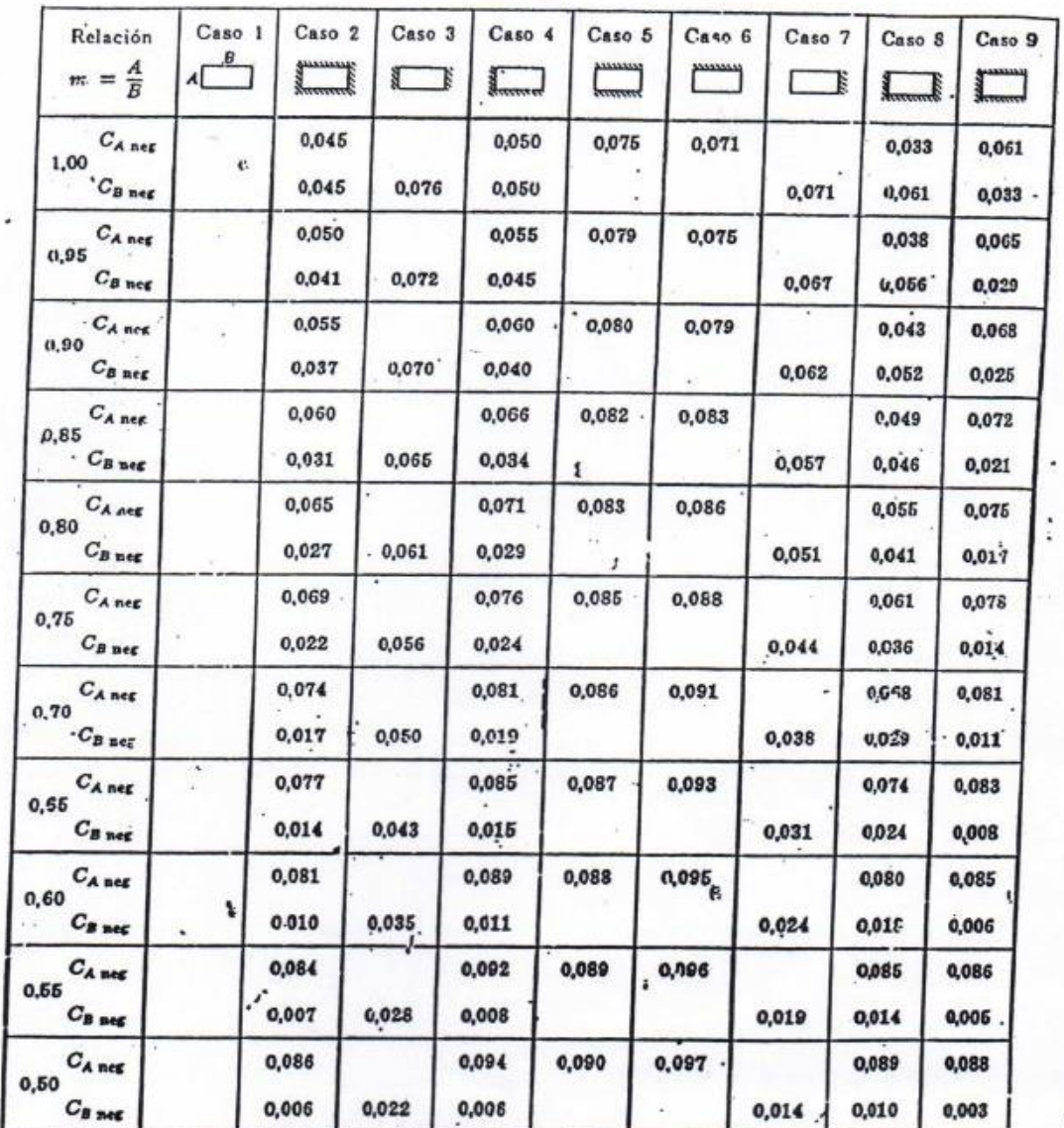

«Un borde achurado indica que la losa es continua o está fija en el apoyo; un bude sin mar-<br>cas indica un apoyo con resistencia torsional despreciable.

### Continuación anexo 1:

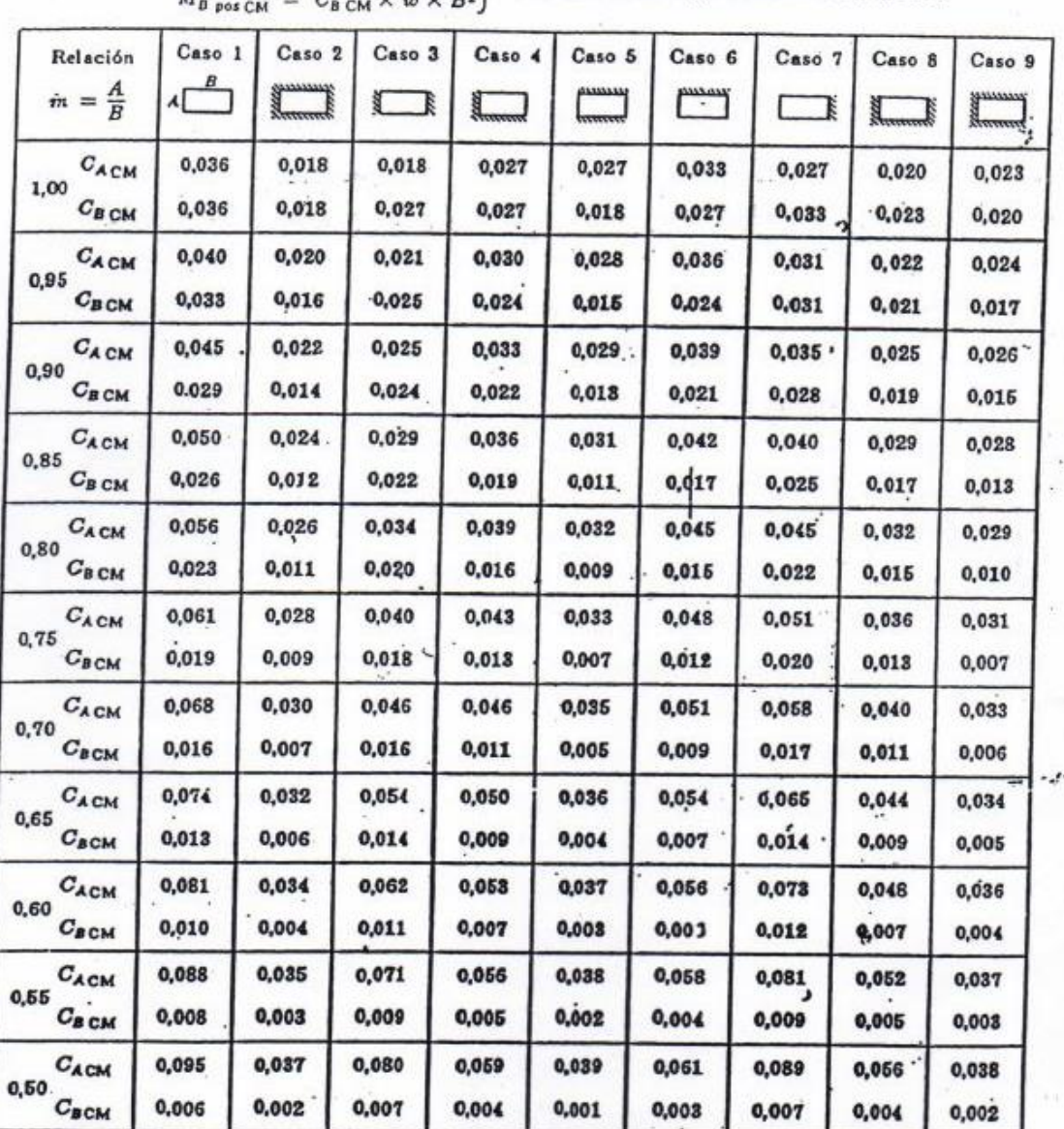

METODO 3 - COEFICIENTES PARA MOMENTOS POSITIVOS EN LOSAS POR CARGA MUERTA.

 $M_{A \text{ pos CM}} = C_{A \text{ CM}} \times w \times A^2$ <br>  $M_{B \text{ conv}} = C_{B \text{ CM}} \times w \times R^2$ en donde w = carga uniforme total muerta

«Un borde achurado indica que la losa es continua o está fija en el apoyo; un borde sin marcas indica un apoyo con resistencia torsional despreciable.

Fuente: Building Code Requirements for Reinforced Concrete ACI 318-63, p. 133-135.

 $\mathbf{I}$ 

# Anexo 2 . **Tablas de relaciones hidráulicas para el diseño**

## **de sistemas de alcantarillados**

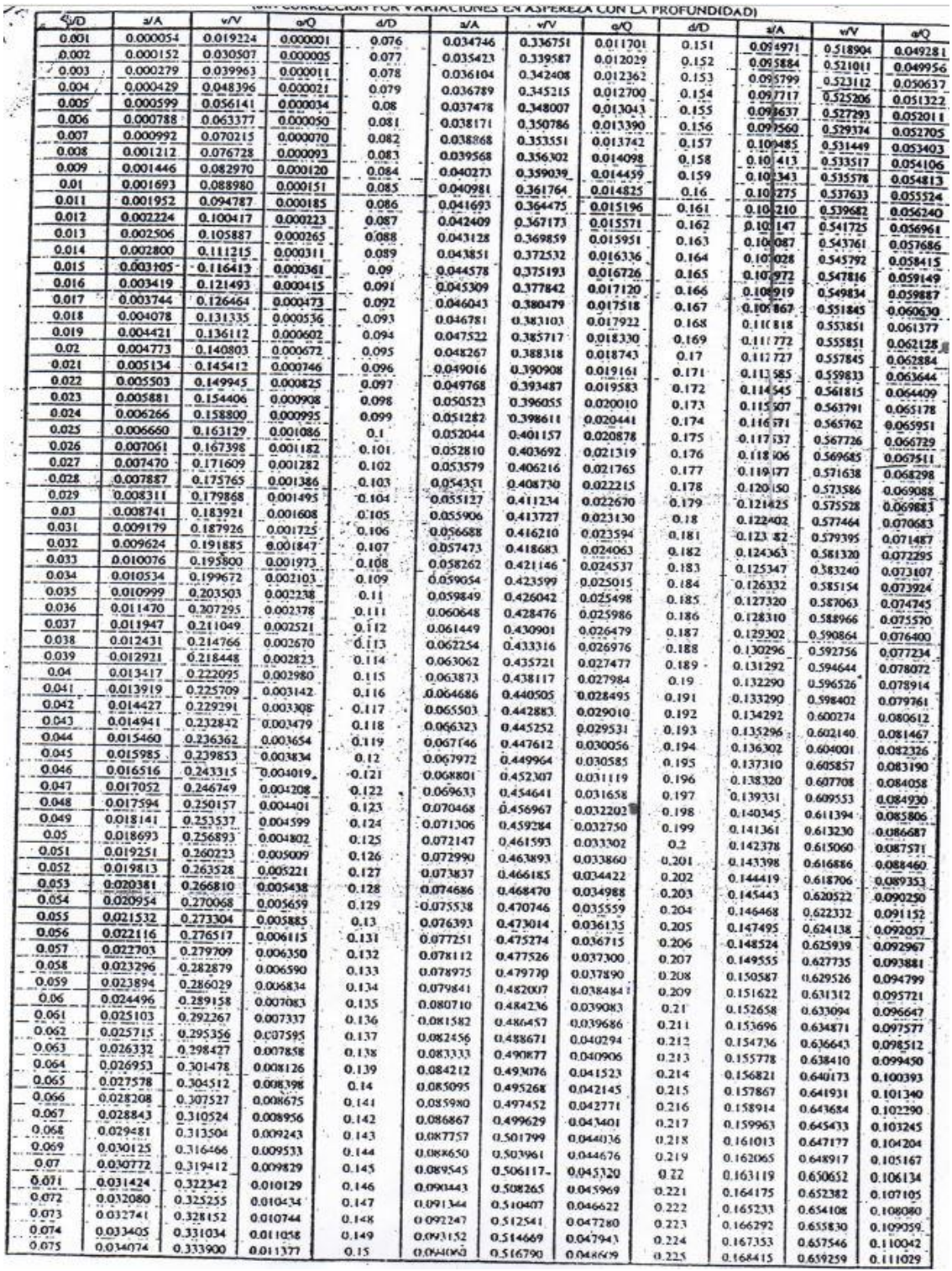

# Continuación anexo 2:

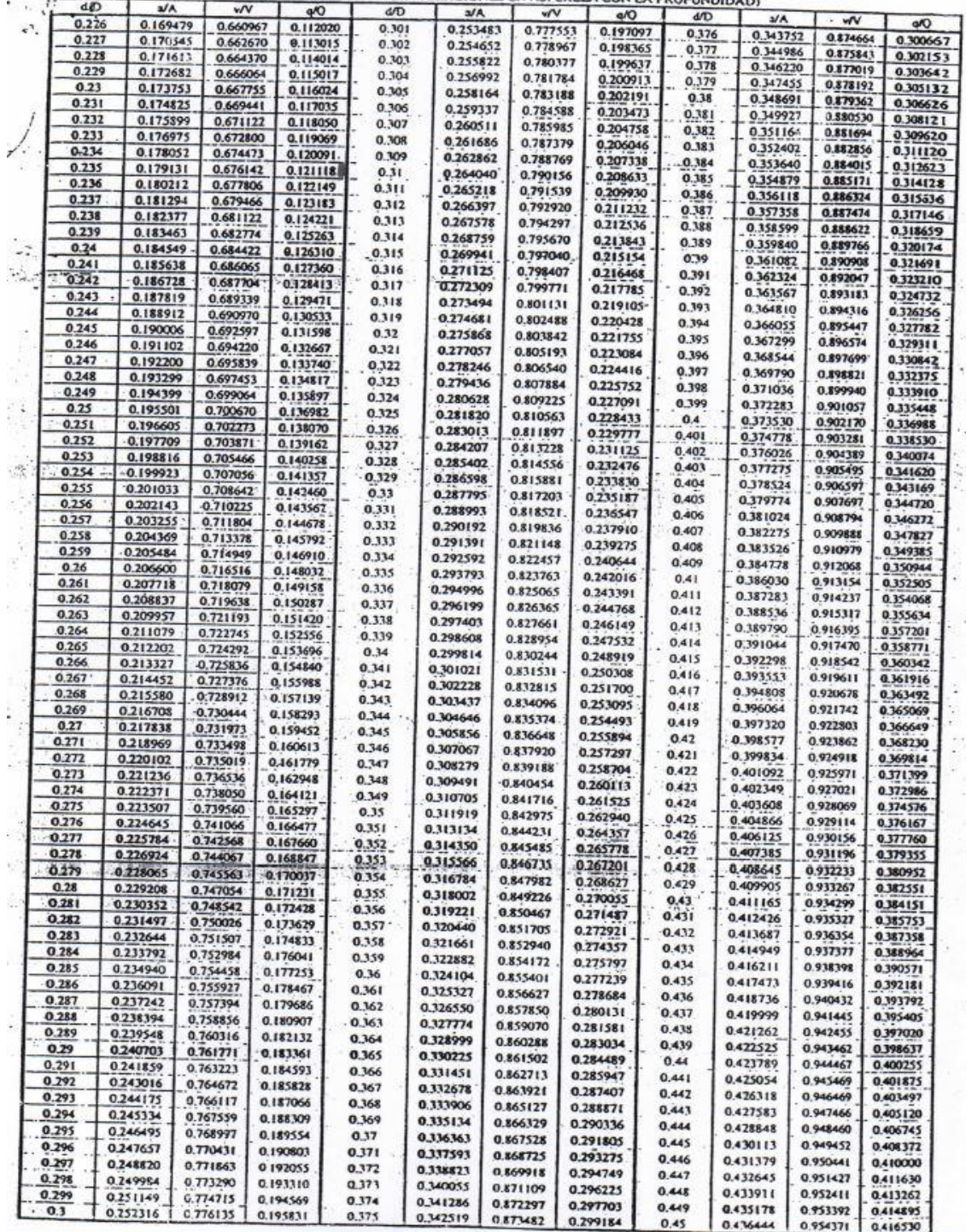

UNIT CORROGODITI TOR VARIACIONES EN ASPEREZA CON LA PROGRAMA LOS

## Continuación anexo 2:

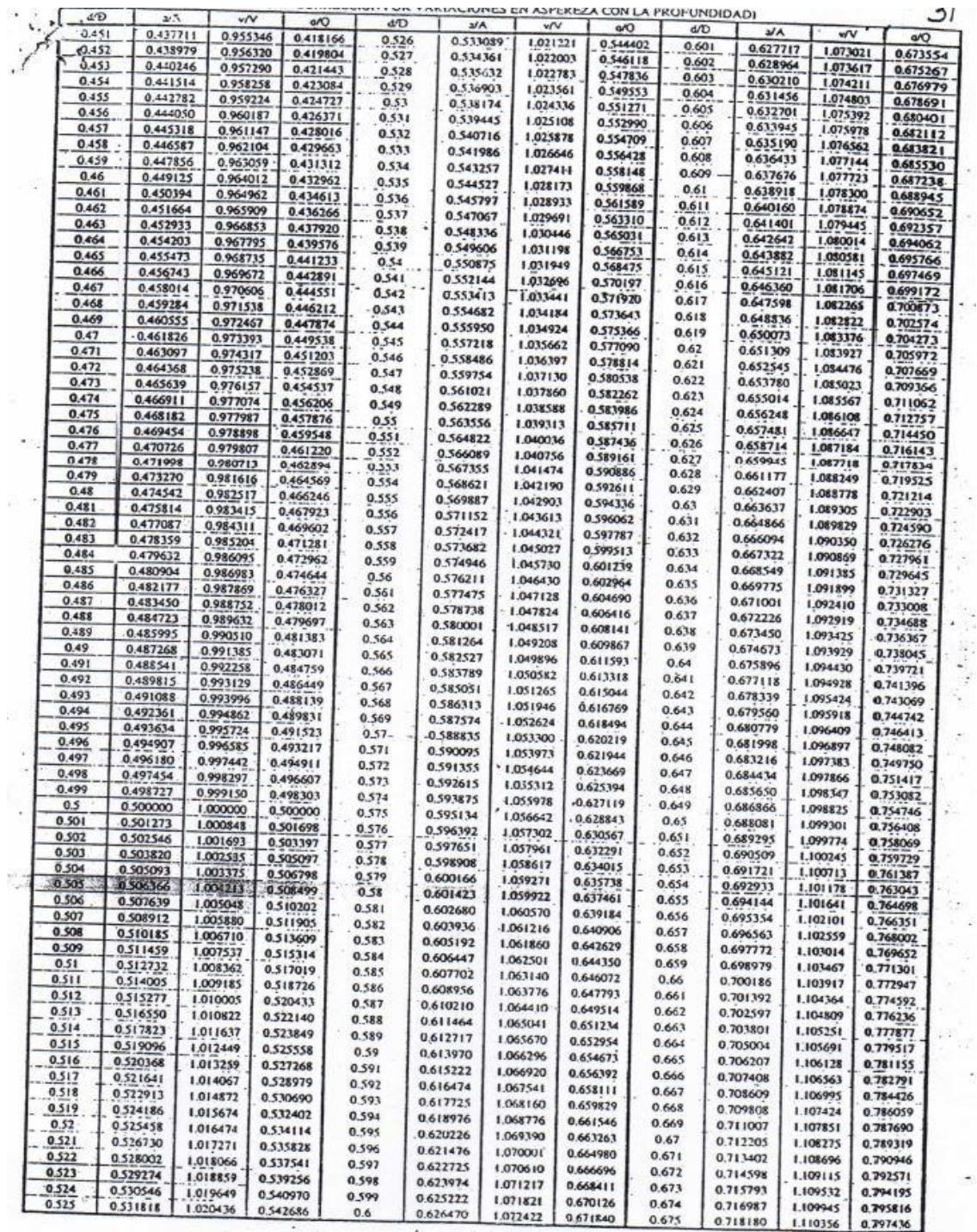

L.

217

 $H<sub>min</sub>$ 

# Continuación anexo 2:

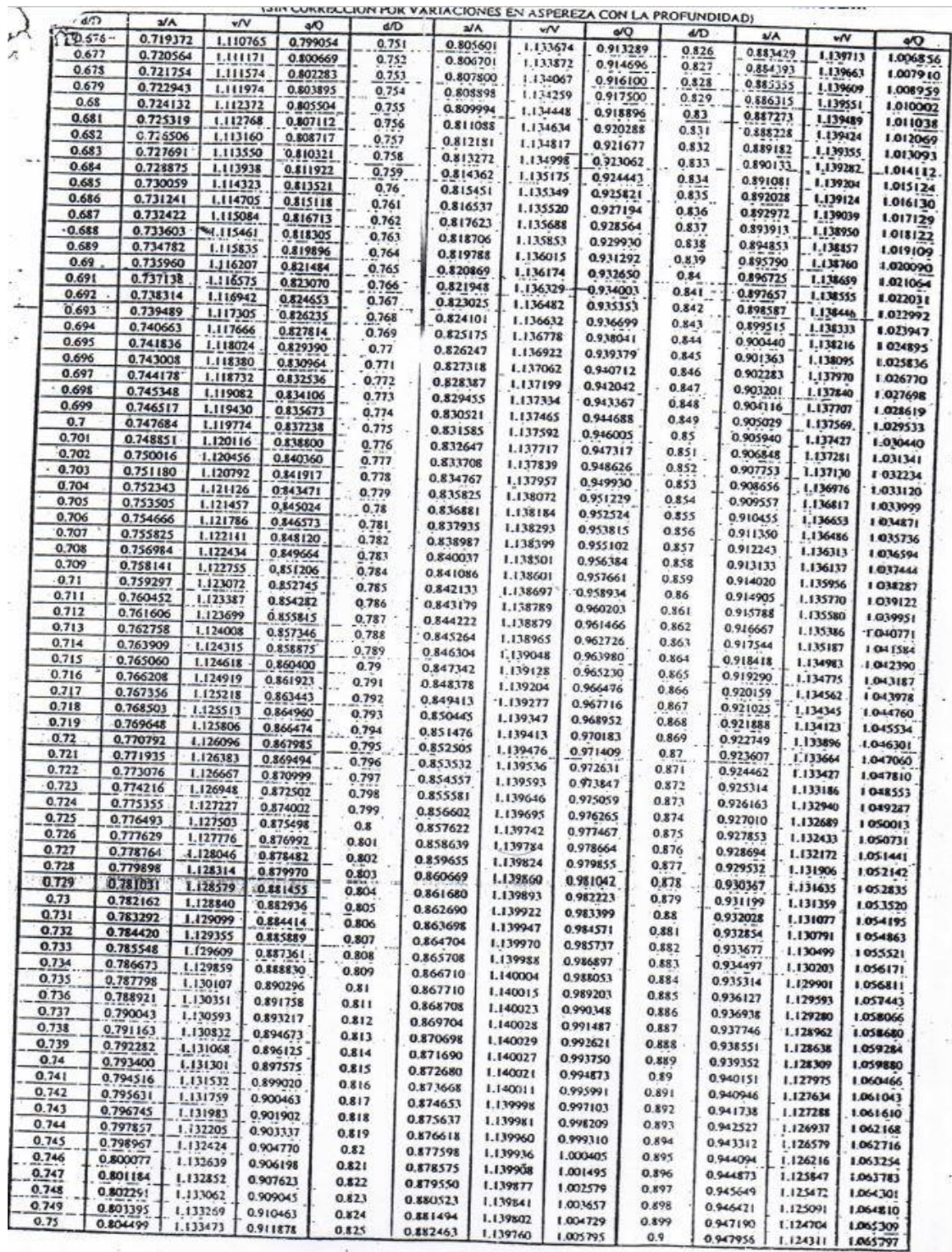

Fuente: copias del curso de Ingeniería Sanitaria 2.

 $\overline{a}$ 

S.

# Anexo 3 . **Análisis fisicoquímico**

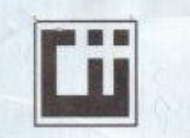

#### CENTRO DE INVESTIGACIONES DE INGENIERIA **FACULTAD DE INGENIERIA** UNIVERSIDAD DE SAN CARLOS DE GUATEMALA

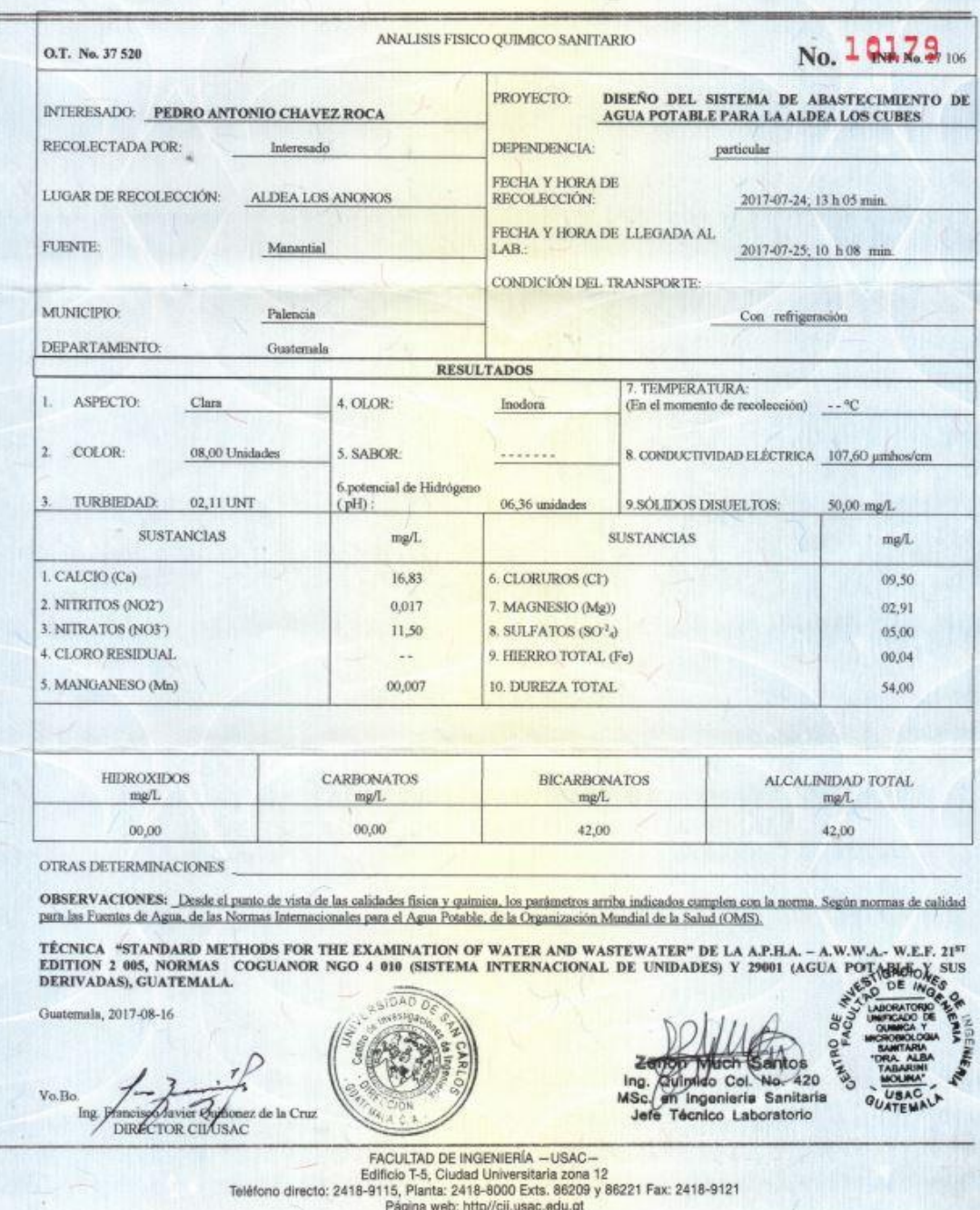

Fuente: Centro de Investigaciones de Ingeniería de la Universidad de San Carlos.

## Anexo 4 . **Análisis bacteriológico**

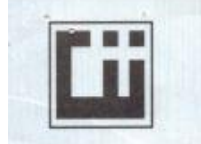

**CENTRO DE INVESTIGACIONES DE INGENIERIA FACULTAD DE INGENIERIA** UNIVERSIDAD DE SAN CARLOS DE GUATEMALA

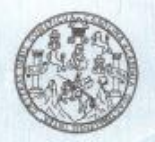

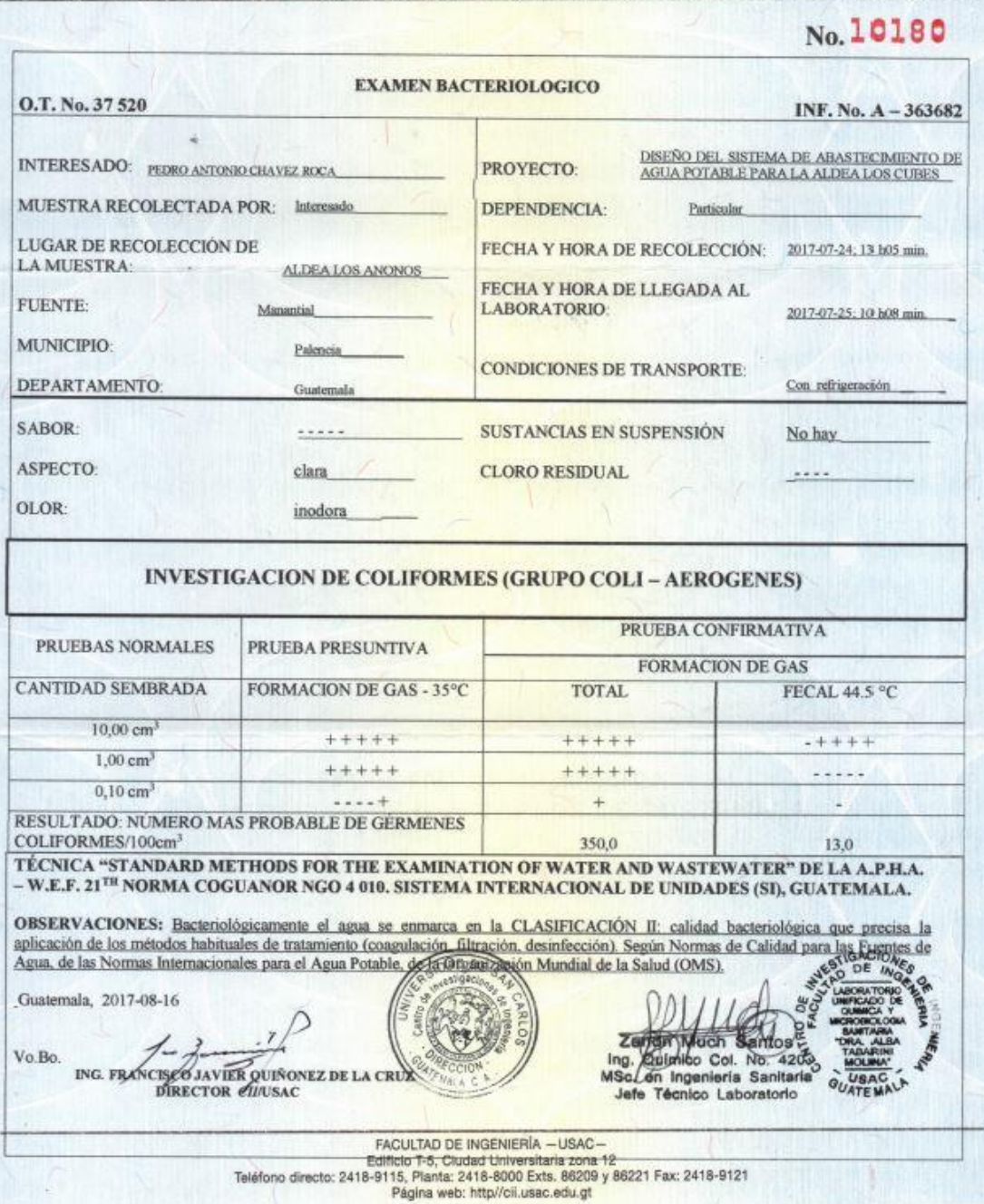

Fuente: Centro de Investigaciones de Ingeniería de la Universidad de San Carlos.